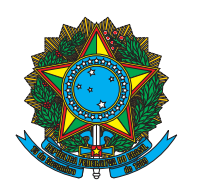

Universidade Federal da Grande Dourados Faculdade de Engenharia Curso de Graduação em Engenharia de Energia

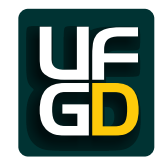

Cassiano Rocha Manica

# LOCALIZAÇÃO DE FALTAS NO SISTEMA ELÉTRICO DE DISTRIBUIÇÃO DA UNIVERSIDADE FEDERAL DA GRANDE DOURADOS UTILIZANDO INTELIGÊNCIA ARTIFICIAL

Dourados, MS

Cassiano Rocha Manica

## LOCALIZAÇÃO DE FALTAS NO SISTEMA ELÉTRICO DE DISTRIBUIÇÃO DA UNIVERSIDADE FEDERAL DA GRANDE DOURADOS UTILIZANDO INTELIGÊNCIA ARTIFICIAL

Trabalho de Conclusão de Curso apresentado para obtenção do título de Bacharel em Engenharia de Energia, na Faculdade de Engenharia, na Universidade Federal da Grande Dourados.

Universidade Federal da Grande Dourados Faculdade de Engenharia Curso de Graduação em Engenharia de Energia

Orientador: Prof. Dr. Etienne Biasotto

Dourados, MS

2017

#### **Dados Internacionais de Catalogação na Publicação (CIP).**

M278l Manica, Cassiano Rocha LOCALIZAÇÃO DE FALTAS NO SISTEMA ELÉTRICO DE DISTRIBUIÇÃO DA UNIVERSIDADE FEDERAL DA GRANDE DOURADOS UTILIZANDO INTELIGÊNCIA ARTIFICIAL / Cassiano Rocha Manica -- Dourados: UFGD, 2017. 74f. : il. ; 30 cm. Orientador: Prof. Dr. Etienne Biasotto TCC (Graduação em Engenharia de Energia) - Faculdade de Engenharia, Universidade Federal da Grande Dourados. Inclui bibliografia 1. Localização de Faltas. 2. Curto-Circuito Trifásico. 3. Redes Neurais Artificiais. I. Título.

Ficha catalográfica elaborada automaticamente de acordo com os dados fornecidos pelo(a) autor(a).

**©Direitos reservados. Permitido a reprodução parcial desde que citada a fonte.**

Cassiano Rocha Manica

## LOCALIZAÇÃO DE FALTAS NO SISTEMA ELÉTRICO DE DISTRIBUIÇÃO DA UNIVERSIDADE FEDERAL DA GRANDE DOURADOS UTILIZANDO **INTELIGÊNCIA ARTIFICIAL**

Trabalho de Conclusão de Curso apresentado para obtenção do título de Bacharel em Engenharia de Energia, na Faculdade de Engenharia, na Universidade Federal da Grande Dourados.

Trabalho aprovado. Dourados, MS, 07 de abril de 2017:

Prof. Dr. Etienne Biasotto Orientador

Prof. Dr. Geyson Bessa Gibelli

Convidado 1

Prof. Dr. Eduardo Mirko V. Turdera Convidado 2

> Dourados, MS 2017

*Este trabalho é dedicado principalmente aos norteadores de minha vida, Deus e meus pais, Nelson Tadeu Manica e Yara Inácia Rocha Manica. Também a todos que fizeram parte da minha trajetória até o momento, em especial a minha companheira de todas as horas, Milena Froio.*

## AGRADECIMENTOS

Agradeço a Deus, por sempre estar presente em todos os momentos da minha caminhada, me proporcionando momentos edificadores e esperançosos.

Aos meus pais, Nelson e Yara, por todo suporte, apoio e encorajamento nas horas difíceis.

À minha companheira Milena, por me auxiliar em todos os momentos, me proporcionando força e coragem para persistir nos meus objetivos.

Agradeço aos meus colegas e amigos formados durante toda minha trajetória até este momento, por me apoiarem e me proporcionarem momentos de boas conversas, aliviando a tensão do dia a dia. Em especial ao Tarcísio Ferreira que contribuiu significativamente para o desenvolvimento deste trabalho.

E por fim à todos os professores que compõem o corpo docente do curso de Engenharia de Energia da UFGD. Em particular ao Prof. Dr. Etienne Biasotto, que me auxiliou durante todo o processo de graduação, me orientando em minhas iniciações cientificas, bem como na disciplina estágio supervisionado e neste trabalho de conclusão de curso.

#### RESUMO

Este trabalho propôs uma metodologia para localização de faltas através de Redes Neurais Artificiais (RNAs) no sistema elétrico de distribuição da Universidade Federal da Grande Dourados (UFGD), foi realizado um breve levantamento teórico sobre as técnicas de localização de faltas existentes e quanto as principais propriedades das RNAs. Para modelagem computacional do sistema elétrico se fez uso do *software* ATPDraw, se mostrando uma ferramenta completa, possibilitando a simulação com demasiadas características das linhas de distribuição aéreas (LTs), transformadores e cargas do sistema, onde foram simulados um total de 48 curtos-circuitos trifásicos. Para o tratamento dos dados, com a finalidade de formação da matriz de entrada da RNA, foi confeccionado um código base para extração do valor médio eficaz (RMS) dos dados de corrente e tensão de um determinado intervalo de tempo. Foram montadas cinco disposições de matrizes de entrada, de maneira a se testar a eficácia de localização com um ou mais terminais na rede modelada. Fazendo-se uso da ferramenta *Neural Network Pattern Recognition Tool* (nprtool) do *software* MATLAB, constatou-se que a melhor forma de localização de faltas com a metodologia aplicada se refere a utilização de dados de três terminais de medição.

Palavras-chave: Localização de Faltas. Curto-Circuito Trifásico. Redes Neurais Artificiais.

## **ABSTRACT**

This work proposed a methodology for locating faults through Artificial Neural Networks (RNAs) for the distribution power system electrical of the Federal University of Grande Dourados (UFGD). A brief theoretical survey was carried out on existing fault localization techniques and on the main properties of RNAs. For the computational modeling of the electrical system, the ATPDraw software is used, showing itself a complete tool, allowing simulation with too many distribution lines (LTs), transformers and loads of the system, where a total of 48 threephase short-circuits were simulated. For the treatment of data, for the purpose of forming the RNA input matrix, to make a base code for extracting the root mean square (RMS) of the current and voltage data of a certain time interval. Five input arrays were assembled to test one location effectiveness with one or more terminals in the modeled network. Using the *Neural Network Pattern Recognition Tool* (nprtool) of the MATLAB software, it was found that a better form of fault localization with an applied methodology is the data reference of three measurement terminals.

Keywords: Faut Localization. Three-phase Short-circuits. Artificial Neural Networks.

# LISTA DE ILUSTRAÇÕES

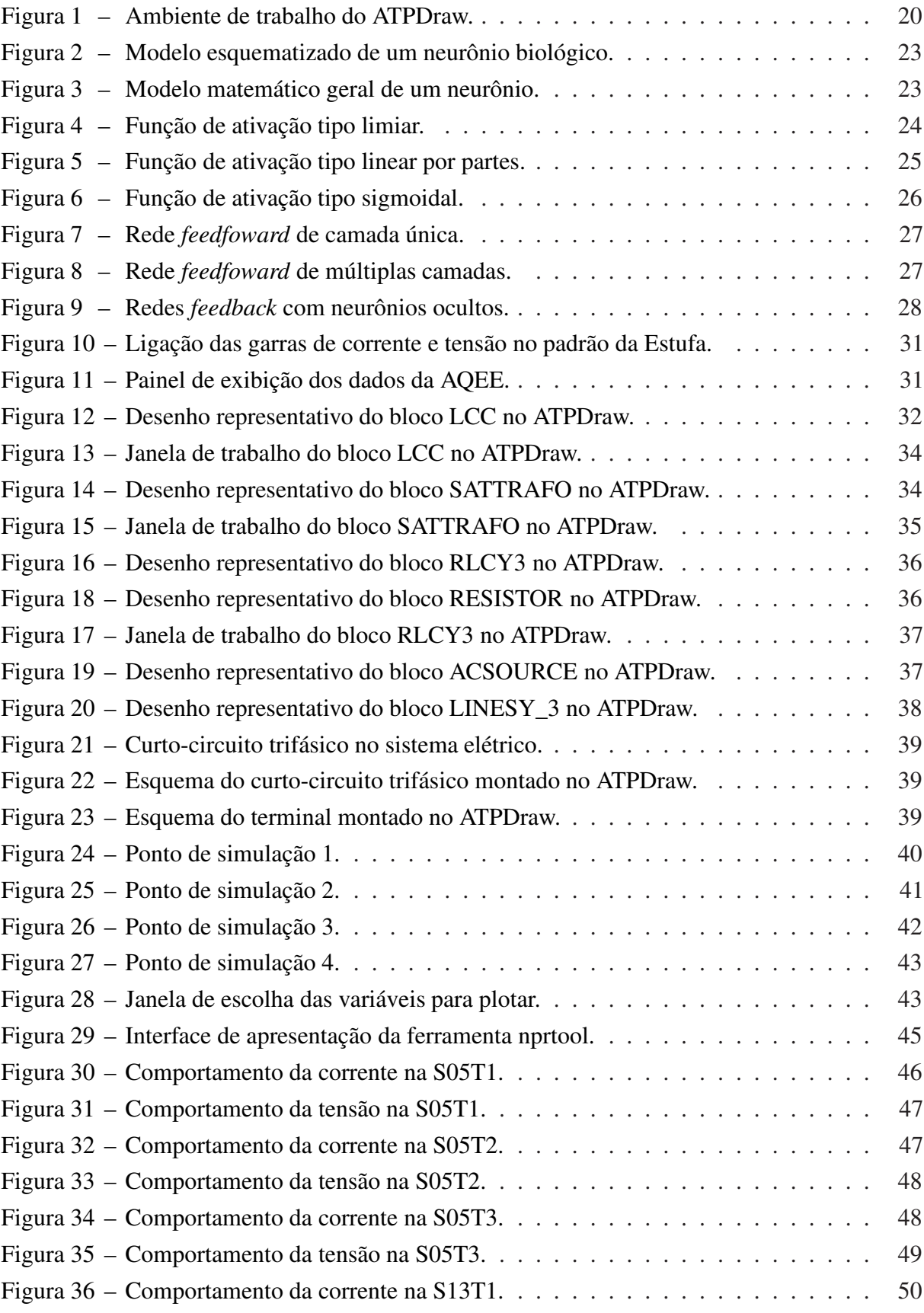

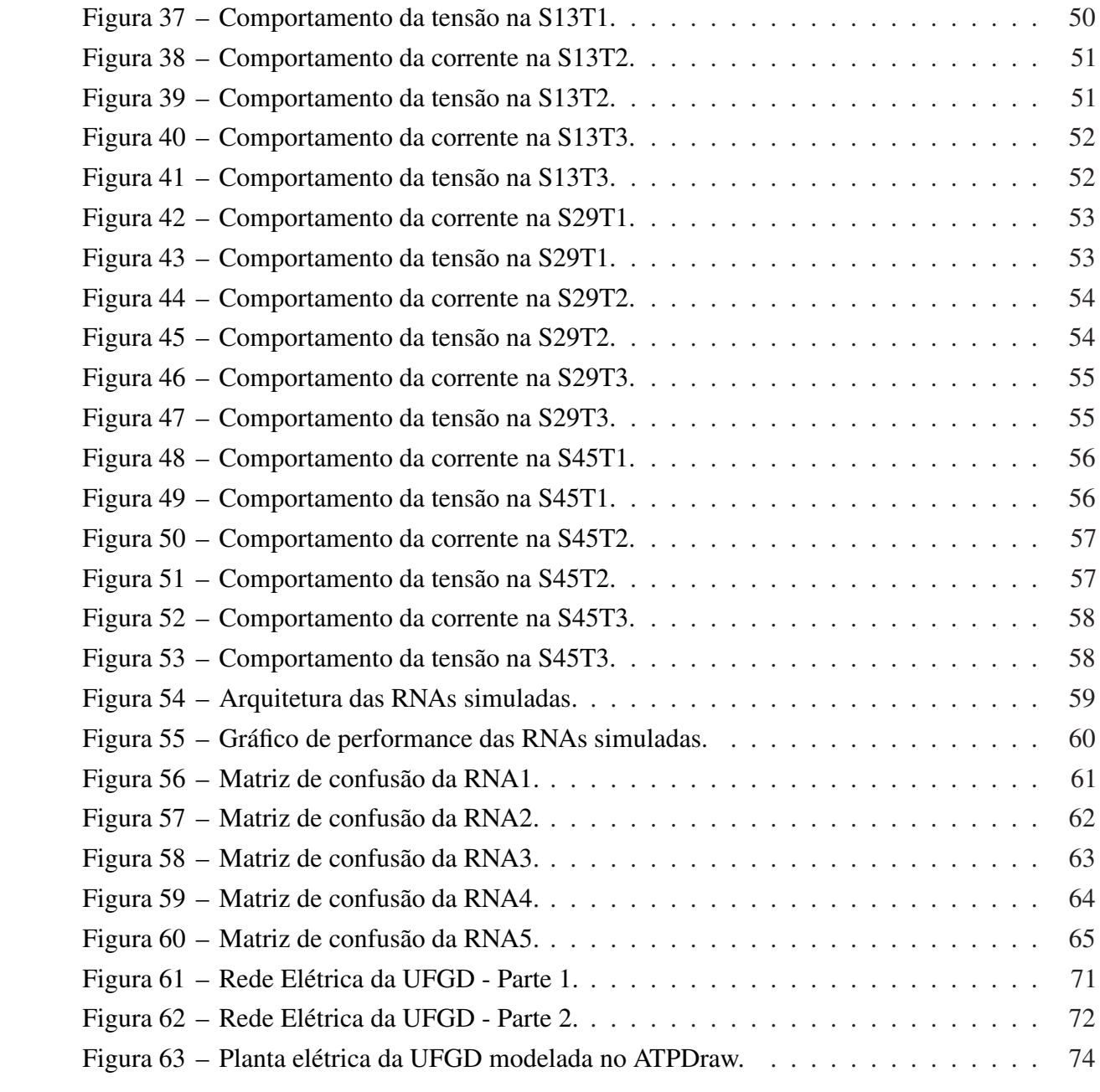

## LISTA DE TABELAS

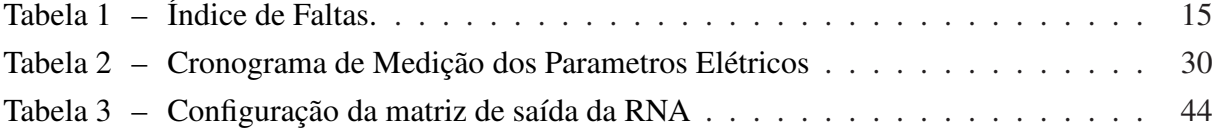

## LISTA DE ABREVIATURAS E SIGLAS

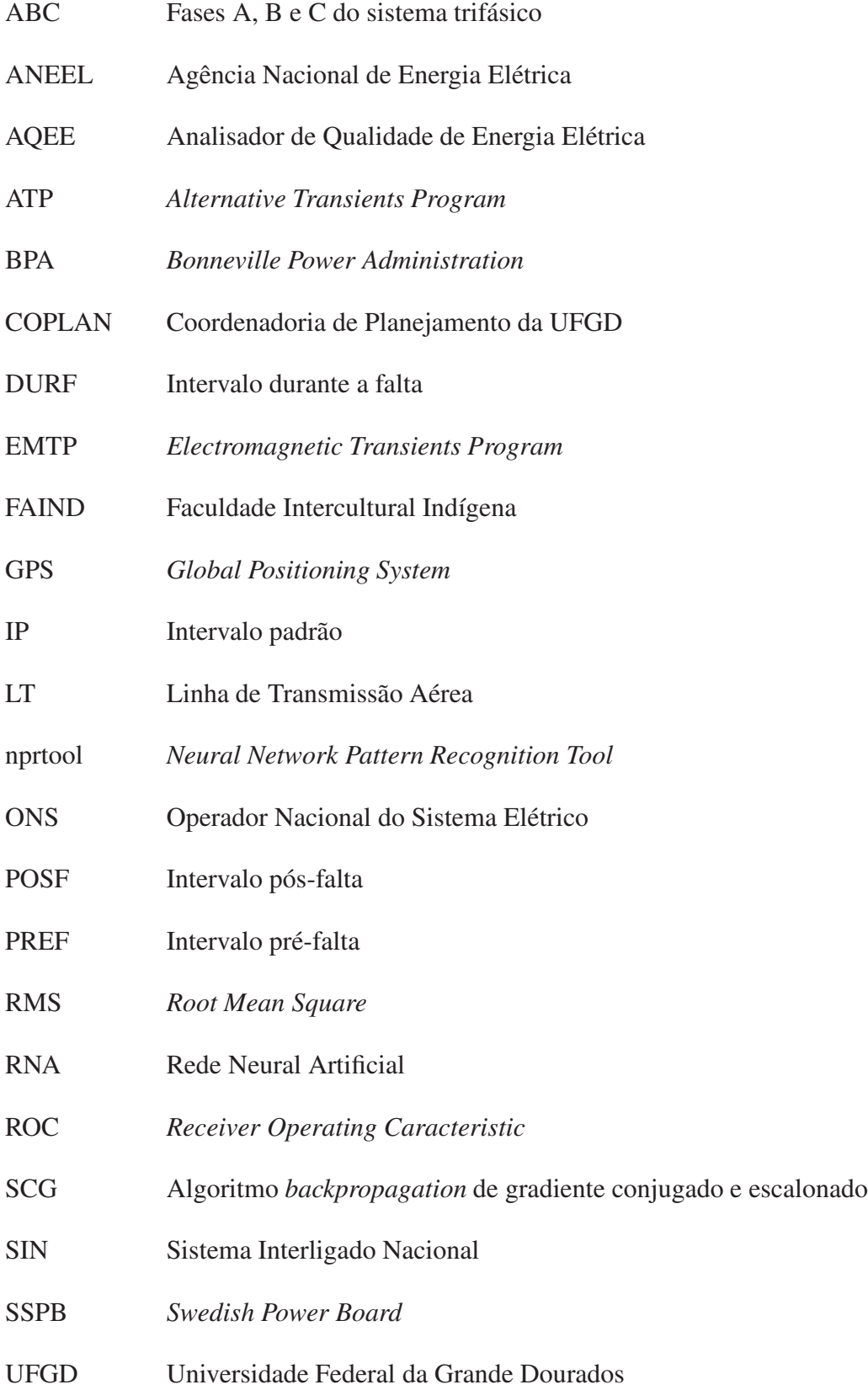

# SUMÁRIO

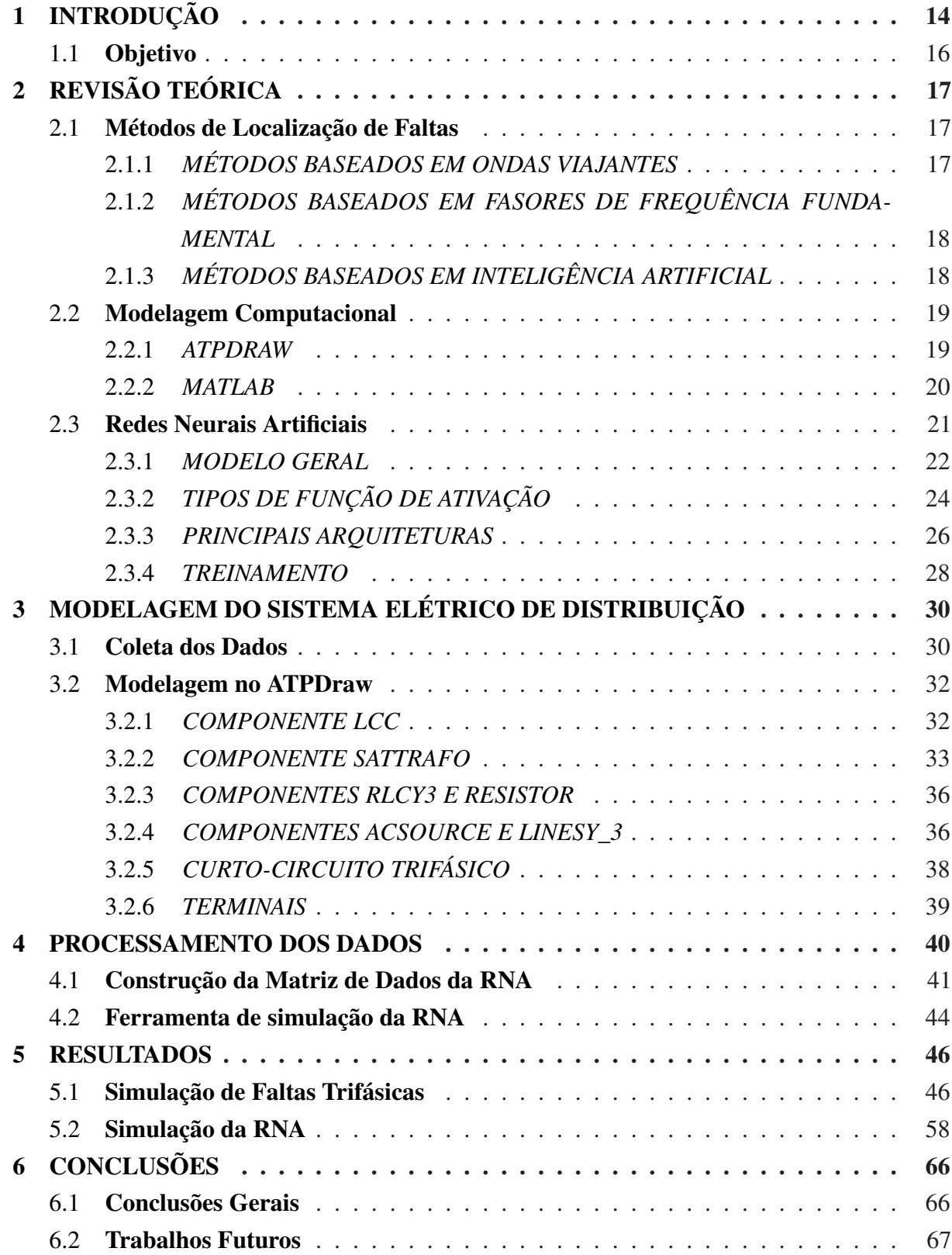

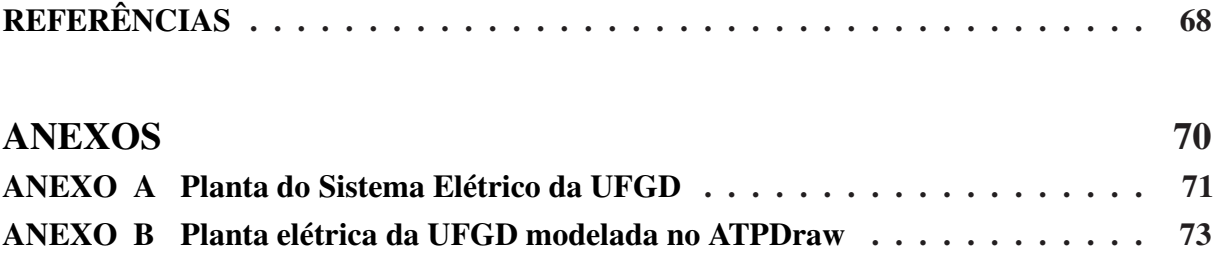

## <span id="page-14-0"></span>1 INTRODUÇÃO

A energia é o fator determinante para o desenvolvimento econômico e social de um país, uma vez que nos dias atuais é crucial para a maioria das atividades do ser humano, sejam elas de cunho laboral ou simplesmente para seu lazer, além do mais, a energia em forma de eletricidade é o princípio de funcionamento de inúmeros equipamentos fundamentais para a vivência da população e crescimento de um país, pois um curto período sem eletricidade em uma indústria por exemplo, pode acarretar prejuízos inestimáveis, nas unidades de saúde, pode ser determinante para a continuidade da vida de um ser humano, assim como nestas duas áreas, diversas outras são prejudicadas por este motivo, evidenciando assim o quão grande é a importância da continuidade e qualidade da energia que utilizamos.

Nesse enfoque o Brasil possui um sistema de distribuição elétrica interligado e sistemas isolados, o primeiro nominado de Sistema Interligado Nacional (SIN), o qual é uma importante ferramenta de coordenação e controle do fornecimento de energia elétrica nacional, regido pelo Operador Nacional do Sistema Elétrico (ONS), e fiscalizado pela Agência Nacional de Energia Elétrica (ANEEL), ocupa as regiões Sul, Sudeste, Centro-Oeste, Nordeste e parte do Norte, possuindo cerca de 900 linhas de transmissão aéreas (LTs) com aproximadamente 89,2 mil quilômetros de extensão, consistindo no enlace das principais usinas produtoras de energia elétrica do país, na maioria usinas hidroelétricas. Este sistema possibilita que todas estas regiões consumam energia elétrica independente do regime hidrológico particular de cada uma, pois em um período de seca em uma região, ou na falha de uma usina, as demais possam suprir a demanda desta, até que o período de seca passe ou o problema seja solucionado. Já os sistemas isolados, tem essa denominação por não estarem ligados ao SIN, sua maior parte se concentra na região Norte que não é agraciada pelo outro sistema, são abastecidos majoritariamente por usinas termoelétricas movidas a óleo diesel e óleo combustível, compreendem uma área de 45% do território brasileiro, porém contém apenas 3% da população do país [\(ANEEL,](#page-68-1) [2008\)](#page-68-1).

Quando a energia elétrica deixa a usina, é transportada a uma tensão que varia de 88 kV a 750 kV, nas subestações de cada centro de distribuição, esta tensão é rebaixada para 13,8 kV, e então é distribuída para os locais de consumo, que em suas proximidades, por meio de transformadores, é convertida para tensão de consumo de 127 ou 220 V, dependendo da região. Devido a maior parte do transporte de energia elétrica ser feita por LTs, estando expostas a condições climáticas como ventos, chuvas, insolação, descargas atmosféricas, entre outras, além de haver a possibilidade da queda de uma torre de sustentação das linhas causada por um acidente de transito por exemplo, ou da rede elétrica ter contato com a fauna e flora das regiões, ocasionando assim distúrbios transitórios ou permanentes na rede, alterando seu funcionamento padrão, contribuindo para a falta de energia elétrica nas regiões de consumo, podendo até mesmo causar a falência de uma parte do sistema.

As faltas podem ocorrer de quatro maneiras:

- Fase-Terra (monofásico): Origina-se quando há contato entre uma fase e a terra (G), considerando um sistema trifásico ABC, esta falta pode ser classificada em A-G, B-G e C-G.
- Fase-Fase (bifásico): Ocorre quando há contato entre duas fases, podendo ser de origem A-B, C-A e B-C.
- Fase-Fase-Terra (bifásico + terra): Tendo a mesma precedência da falta bifásica, porém com a adição da terra, podendo ser A-B-G, C-A-G ou B-C-G.
- Fase-Fase-Fase (trifásica): Desencadeada quando há contato entre as três fases do sistema A-B-C.

<span id="page-15-0"></span>Um estudo feito por [Dalcastagnê](#page-68-2) *et al.* [\(2007\)](#page-68-2), com dados das LTs de 500 kV da *Bonneville Power Administration* (BPA), que é a Agência federal controlada pelo Departamento de Energia dos Estados Unidos da América, também das LTs de 200 kV e 400 kV, da *Swedish Power Board* (SSPB), organização estatal sueca de energia elétrica, pode-se concluir que as faltas Fase-Terra ocorrem com maior frequência no sistema elétrico de distribuição, notou-se também que quanto maior a tensão da linha, maior é a porcentagem de faltas monofásicas, os dados do estudo podem ser vistos na Tabela [1.](#page-15-0)

| Tipos de Falta  | <b>BPA</b>       | <b>SSPB</b> |                  |  |
|-----------------|------------------|-------------|------------------|--|
|                 | $500 \text{ kV}$ | 400 kV      | $200 \text{ kV}$ |  |
| Fase-Terra      | 93%              | 70%         | 56%              |  |
| Fase-Fase       | $4\%$            | 23%         | 27%              |  |
| Fase-Fase-Terra | 2%               | $7\%$       | 17%              |  |
| Trifásica       | $1\%$            | $7\%$       | $17\%$           |  |

Tabela 1 – Índice de Faltas.

Fonte – Adaptado de [Dalcastagnê](#page-68-2) *et al.* [\(2007\)](#page-68-2)

Para que não ocorra a falência do sistema de distribuição de eletricidade, as LTs são equipadas com vários dispositivos de proteção, que em geral, quando acionados isolam a parte do sistema afetado, possibilitando assim o funcionamento normal do restante da rede, porém quando há a atuação destes dispositivos e a falta é de cunho permanente, uma equipe de manutenção é acionada para a solução da ocorrência o mais rápido possível, de modo a evitar maiores danos aos consumidores. O primeiro método de localização de faltas utilizado por muitas concessionárias de energia elétrica era feito através da inspeção visual, o qual dificultava o sucesso da tarefa, uma vez que as LTs possuem longa extensão, e por vezes estas faltas ocorrem em períodos noturnos, em meio a grandes chuvas, em regiões de difícil acesso, entre outros empecilhos, prolongando a demora do conserto, acarretando onerosos prejuízos tanto para o consumidor, quanto para concessionária. Deste modo, visando a agilidade para encontrar o local da

falta ocorrida e a redução dos custos desta operação, vem sendo desenvolvidos diversos tipos de localizadores desde meados de 1950 [\(STRINGFIELD; MARIHART; STEVENS,](#page-69-0) [1957\)](#page-69-0).

Um dos maiores aliados ao objetivo de automatizar o encontro do local correto para a manutenção da rede elétrica é o avanço tecnológico crescente, permitindo altas velocidades de processamento de dados por computadores, favorecendo a rapidez com que os cálculos de um sistema elétrico de potência são feitos, partindo deste ponto, é possível utilizar várias ferramentas computacionais para esta finalidade, como o *software Electromagnetic Transients Program* (EMTP), o qual é uma importante ferramenta de simulação de sistemas elétricos de potência pelo método de domínio no tempo, também o *software* MATLAB, que é uma ferramenta matemática de simulação, com aplicações para todas as áreas de engenharia, além destes, existem demasiados programas práticos que contemplam os sistemas elétricos de potência e suas propriedades. Neste seguimento encontram-se diversos estudos, como o de [Moreto](#page-68-3) [\(2005\)](#page-68-3), que teve como objetivo o desenvolvimento de um algoritmo de localização de faltas, baseado em inteligência artificial, podendo este ser adicionado como função extra de um relé de proteção digital, deste modo, uma das ferramentas mais utilizadas para este fim são as Redes Neurais Artificiais (RNAs), devido a sua capacidade de aprendizado, ou seja, com a inserção de dados fasoriais de corrente e tensão coletados do sistema elétrico de potência em um período de ocorrência de falta, ela é capaz de assimilar as características e de generalizar as informação aprendidas, para que quando identificar o padrão da falta possa informar a proximidade onde ocorreu.

#### <span id="page-16-0"></span>1.1 Objetivo

Este trabalho tem como objetivo o desenvolvimento de uma metodologia de localização de faltas baseado em redes neurais artificiais, com o *software* MATLAB, para o sistema elétrico de distribuição da Universidade Federal da Grande Dourados, unidade II, que fica localizada na cidade universitária na área rural de Dourados, Mato Grosso do Sul, através de simulações computacionais do modelo elétrico desta com o *software* ATP-DRAW, o qual possibilita a obtenção de dados para o treinamento do sistema de inteligência artificial.

## <span id="page-17-0"></span>2 REVISÃO TEÓRICA

#### <span id="page-17-1"></span>2.1 Métodos de Localização de Faltas

Como discorrido no capítulo anterior, vem ocorrendo o desenvolvimento de vários métodos de localização de faltas, com o propósito de agilizar o tempo de restauração do normal funcionamento da rede elétrica como um todo, alcançando assim maior qualidade no fornecimento desta. As técnicas iniciais eram feitas por inspeção visual, consistindo no acompanhamento de todo local que foi afetado pela falta para o encontro do ponto exato desta, e só então ser realizada a manutenção, consistindo em um método demorado e oneroso, deste modo, houve a necessidade de aperfeiçoamento neste campo.

Buscando a constante melhora na velocidade e precisão da localização dos distúrbios permanentes, e não menos importantes os transitórios, pois é importante que haja a manutenção nesses locais evitando uma futura falha permanente, deve-se estar atendo aos vários aspectos desta tarefa, como a quantidade de resistência da falta, a técnica empregada para a localização e a taxa de amostragem e sincronização dos dados coletados por relés digitais, que são responsáveis pelo comando de atuação dos dispositivos de proteção [\(RAYBOLT,](#page-69-1) [2011\)](#page-69-1).

A técnica mais estudada é a localização automática de faltas, tendo como ponto de partida os dados da forma de onda de corrente e tensão da linha, possuindo três ramificações principais, as quais são: Métodos baseados em ondas viajantes; Métodos baseados em fasores de frequência fundamental; Métodos baseados em inteligência artificial.

Em geral estes artifícios de localização utilizam dados de dois ou mais terminais, os quais se mostram mais eficazes quando compatível com tal raciocínio, pois quanto mais dados forem a[dquiridos do sistema, maior será a precisão do local exato de ocorrência da falha \(](#page-68-4)OLI-VEIRA, [2016\)](#page-68-4), mas para isto é necessário que haja sincronismo temporal na coleta dos registros oscilográficos de cada terminal independente da distância entre ambos, impedindo que ocorra divergência e erro nos cálculos matemáticos, deste modo é indispensável o uso de um dispositivo de coleta equipado com o sistema *Global Positioning System* (GPS), possibilitando assim o sincronismo temporal das grandezas registradas do sistema elétrico.

#### <span id="page-17-2"></span>2.1.1 *MÉTODOS BASEADOS EM ONDAS VIAJANTES*

A ocorrência de curtos circuitos, chaveamentos e descargas atmosféricas em LTs causam as chamadas ondas viajantes, que são sinais transitórios de alta frequência que se propagam ao longo da linha no sentido direto e reverso desta. Chegando nas extremidades ou descontinuações são modificadas e refletidas se sobrepondo aos sinais de frequência fundamental, possibilitando assim a localização do ponto exato da falta [\(JUNIOR,](#page-68-5) [2016\)](#page-68-5). Para utilização desta técnica é necessário que haja sincronismo e precisão na coleta dos dados, uma vez que estas ondas vi-

ajam na velocidade da luz e a técnica tem base no tempo que estas demoram para chegar nos terminais da linha. Partindo deste ponto, são necessários equipamentos de posicionamento extremamente sincronizado em ambas extremidades da linha, um sensor apropriado para detectar tensão e corrente (atualmente são utilizados relés de precisão normal) e um dispositivo de transmissão dos dados para uma central de monitoramento onde será realizado os cálculos através de um computador para a localização da falta [\(ZIMMERMAN; NOVOSEL,](#page-69-2) [2005\)](#page-69-2).

## 2.1.2 *MÉTODOS BASEADOS EM FASORES DE FREQUÊNCIA FUNDAMENTAL*

Tem como principal característica o cálculo da impedância das LTs para localização da falta. Segundo [Lima](#page-68-6) [\(2013\)](#page-68-6), uma das primeiras aparições do emprego da medida de impedância aparente ocorreu no ano de 1923 em um trabalho apresentado por Crichton, descrevendo um relé de seccionamento automático de linhas de transmissão, possuindo a capacidade de localização do ponto de falta. Está técnica utiliza dados da frequência fundamental dos fasores de corrente e tensão de um ou mais terminais para o cálculo da impedância aparente, que se faz presente entre os terminais e o local da falha. As práticas de aproveitamento de dados de um terminal necessitam geralmente de dados pré falta e pós falta, são mais rápidas, porém menos eficazes. Já as que usam registros de dois terminais precisam somente dos dados pós falta para a localização, são mais complexas necessitando de um sistema de GPS na coleta dos valores estudados para que haja coerência e eficácia nos resultados.

A abordagem do método de [Takagi](#page-69-3) *et al.* [\(1982\)](#page-69-3), foi desenvolvida considerando o modelo monofásico da LTs, com a utilização das grandezas elétricas da falta de apenas um terminal, com estatísticas recolhidas antes e durante a falha, se mostrando um atrativo se apenas for possível obter os registros de um terminal, ou não houver equipamentos de sincronismos temporal de dados. Quanto aos métodos de aquisição de dados de dois terminais, [Sadeh e Adinehzadeh](#page-69-4) [\(2010\)](#page-69-4) propõem um algoritmo que faz uso de amostras da captação de grandezas de corrente e tensão dos terminais local e remoto da LTs de maneira sincronizada.

## <span id="page-18-0"></span>2.1.3 *MÉTODOS BASEADOS EM INTELIGÊNCIA ARTIFICIAL*

São métodos com arcabouços enraizados no conhecimento do raciocínio logico e biológico de forma computacional, evoluindo constantemente na área cientifica através do aumento de estudos direcionados a este campo, graças ao aumento de softwares de engenharia que possuem áreas de trabalho com enfoque em inteligência artificial, abrangendo um grande leque de possibilidades, desde o diagnóstico de uma doença em um ser humano no campo médico até a localização de faltas em sistemas elétricos de distribuição, que é o objetivo deste trabalho. Em cada ramificação deste método existe uma variedade de arquiteturas pré-definidas, utilizando-se a que melhor se adapta a finalidade da tarefa desejada, uma das vantagens é que o treinamento destas ferramentas pode ser feito através de dados *off-line*, ou seja, recolhidos a partir de simulações computacionais de sistemas elétricos de potência.

Dentre as técnicas mais conhecidas e estudadas estão os Algoritmos Genéticos, Lógica Fuzzy e as Redes Neurais Artificiais que será o meio tratado neste trabalho de conclusão de curso, mais amplamente abordada nas próximas seções.

#### <span id="page-19-0"></span>2.2 Modelagem Computacional

Os sistemas elétricos de potência possuem grande complexidade, exigindo inúmeras técnicas matemáticas avançadas para seu planejamento, operação e controle, dificultando assim que esses cálculos sejam feitos com velocidade e precisão necessária de forma manual. Aliado a este ponto estão inúmeros *softwares* matemáticos com enorme potencial, que agregam, além da montagem do sistema como um todo, a interação dinâmica entre os componentes, possibilitando que sejam testadas demasiadas situações práticas na simulação dos esquemas energéticos. Este fato soma com a crescente evolução do processamento de dados por computadores, facilitando o estudo mais profundo e evolutivo das técnicas de distribuição e proteção dos esquemas elétricos. Os *softwares* computacionais abordados neste trabalho são o ATPDraw e o MATLAB, deste modo foi realizada uma pequena introdução a cada um deles na secção [2.2.1](#page-19-1) e [2.2.2](#page-20-1) respectivamente.

#### <span id="page-19-1"></span>2.2.1 *ATPDRAW*

O Alternative Transients Program (ATP) é um programa de uso universal para simulação digital no domínio do tempo de fenômenos transitórios em sistemas de energia elétrica, surgindo do Electromagnetic Transients Program (EMTP) em 1984, quando os Doutores W. Scott Meyer e Tsu-huei Liu não aprovaram a comercialização deste último. Consistindo em uma ramificação do ATP, o *software* ATPDraw consiste em um pré-processador gráfico de simulação computacional de sistemas elétricos de potência, ao invés de ser programado em códigos, este é feito pela programação em blocos vide Figura [1,](#page-20-0) utilizando a metodologia "O que você vê é o que você obtém", ou seja, é possível fazer a modelagem computacional através da montagem de blocos conforme o circuito elétrico do sistema almejado [\(PRIKLER; HØIDALEN,](#page-69-5) [2009\)](#page-69-5).

[Neto](#page-68-7) [\(2005\)](#page-68-7), utilizou o programa para análise e controle de centrais eólicas com turbinas de tecnologia de velocidade variável, possuindo geradores assíncronos conectados à rede elétrica através de conversor de frequência totalmente controlável. Segundo o autor o programa se mostrou bastante flexível quanto à implementação da técnica e da modelagem da turbina eólica e principalmente da rede elétrica.

[Jitsukawa](#page-68-8) [\(2010\)](#page-68-8), fez uso do software ATPDraw para realizar uma análise acerca dos impactos causados por descargas atmosféricas em uma subestação isolada a ar, este por sua vez realizou seu objetivo sem maiores problemas.

Neto *[et al.](#page-68-9)* [\(2004\)](#page-68-9), apresentam a modelagem de aerogeradores e a análise dos efeitos da sua conexão em redes elétricas contempladas três diferentes topologias de turbinas, todas ligadas a rede elétrica. Os autores recomendam a utilização deste programa como ferramenta de simulação para sistemas eólicos desde que os componentes deste sistema sejam modelados adequadamente.

[Silva](#page-69-6) [\(2014\)](#page-69-6), analisou as distorções harmônicas que ocorrem em serviços auxiliares da Unidade 3 da Usina Temoelétrica UTLA, utilizando para esta analise a modelagem computacional da planta geradora pelo *software* ATPDraw. Este obteve resultados satisfatórios, pois os equipamentos simulados demonstraram um comportamento muito próximo aos dados reais.

<span id="page-20-0"></span>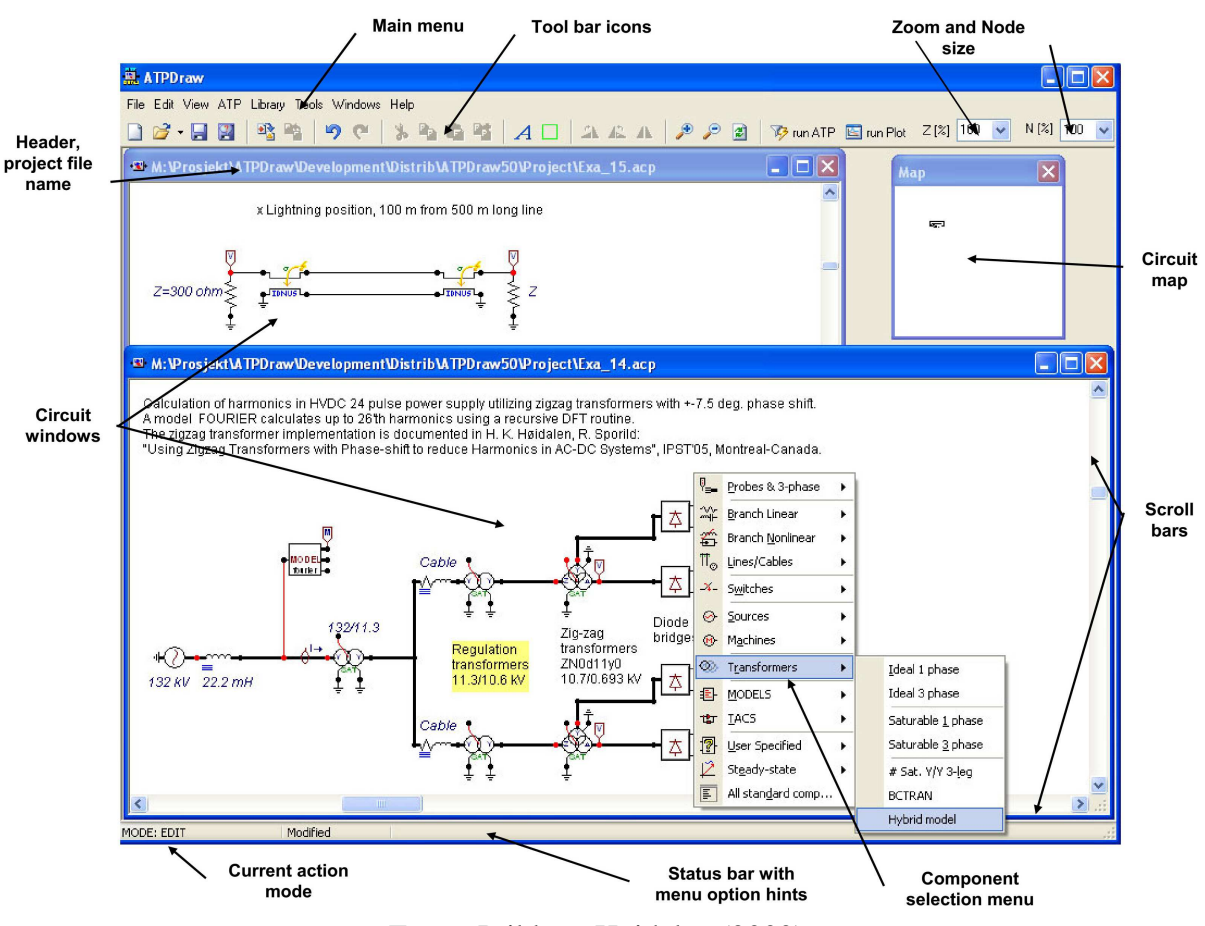

Figura 1 – Ambiente de trabalho do ATPDraw.

Fonte: [Prikler e Høidalen](#page-69-5) [\(2009\)](#page-69-5).

## <span id="page-20-1"></span>2.2.2 *MATLAB*

O software MATLAB proveniente do inglês *Matrix Laboratory*, originalmente desenvolvido para facilitar o trabalho com matrizes e vetores, é uma ferramenta matemática interativa de alta performance que abrange todas as áreas de cálculo, dependendo apenas da linha de programação correta para cada área de utilização, possibilitando a geração de gráficos e estatísticas. Além de inúmeras possibilidades, este software traz consigo diversas bibliotecas ou ferramentas (*toolboxes*) com utilizações em campos específicos como por exemplo Redes Neurais Artificiais (artigo de estudo deste trabalho), Lógica Fuzzy, entre outras aplicações.

[Oliveira](#page-68-4) [\(2016\)](#page-68-4), apresenta um esquema completo de classificação e localização de faltas baseado em inteligência artificial, representando este no *software* MATLAB a partir dos recursos do Simulink que disponibiliza rotinas específicas criadas para representação de cada um de seus elementos.

[Raybolt](#page-69-1) [\(2011\)](#page-69-1), fez um estudo de uma técnica de localização de faltas em linhas de transmissão em circuito duplo utilizando RNAs com o programa Matlab, apresentando e discutindo os principais fatores que levam algoritmos convencionais a fazer estimativas errôneas sobre o local da falha em LTs de duplo circuito.

## <span id="page-21-0"></span>2.3 Redes Neurais Artificiais

Desde o nascimento de um ser humano, o cérebro possui uma grande estrutura e tem a capacidade de se desenvolver através de vivencias cotidianas, criando suas próprias regras. Este desenvolvimento é mais lento em seus dois primeiros anos de vida aonde o ser aprende a andar, falar, ler, entre outras funções rotineiras, visualizando-se assim uma característica de plasticidade no cérebro, pela facilidade que este tem em permitir que o sistema nervoso se adapte ao meio ambiente [\(HAYKIN,](#page-68-10) [2008\)](#page-68-10). Esta facilidade se dá ao ponto em que ele recebe informações do ambiente externo através de sentidos, processando-as e formando modelos internos respectivos a essas informações. Partindo disto, ele é capaz de ajustar esses modelos para se adaptarem a novas situações de forma ágil proporcionando assim a tomada de decisões, como exemplo reconhecer padrões e até mesmo fazer previsões com informações parciais [\(SAMARASINGHE,](#page-69-7) [2006\)](#page-69-7).

Devido a extrema capacidade de aprendizado e processamento do cérebro humano – por ser não linear e paralelo - este vem sendo estudado ao longo de décadas para sua reprodução de forma artificial, de modo a garantir grande evolução cientifica no campo da inteligência artificial, trazendo inúmeros benefícios aos mais variados estudos, uma vez que está técnica pode ser utilizada em todas as áreas do conhecimento humano. Em 1943, Wareem McCulloch e Walter Pitts, dois pesquisadores norte-americanos, apresentaram o primeiro neurônio artificial valendose de ferramentas matemáticas, porém apenas se concentraram nas capacidades computacionais deste, deixando de lado suas técnicas de aprendizado, entretanto a partir deste ponto inúmeras pesquisas surgiram neste campo, aperfeiçoando e trazendo modelos alternativos de neurônios artificiais, os quais já são capazes de aprender [\(NETO,](#page-68-7) [2005\)](#page-68-7).

Uma das maiores referências bibliográficas no assunto das RNAs, [Haykin](#page-68-10) [\(2008\)](#page-68-10), traz a definição de uma rede neural artificial como uma máquina adaptativa, a qual consiste em um processador maciçamente paralelo e distribuído constituindo unidades de processamento simples, possuindo aptidão inata para concatenar conhecimento experimental e disponibiliza-los para uso. Se assemelhando ao cérebro em duas ocasiões, a primeira que o conhecimento é adquirido no ambiente de trabalho da rede por meio de um processo de aprendizagem, e segundo que as forças de conexão entre os neurônios, denominadas de pesos sinápticos, são utilizadas

para armazenar o conhecimento adquirido. [Oliveira](#page-68-4) [\(2016\)](#page-68-4), destaca algumas características interessantes na estrutura das redes neurais, as quais favorecem a aplicação destas em sistemas elétricos de potência, que são sua robustez e tolerância a falhas, apresentando a capacidade de trabalhar com ruídos indesejáveis nas informações de entrada sem que estes atrapalhem seu processamento lógico. Além de possuir a vantagem de ser implementada através de componentes eletrônicos ou simulada por um algoritmo computacional, denotando pouco consumo em seu uso.

#### <span id="page-22-0"></span>2.3.1 *MODELO GERAL*

Os neurônios são as unidades de funcionamento básico de todo o sistema nervoso, onde cada um deles é composto pelo soma, ou corpo celular, e prolongamentos de diversos tamanhos conhecidos como dendritos, que são os elementos receptores de estímulos, e os axônios, responsáveis pela transmissão de sinais de saída, conforme mostra a Figura [2.](#page-23-0) A sinapse é o ponto de contado dos terminais axônios que se encontram com a célula alvo, podendo ser outros neurônios, músculos ou glândulas. Estes sinais sinápticos percorrem primeiramente os prolongamentos dendríticos chegando ao soma, cujo é o centro do controle do neurônio, para posteriormente alcançar os axônios e assim seguir à célula alvo que receberá os comandos de ação [\(SILVERTHORN,](#page-69-8) [2010\)](#page-69-8).

Partindo do neurônio biológico e com pequenas modificações no modelo matemático do neurônio de McCulloch e Pitts, é apresentado na Figura [3](#page-23-1) um modelo geral, não se limitando apenas a uma função de ativação como acontecia no inicial, acrescentando também um *bias* (b*<sup>k</sup>* ), o qual possui o efeito de aumentar (se for positivo) ou diminuir (se for negativo) a entrada liquida da função de ativação. Sua operação pode ser ordenada da seguinte forma [\(HAYKIN,](#page-68-10) [2008\)](#page-68-10):

- 1. Um grupo de informações é apresentado como os sinais de entrada do neurônio.
- 2. Estas informações são multiplicadas pelos seus respectivos pesos sinápticos, responsáveis por indicar o grau de importância da informação.
- 3. Ocorre a soma ponderada dos sinais com a adição do bias.
- 4. Em seguida uma função de ativação restringe a saída a um certo intervalo.
- 5. Ultrapassando o intervalo colocado pela função de ativação, o neurônio produz uma saída (y*<sup>k</sup>* ).

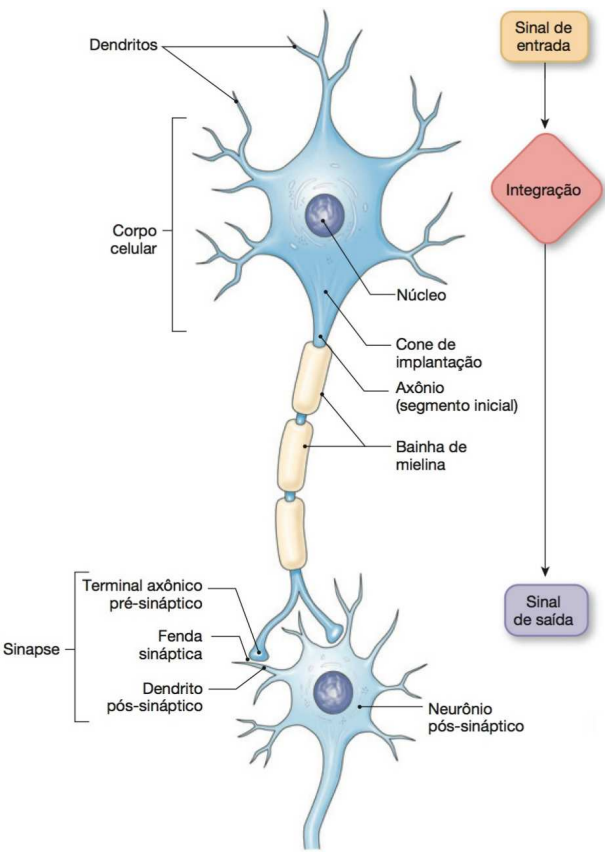

<span id="page-23-0"></span>Figura 2 – Modelo esquematizado de um neurônio biológico.

Fonte: [Silverthorn](#page-69-8) [\(2010\)](#page-69-8).

Figura 3 – Modelo matemático geral de um neurônio.

<span id="page-23-1"></span>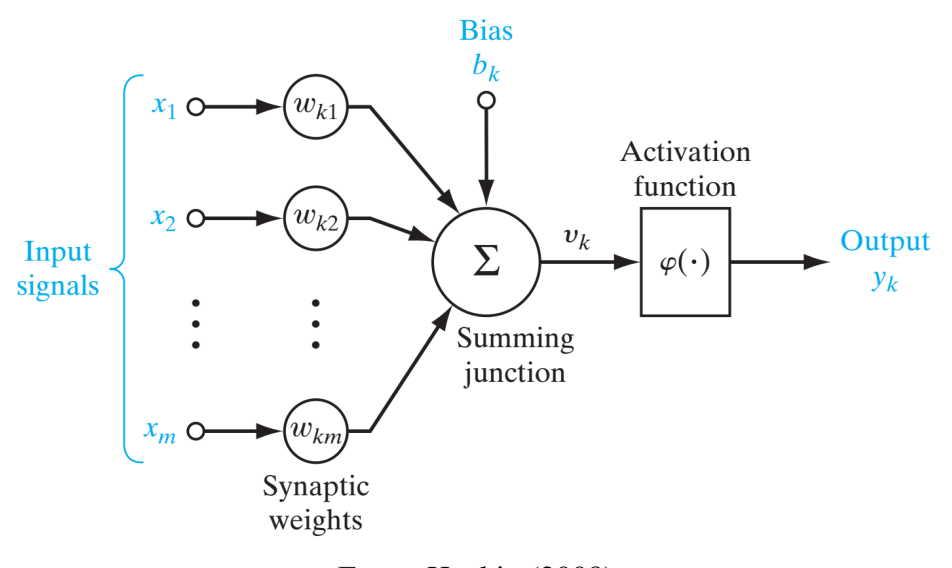

Fonte: [Haykin](#page-68-10) [\(2008\)](#page-68-10).

Dessa forma a função matemática básica do funcionamento de um neurônio é escrita a

partir de um par de equações:

$$
u_k = \sum_{j=1}^{m} w_{kj} x_j \tag{2.1}
$$

$$
y_k = \varphi \left( w_{kj} + x_j \right) \tag{2.2}
$$

Onde: *k* é o índice referente a um neurônio particular; *m* é o índice ao número de entradas do neurônio; *x<sup>j</sup>* são os sinais de entrada; *wk j* são os pesos sinápticos; *u<sup>k</sup>* é a saída do combinador linear devido aos sinais de entrada; *b<sup>k</sup>* é o *bias*; <sup>ϕ</sup> (·) é a função de ativação; *y<sup>k</sup>* é o sinal de saída.

## <span id="page-24-1"></span>2.3.2 *TIPOS DE FUNÇÃO DE ATIVAÇÃO*

A saída do neurônio é regida pela função de ativação, a qual tem a finalidade de limitar esta, informando assim o valor desejado para cada tipo de aplicação. Comumente seu intervalo de saída é [0 1], porém a casos em que é desejado a presença de sinais negativos, alternando assim para o intervalo [-1 +1] [\(MORETO,](#page-68-3) [2005\)](#page-68-3).

As principais funções de ativação estão representadas a seguir:

<span id="page-24-2"></span>a) *Função limiar*: Utilizada no neurônio de McCulloch e Pitts, limita a saída em valores entre 0 e 1. Sua definição se encontra na equação [2.3,](#page-24-2) enquanto seu gráfico na Figura [4.](#page-24-0)

$$
\varphi(v) = \begin{cases} 1, se v \ge 0 \\ 0, se v < 0 \end{cases}
$$
\n(2.3)

## Figura 4 – Função de ativação tipo limiar.

<span id="page-24-0"></span>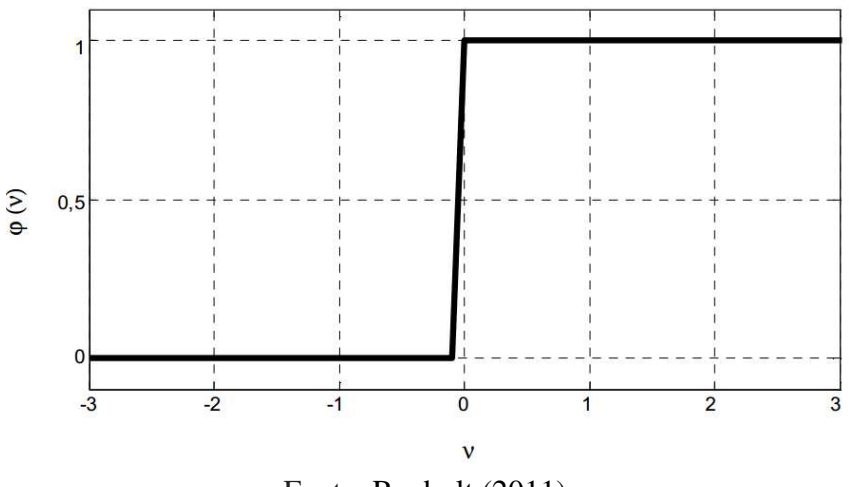

Fonte: [Raybolt](#page-69-1) [\(2011\)](#page-69-1).

<span id="page-25-1"></span>b) *Função linear partes*: Esta é utilizada geralmente em neurônios da camada de saída quando [não se deseja o efeito de saturação das funções sigmóide e hiperbólica \(](#page-69-9)VEL-LASCO, [2007\)](#page-69-9). É definida pela equação [2.4](#page-25-1) e seu gráfico está representado na Figura [5.](#page-25-0)

$$
\varphi(v) = \begin{cases}\n1, se \, v \ge \frac{1}{2} \\
v, se - \frac{1}{2} < v < +\frac{1}{2} \\
0, se \, v \le -\frac{1}{2}\n\end{cases}\n\tag{2.4}
$$

<span id="page-25-0"></span>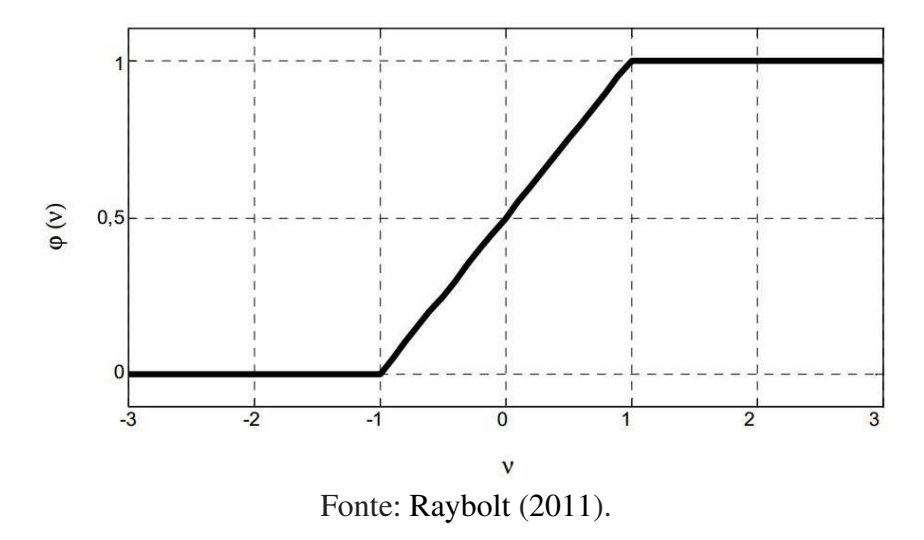

Figura 5 – Função de ativação tipo linear por partes.

<span id="page-25-3"></span><span id="page-25-2"></span>c) *Função sigmoidal*: Aplicada em utilizações que carecem de um comportamento não linear da função de ativação. Esta possui algumas vertentes, podendo ser classificada como função logística, definida pela Equação [2.5,](#page-25-2) e função tangente hiperbólica, definida pela Equação [2.6.](#page-25-3) Segundo [Oliveira](#page-68-4) [\(2016\)](#page-68-4), sua utilidade em RNAs referese ao bom equilíbrio entre os componentes linear e não linear, proporcionado pelo fato desta função ser derivável e estritamente crescente. De maneira geral seu gráfico está disponível na Figura [6.](#page-26-0)

$$
\varphi(v) = \frac{1}{1 + e^{-\alpha \cdot v}}\tag{2.5}
$$

$$
\varphi(\nu) = \frac{e^{\alpha \cdot \nu} - e^{-\alpha \cdot \nu}}{e^{\alpha \cdot \nu} + e^{-\alpha \cdot \nu}} \tag{2.6}
$$

<span id="page-26-0"></span>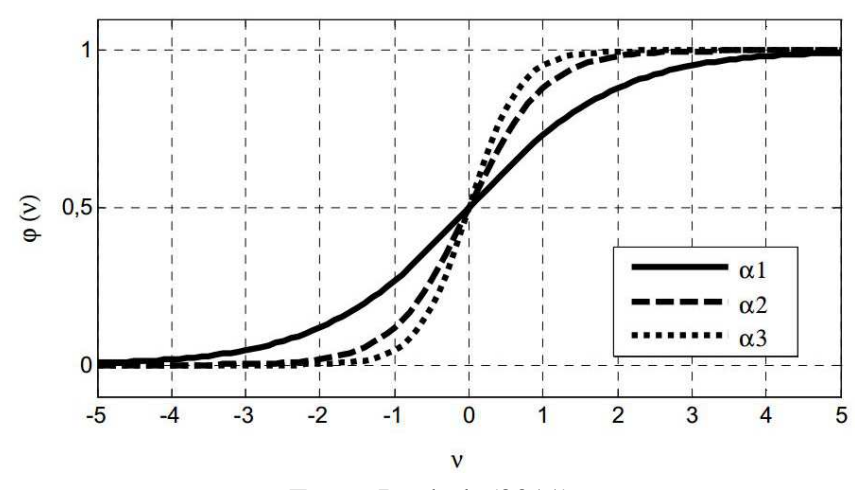

Figura 6 – Função de ativação tipo sigmoidal.

Fonte: [Raybolt](#page-69-1) [\(2011\)](#page-69-1).

#### <span id="page-26-1"></span>2.3.3 *PRINCIPAIS ARQUITETURAS*

A arquitetura da uma rede neural é caracterizada por sua estrutura básica, dependendo principalmente da finalidade de sua utilização. Esta gira em torno das mais distintas formas em que os neurônios podem se comunicar, diferindo de uma para outra, por exemplo na quantidade de camadas que a rede possui, no número de nodos em cada camada e no tipo de ligação entre os nodos e sua topologia.

Em relação as topologias utilizadas, segundo [Haykin](#page-68-10) [\(2008\)](#page-68-10), estas estão organizadas de acordo com duas principais, podendo ser uma rede neural de seguimento *feedfoward* (alimentada adiante) ou *feedback* (recorrente), explanando-se assim três arquiteturas básicas a seguir:

#### A. Redes *feedfoward* de única camada

Nesta maneira de organização, conforme a Figura [7,](#page-27-0) sua alimentação é caracterizada adiante, devido a camada de nós de entrada fornecer os sinais para a camada de saída, não havendo laços de realimentação. A nominação de única camada se dá ao fato de haver apenas uma camada de nós computacionais, em que os pesos sinápticos estão implícitos nas conexões entre as camadas [\(MORETO,](#page-68-3) [2005\)](#page-68-3).

#### B. Redes *feedfoward* de múltiplas camadas

Esta classe de RNAs é formada por mais de uma ou mais camadas de nós computacionais entre as camadas de entrada e saída, denominadas de camadas ocultas ou intermediarias, fundamentadas com neurônios ocultos, os quais tem a função de intervir entre a entrada externa e a saída da rede de uma maneira útil. As camadas adicionais proporcionam com que a rede seja capaz de extrair estatísticas de ordem elevada, tornando se valiosa em situações em que o tamanho da camada de entrada é grande.

Na Figura [8](#page-27-1) é apresentada uma arquitetura RNA *feedfoward* de múltiplas camadas, ex-

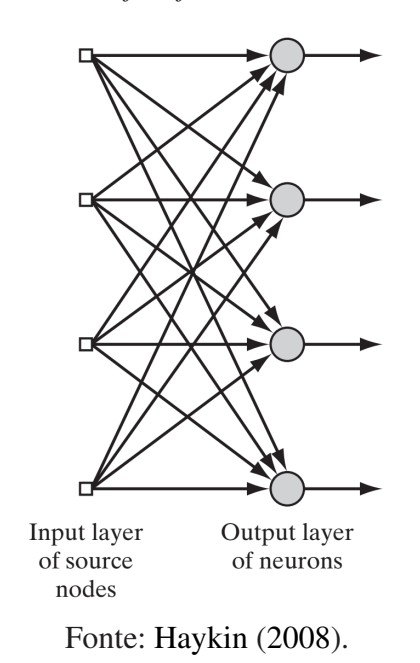

<span id="page-27-0"></span>Figura 7 – Rede *feedfoward* de camada única.

<span id="page-27-1"></span>plicada como totalmente conectada, pois cada um dos nós de uma camada está conectado a todos os nós da camada seguinte. Se este fato não ocorrer, é dita parcialmente conectada.

Figura 8 – Rede *feedfoward* de múltiplas camadas.

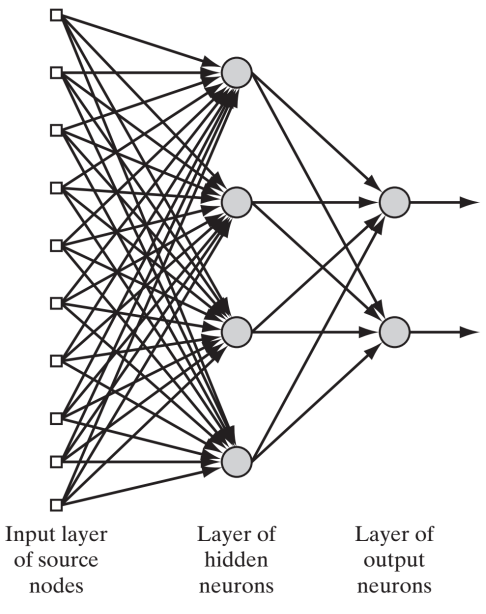

Fonte: [Haykin](#page-68-10) [\(2008\)](#page-68-10).

#### C. Redes *feedback*

Esta se distingue das redes *feedforward* pelo fato de possuir pelo menos um laço de realimentação, implicando em um grande impacto na capacidade de aprendizagem e no desempenho da RNA. Assim como a outra topologia, também possui estruturas de uma única camada

e de múltiplas camadas, podem ainda ser classificadas em redes recorrentes com ou sem auto realimentação, ou seja, com o neurônio realimentado pelo seu próprio sinal de saída ou não.

<span id="page-28-0"></span>A Figura [9](#page-28-0) apresenta uma rede neural de topologia *feedback* com neurônios ocultos e laços de auto realimentação destes, compostos com elementos de atraso unitário (*Z* −1 ), resultando em um comportamento dinâmico e não linear.

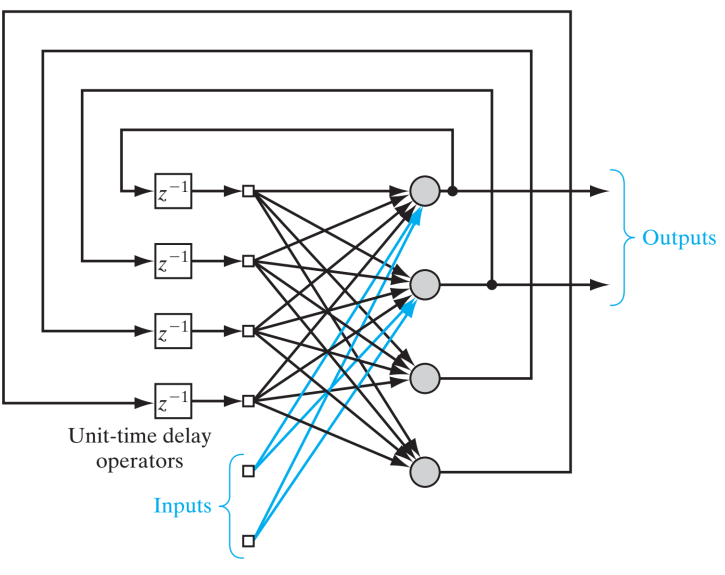

Figura 9 – Redes *feedback* com neurônios ocultos.

Fonte: [Haykin](#page-68-10) [\(2008\)](#page-68-10).

### <span id="page-28-1"></span>2.3.4 *TREINAMENTO*

A etapa de aprendizagem de uma RNA tem como objetivo a concretização dos sinais de saída desejados de acordo com os sinais de entrada informados. De maneira detalhada, ocorre o ajuste simultâneo e incremental dos pesos sinápticos, de tal forma que as funções de ativação gradualmente assumam características que ajudam a aproximar da resposta almejada. Neste processo de ajuste, o erro de previsão diminui gradualmente até ficar abaixo de um limite especificado, atingindo assim a forma final da rede neural modelada de acordo com o ambiente em que foi inserida. Este processo é dirigido por um algoritmo base, denominado de algoritmo de treinamento [\(SAMARASINGHE,](#page-69-7) [2006\)](#page-69-7).

Diferente das linguagens de programação computacionais convencionais (C, java, pascal, entre outras.) -em que o conjunto de regras são previamente conhecidos-, a rede neural extrai as regras básicas através de exemplos de casos reais conhecidos [\(MORETO,](#page-68-3) [2005\)](#page-68-3). Essas regras regem a forma com que são feitos os ajustes no processo de aprendizagem, existindo diversos algoritmos de treinamento, os quais são aplicados dependendo da arquitetura da rede. De modo geral este processo é divido em dois tipos principais: aprendizagem supervisionada e aprendizagem não supervisionada [\(OLIVEIRA,](#page-68-4) [2016\)](#page-68-4).

No treinamento supervisionado, também conhecido como treinamento com o professor, é composto por três características inter-relacionadas, que são, o ambiente estacionário, em que as estatísticas não mudam com o tempo, o professor, em que a rede age como se estivesse um professor fazendo a correção da resposta e por fim o algoritmo de aprendizagem. Os exemplos utilizados para o treinamento são compostos por um vetor de entrada e um vetor a ser alcançado na saída, após a inserção do vetor de entrada, a saída desejada é comparada com o vetor de saída da rede, gerando assim um sinal de erro, fazendo com que os pesos sinápticos sejam alterados a fim de minimizar o erro encontrado até que seja atingido um sinal de erro permissível. Dentre os algoritmos deste método, o mais utilizado é o retropropagação [\(VELLASCO,](#page-69-9) [2007\)](#page-69-9).

No treinamento não supervisionado não se tem um vetor de saída desejado como no método supervisionado, estando disponíveis apenas os dados de entrada, implicando assim que não haja um sinal de erro para que a rede possa ser reajustada constantemente. Porém, a rede estipula uma harmonia com base na regularidade das estatísticas das informações de entrada, desenvolvendo aptidão de construir representações internas, facultando a criação de classes e grupos para o direcionamento dos sinais de saída. Para a utilização deste meio, é de fundamental importância que haja redundância nos dados de entrada, pois sem esse perfil o aprendizado é inviável [\(RAYBOLT,](#page-69-1) [2011\)](#page-69-1).

## <span id="page-30-1"></span>3 MODELAGEM DO SISTEMA ELÉTRICO DE DISTRIBUIÇÃO

#### <span id="page-30-2"></span>3.1 Coleta dos Dados

Para dar início ao processo de modelagem computacional, se fez necessário a coleta de dados do Sistema Elétrico de Distribuição da UFGD através de um Analisador de Qualidade de Energia Elétrica (AQEE) da marca MINIPA. O qual é um equipamento de medição de grandezas elétricas de alta complexidade, possuindo uma interface amigável com um software próprio de fácil utilização, com a capacidade de medir a corrente, tensão, potência, fator de potência, defasagem angular, harmônicos do sistema de cada fase individualmente, também fornecendo alguns desses dados de forma geral - englobando as três fases - como a potência total do sistema, entre outros. Além dessas funcionalidades, possui um amplo campo de aplicação, com a praticidade de registrar durante um período determinado de tempo os dados característicos do conjunto elétrico, os quais podem ser transferidos para um computador através de um cabo de conexão.

O equipamento é conectado em cada quadro de distribuição geral de energia elétrica alimentado por um transformador, com a seguinte disposição (Figura [10\)](#page-31-0): Com quatro garras de corrente flexíveis de coloração laranja fixadas no entorno de cada cabo condutor das fases e do neutro, mais quatro garras de tensão de coloração preta presas nas barras condutoras das fases e do neutro, oportunizando que ocorra uma mensuração correta e completa dos dados. A coleta dos dados foi realizada no ano de 2015 conforme o cronograma apresentado na Tabela [2.](#page-30-0)

| 2015          |    | Fev Mar Abr Mai Jun Jul                                                                                                    |              |   |   |  |
|---------------|----|----------------------------------------------------------------------------------------------------|--------------|---|---|--|
| Coleta        | X. | X                                                                                                    | $\mathbf{X}$ | X | X |  |
| Armazenamento |    |                                                                                                    |              | X | X |  |
|               |    | $\mathbf{D}$ . The $\mathbf{D}$ of $\mathbf{D}$ and $\mathbf{D}$ and $\mathbf{D}$ and $\mathbf{D}$ and $\mathbf{D}$ and $\mathbf{D}$ |              |   |   |  |

<span id="page-30-0"></span>Tabela 2 – Cronograma de Medição dos Parametros Elétricos

Fonte – Próprio autor.

As montagens do AQEE para coleta foram realizadas com a Universidade em funcionamento, por um curto período de tempo, por questões de segurança, uma vez que havia circulação de pessoas próximo aos locais de conexão. Deste modo, a solução foi gravar os dados retirando fotografias conforme a Figura [11](#page-31-1) e posteriormente passar essas informações para um software de editoração numérica. Os dados também foram impressos junto as plantas da rede elétrica, que podem ser visualizados no Anexo X. Em decorrência do período letivo da UFGD, a maior parte das medições foram realizadas em horário de almoço, acarretando um baixo consumo das unidades, funcionando com cerca de 10% da capacidade total, contudo, alguns blocos apresentaram uma média de 40% de sua carga total.

<span id="page-31-0"></span>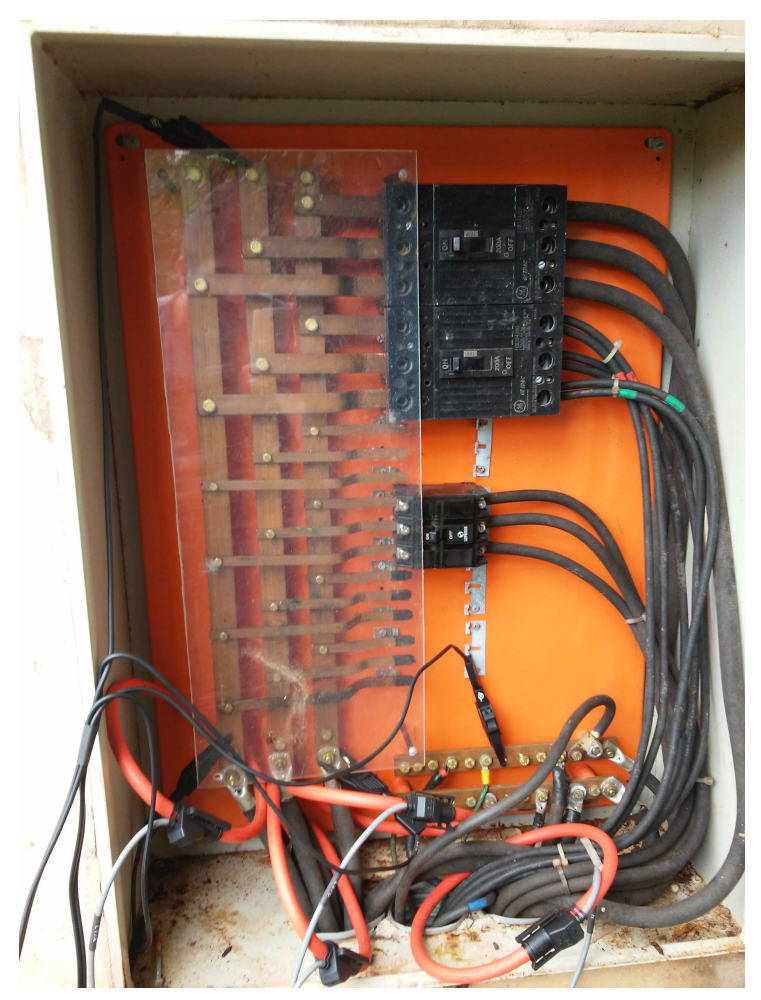

Figura 10 – Ligação das garras de corrente e tensão no padrão da Estufa.

Fonte: Próprio autor.

Figura 11 – Painel de exibição dos dados da AQEE.

<span id="page-31-1"></span>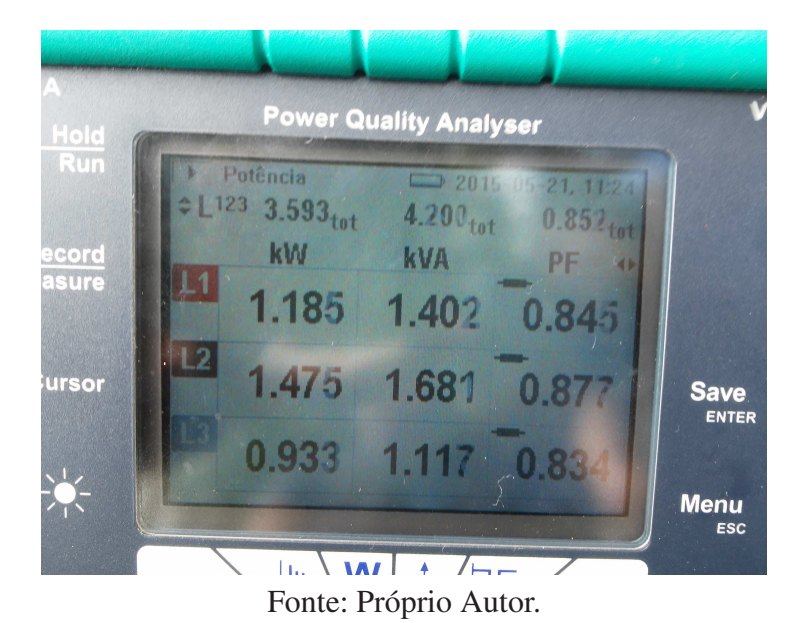

#### <span id="page-32-1"></span>3.2 Modelagem no ATPDraw

A montagem do circuito elétrico do sistema de distribuição foi desenhada conforme a planta elétrica do mesmo, fornecida pela Coordenadoria de Planejamento da UFGD (COPLAN), fazendo uso de blocos pré-definidos pelo programa de simulação computacional, cada um destes com suas respectivas características e finalidades são apresentados nas subseções a seguir. As equações relacionadas aos parâmetros de entrada em cada elemento do sistema modelado são provenientes de [\(REIS](#page-69-10) *et al.*, [2012\)](#page-69-10), estas foram remodeladas visualmente para uma melhor exposição neste trabalho.

#### <span id="page-32-2"></span>3.2.1 *COMPONENTE LCC*

Usado para representar linhas e cabos com parâmetros constantes dependentes da frequência, baseando-se nas rotinas *LINE CONSTANTS*, *CABLE CONSTANTS* e *CABLE PARAME-TERS* do ATP-EMTP, ele calcula as propriedades elétricas das linhas e cabos, como resistência, indutância, capacitância e condutância, seu desenho representativo no *software* pode ser visualizado na Figura [12](#page-32-0) [\(REIS](#page-69-10) *et al.*, [2012\)](#page-69-10).

<span id="page-32-0"></span>Figura 12 – Desenho representativo do bloco LCC no ATPDraw.

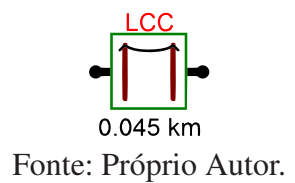

Ao selecionar este componente é necessário marcar e preencher algumas configurações conforme mostra a Figura [13.](#page-34-0)

Na aba *Model*, são dispostas as características gerais:

- Quanto as configurações do tipo de linha, é permissível se escolher *Overhead Line* (Linhas Aéreas), utilizado neste trabalho, *Single Core Cable* (Cabos Unipolar) e *Enclosing Pipe* (Cabo Multipolar);
- Devido a alta complexidade do componente foi possível considerar o efeito pelicular nas linhas de transmissão marcando a opção "*skin effect*";
- Entre os modelos de linhas foi preenchido o campo do modelo PI, referente a linhas curtas;
- No campo *Units* é opcional a escolha do sistema de unidades a ser seguido, o Sistema Internacional através da representação *Metric* ou o Sistema Inglês marcando *English*;
- Além destas configurações, se escolhe quantas fases o sistema possui (#Ph);

• Em "*Standard data*", é inserido a resistividade do solo em ohms por metro (Rho), frequência da linha em Hertz (Freq. init) e o comprimento das linhas em Km (*Length*).

Na aba *Data*, são inseridas informações dos dados das linhas, onde algumas destas foram retiradas do catalogo técnico da [ALUBAR](#page-68-11) [\(2010\)](#page-68-11) para o cabo condutor Iris, o qual compõe a rede elétrica de distribuição da UFGD, as demais características da rede foram adicionadas de acordo com [Biasotto](#page-68-12) [\(2009\)](#page-68-12):

- O número da fase (Ph.no.);
- O raio interno do condutor (Rin);
- O raio externo do condutor (Rout);
- A resistência de corrente alternada na frequência inicial (Resis);
- A distância horizontal a partir do centro do feixe de uma linha de referência selecionada (Horiz);
- A altura vertical do feixe na torre (Vtower);
- A altura vertical no meio do vão (Vmid).

Por último na aba *Nodes*, ficam as informações respectivas aos nós aonde se encontra o componente LCC no circuito.

## <span id="page-33-0"></span>3.2.2 *COMPONENTE SATTRAFO*

Representa um transformador trifásico de dois enrolamentos, com a possibilidade da inserção dos dados de saturação, o qual pode ser visualizado na Figura [14.](#page-34-1) Os dados a serem inseridos neste bloco podem ser vistos na Figura [15,](#page-35-0) e são descritos a seguir:

- Parâmetros de tensão (U), resistência (R) e Indutância (L) dos enrolamentos primários e secundários.
- Tipo de conexão do transformador, as quais são: Estrela-estrela (Y-Y), estrela-delta (Y-∆), delta-delta (∆-∆) e delta-estrela (∆-Y).
- O fluxo no estado estacionário (F0), a corrente no estado estacionário (I0), a resistência no ramo magnetizante (Rm).

Entretanto, devido a dificuldade da obtenção dos dados para o cálculo dos parâmetros no estado estacionário, a resistência no ramo magnetizante e as características de saturação,

<span id="page-34-0"></span>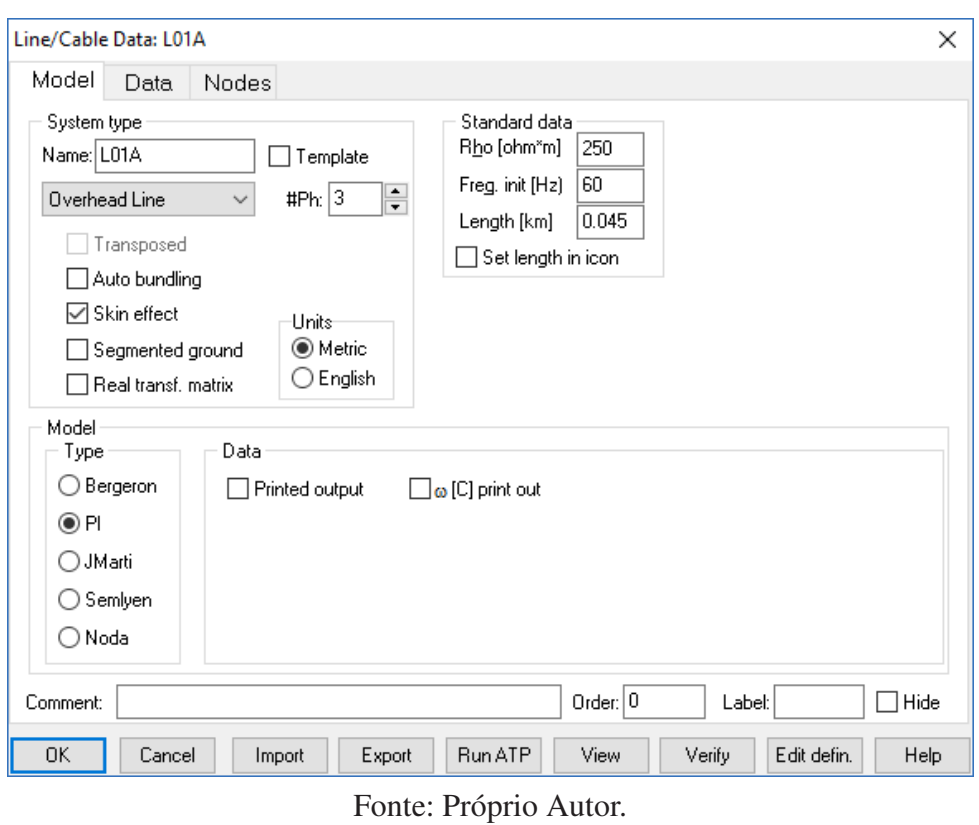

Figura 13 – Janela de trabalho do bloco LCC no ATPDraw.

<span id="page-34-1"></span>Figura 14 – Desenho representativo do bloco SATTRAFO no ATPDraw.

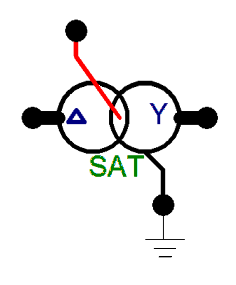

Fonte: Próprio Autor.

foi considerado um transformador genérico. Foram completadas apenas as informações de tensão e indutância dos enrolamentos primários e secundários, como também o tipo de conexão. Portanto foi preenchido e configurado um transformador delta-estrela (∆-Y), de acordo com a potência nominal de cada um, desprezando a resistência de seus enrolamentos por serem de ordem numérica inferior a 10−<sup>3</sup> , não ocasionando interferência na simulação. Para se obter os valores de indutância foram calculadas primeiramente as Reatâncias de acordo a equação [3.1](#page-35-1) para o ramo primário e a equação [3.2](#page-35-2) para o secundário. Após isto foi feita a conversão de

<span id="page-35-2"></span><span id="page-35-1"></span>Reatância para Indutância pela equação [3.3.](#page-35-3)

$$
X_{rp} = \left(\frac{V_{rp}^2}{S_{nt}} \cdot \frac{Z_{\%}}{100}\right) \cdot \frac{3}{2}
$$
 (3.1)

$$
X_{rs} = \left(\frac{V_{rs}^2}{S_{nt}} \cdot \frac{Z_{\%}}{100}\right) \cdot \frac{3}{2}
$$
 (3.2)

$$
L_{mH} = \frac{X_{Ohms}}{2 \cdot \pi \dot{f}} \cdot 1000\tag{3.3}
$$

<span id="page-35-3"></span>Onde:  $X_{rp}$  é a reatância no ramo primário dada em Ohms;  $X_{rs}$  é a reatância no ramo secundário dada em Ohms;  $V_{rp}$  é a tensão fase-fase no ramo primário dada em Volts;  $V_{rs}$  é a tensão fase-terra no ramo secundário dada em Volts; *Snt* é a potência nominal do transformador dada em VA; *Z*% é a Impedância percentual do transformador retirada da norma de distribuição unificada da [Energisa](#page-68-13) [\(2014\)](#page-68-13); *LmH* é a indutância dada em mH; *f* é a frequência da rede elétrica dada em Hz.

Figura 15 – Janela de trabalho do bloco SATTRAFO no ATPDraw.

<span id="page-35-0"></span>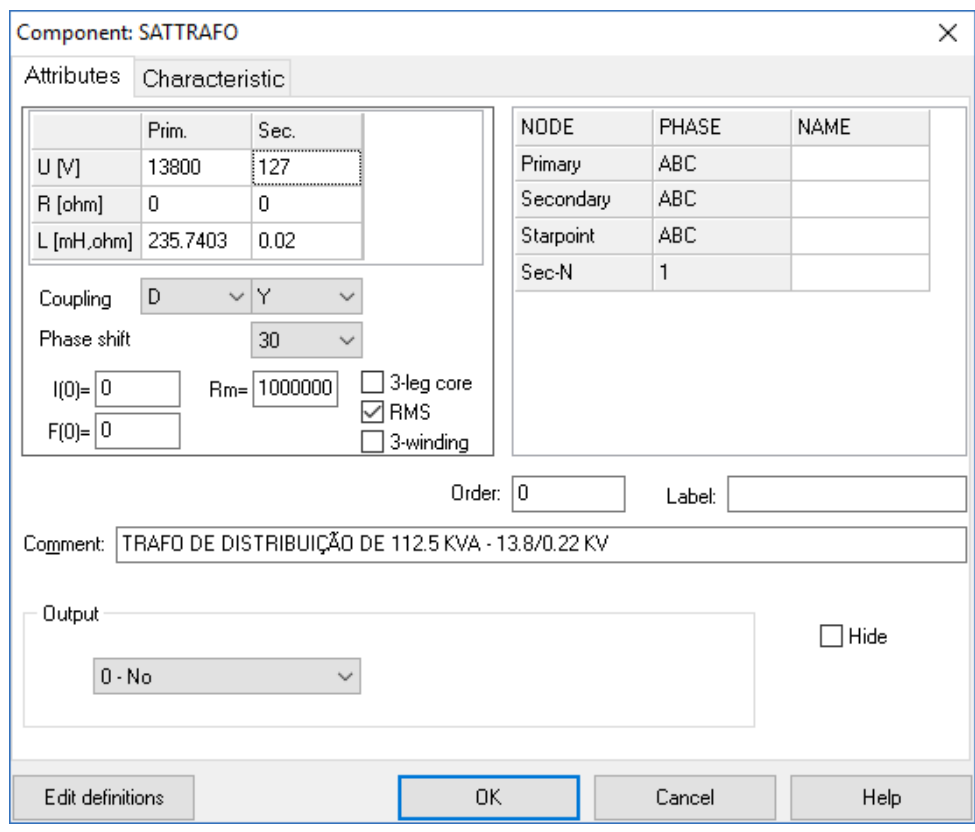

Fonte: Próprio Autor.
### 3.2.3 *COMPONENTES RLCY3 E RESISTOR*

<span id="page-36-0"></span>O bloco RLCY3 é utilizado para representação da carga RLC do sistema elétrico de distribuição ligada em Y, constituído por resistência, indutância e capacitância, o qual pode ser visualizado conforme a Figura [16.](#page-36-0)

Figura 16 – Desenho representativo do bloco RLCY3 no ATPDraw.

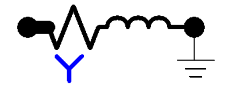

Fonte: Próprio Autor.

<span id="page-36-1"></span>A Figura [17](#page-37-0) mostra os campos de dados requisitados pelo componente, os quais são a resistência (R) dada em Ohms, a indutância (L) dada em mH e a capacitância (C) dada em  $\mu$ F, de cada fase. Esses valores são resultantes da carga conectada à rede de energia elétrica, considerando um carregamento total dos transformadores. Para o calculo destas grandezas utilizou-se as equações [3.4](#page-36-1) e [3.5,](#page-36-2) além da equação [3.3](#page-35-0) para conversão da reatância para indutância.

$$
R_{RLC} = \frac{V_{rs}^2}{S_{nt} \cdot F_p} \tag{3.4}
$$

$$
X_{RLC} = \frac{V_{rs}^2}{\sqrt{S_{nt}^2 - P_{wt}^2}}
$$
(3.5)

<span id="page-36-2"></span>Onde: *RRLC* é a resistência carga dada em Ohms; *XRLC* é a reatância da carga dada em Ohms; *F<sup>p</sup>* é o fator de potência; *Pwt* é a potência ativa do transformador que alimenta a carga dada em W.

<span id="page-36-3"></span>Já o bloco RESISTOR, representado na Figura [18,](#page-36-3) simula a resistência como o próprio nome já induz, necessário para simulação de curto-circuitos.

Figura 18 – Desenho representativo do bloco RESISTOR no ATPDraw.

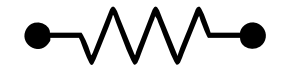

Fonte: Próprio Autor.

## 3.2.4 *COMPONENTES ACSOURCE E LINESY\_3*

O ACSOURCE corresponde ao bloco de fonte de corrente alternada, vide Figura [19,](#page-37-1) responsável pela energia elétrica que abastece o sistema de distribuição, portanto neste são inseridos os dados de entrada da rede, como amplitude, frequência, ângulo de fase, o tempo de

<span id="page-37-0"></span>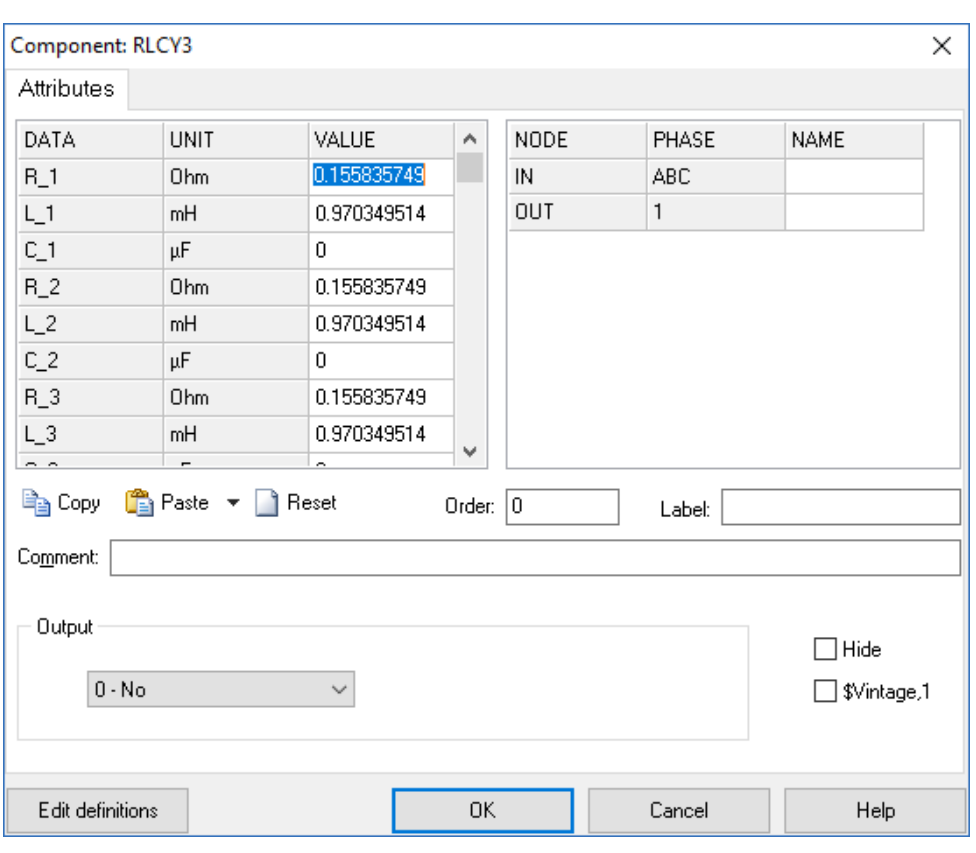

Figura 17 – Janela de trabalho do bloco RLCY3 no ATPDraw.

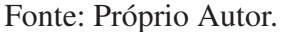

início na fase e tempo final na fase. Além destas informações, são selecionadas as seguintes caixas:

- Se é fonte de corrente ou tensão.
- O número de fases.
- A unidade dos ângulos.
- Se a amplitude é de pico, valor médio linha-terra ou linha-linha.
- <span id="page-37-1"></span>• Se é aterrado ou não aterrado.

Figura 19 – Desenho representativo do bloco ACSOURCE no ATPDraw.

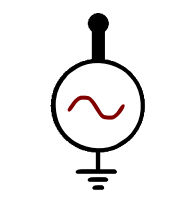

Fonte: Próprio Autor.

<span id="page-38-2"></span>O componente LINESY\_3 é referente a impedância de entrada no sistema de distribuição, que apresenta a impedância equivalente do sistema elétrico antes da entrada de energia da universidade. Seu desenho pode ser visto na Figura [20,](#page-38-0) são inseridos neste bloco os dados de impedância de sequência zero real e imaginária, como também os de impedância de sequência positiva real e imaginária. Estes valores foram calculados em Ohms com as informações de impedância em pu, encontradas na planta elétrica da UFGD (disponibilizado pela própria concessionária de energia elétrica), através da equação [3.6,](#page-38-1) onde a parte real resultante é a resistência de entrada, e a imaginária é a reatância que foi convertida em indutância pela equação [3.3.](#page-35-0) Porém ocorreu uma considerável queda de tensão no sistema, o que já era esperado pelo fato de existir um regulador de tensão na entrada da rede na universidade, devido a isto foram inseridos valores genéricos no componente com a função de representar este equipamento de regulagem de tensão.

<span id="page-38-0"></span>Figura 20 – Desenho representativo do bloco LINESY\_3 no ATPDraw.

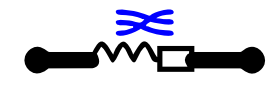

Fonte: Próprio Autor.

$$
Z_{Ohms} = \frac{V_{rp}^2}{S_b} \cdot (R_{pu} + X_{pu}i)
$$
\n(3.6)

<span id="page-38-1"></span>Onde: *ZOhms* é a impedância de entrada em Ohms; *Rpu* +*Xpui* é a impedância de entrada em pu.

# 3.2.5 *CURTO-CIRCUITO TRIFÁSICO*

Foi escolhido o curto-circuito trifásico para a realização das simulações, por envolver as três fases do sistema, com a finalidade futura de localização destes através de inteligência artificial. Este tipo de falha é caracterizado por conter todas as correntes equilibradas, não havendo diferença entre curto-circuito trifásico com ou sem aterramento, que está representado na Figura [21.](#page-39-0) Outro ponto interessante a se levantar é que neste tipo de falha os circuitos equivalentes de sequencia negativa e zero são passivas, só havendo importância o circuito de sequência positiva [\(KINDERMANN,](#page-68-0) [1997\)](#page-68-0).

O esquema da falta foi montado no ATPDraw conforme a Figura [22,](#page-39-1) utilizando-se de uma chave trifásica normalmente aberta com controle de fechamento por tempo (SWIT\_3XT), considerando o tempo de simulação de 0,05 segundos, foi configurada para fechar com 0,02 segundos. Para a montagem do curto-circuito, foi utilizado um divisor de fases (SPLITTER), transformando um nó de três fases em três nós, um para cada fase, possibilitando assim a conexão entre as fases, também foi utilizado um resistor em cada fase com a resistência de 0,001

<span id="page-39-3"></span><span id="page-39-0"></span>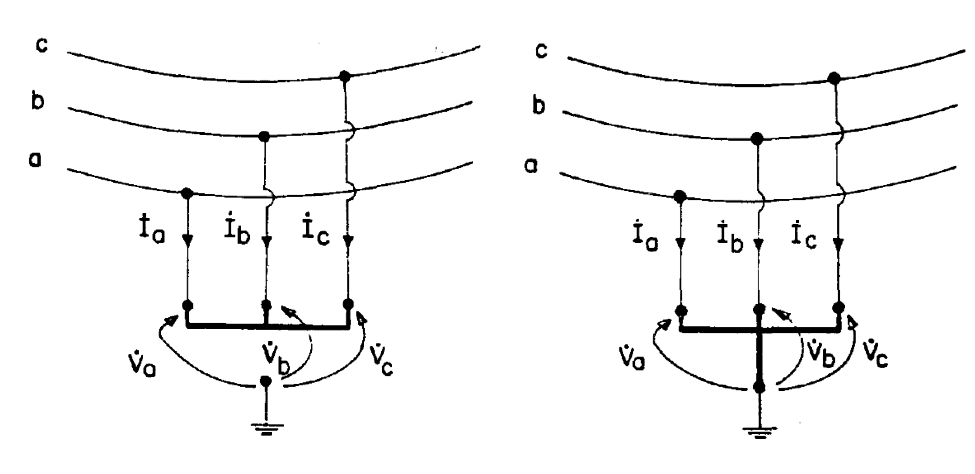

Figura 21 – Curto-circuito trifásico no sistema elétrico.

Fonte: [Kindermann](#page-68-0) [\(1997\)](#page-68-0).

<span id="page-39-1"></span>Ohms, caracterizando uma falta franca, ou seja, sem resistência. Por fim as fases foram interligadas de modo que ocorresse o curto-circuito trifásico quando a chave fosse fechada.

Figura 22 – Esquema do curto-circuito trifásico montado no ATPDraw.

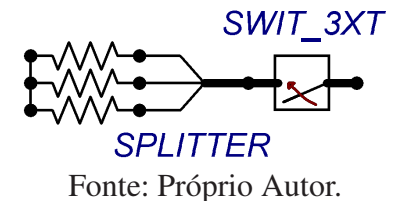

3.2.6 *TERMINAIS*

<span id="page-39-2"></span>Os terminais de medição foram alocados de forma estratégica ao longo da planta simulada no ATPDraw, estes são compostos de dois elementos, os quais são "*Probe Voltage*" e "*Probe Current*", vide Figura [23,](#page-39-2) consistindo em representantes de medidores de tensão e corrente no circuito do sistema elétrico de distribuição modelado.

Figura 23 – Esquema do terminal montado no ATPDraw.

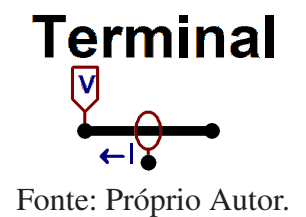

## 4 PROCESSAMENTO DOS DADOS

Para a localização de faltas na rede de distribuição da UFGD, o sistema foi dividido em quatro partes, devido ao fato da rede conter demasiadas ramificações, as quais dificultam obter a precisão da distância correta da falta em quilômetros, uma vez que a maioria dos trabalhos acadêmicos que abordam este assunto dispõem de circuitos com linha de distribuição única, facilitando uma avaliação mais precisa do local de ocorrência da falta. Foram realizadas um total de 48 simulações, proporcionando 12 locais de ensaio de curto-circuito para cada parte. A medição de dados se fez a partir de três terminais distintos, com o primeiro localizado na entrada da universidade, o segundo no bloco de aula C e o terceiro na unidade da FAIND (Faculdade Intercultural Indígena). Os quatro pontos das simulações se encontram representados nas Figuras [24,](#page-40-0) [25,](#page-41-0) [26](#page-42-0) e [27,](#page-43-0) onde os locais exatos de cada simulação são representados pela letra "D" acompanhada pelo numero da simulação.

<span id="page-40-0"></span>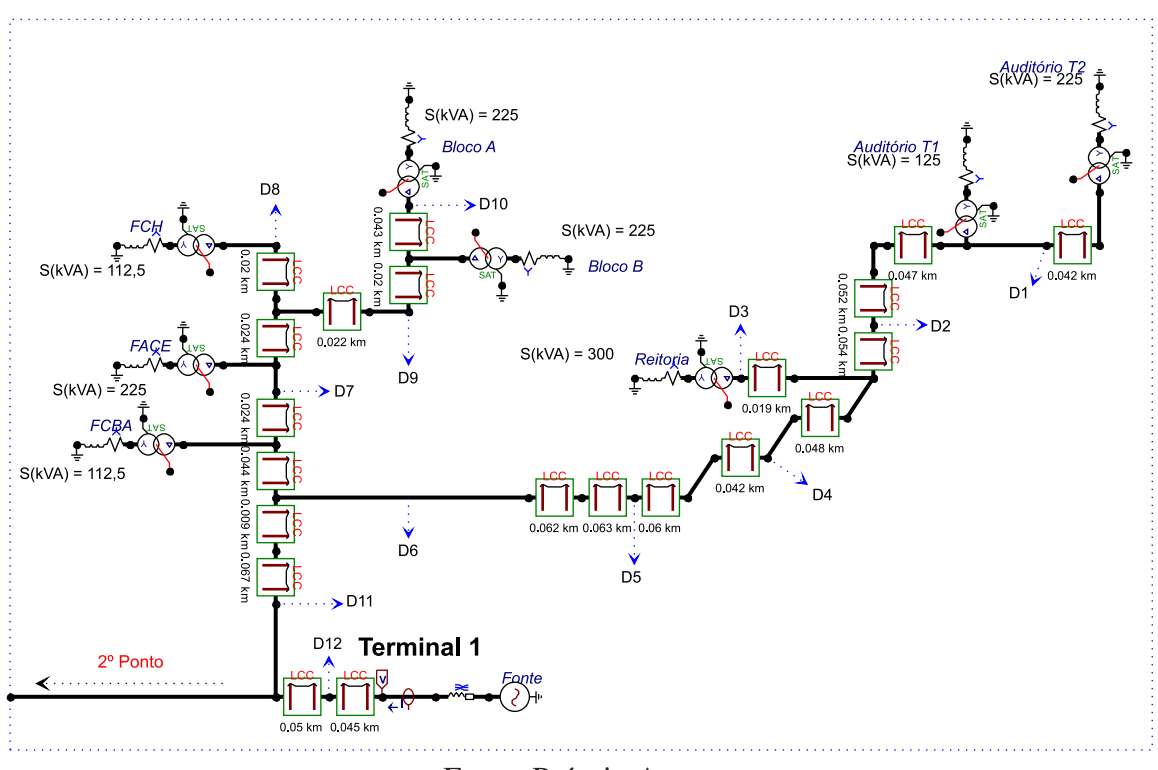

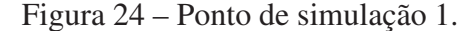

Fonte: Próprio Autor.

Quanto ao armazenamento dos dados, utilizou-se da ferramenta PlotXY do próprio ATP-Draw, apresentada na Figura [28,](#page-43-1) guardados assim os valores de corrente e tensão das três fases da linha de distribuição, armazenando um arquivo separado para cada terminal, utilizando a nominação de "SXTY" para os arquivos de informações, com "X" representando o número da simulação e "Y" o número do terminal.

<span id="page-41-0"></span>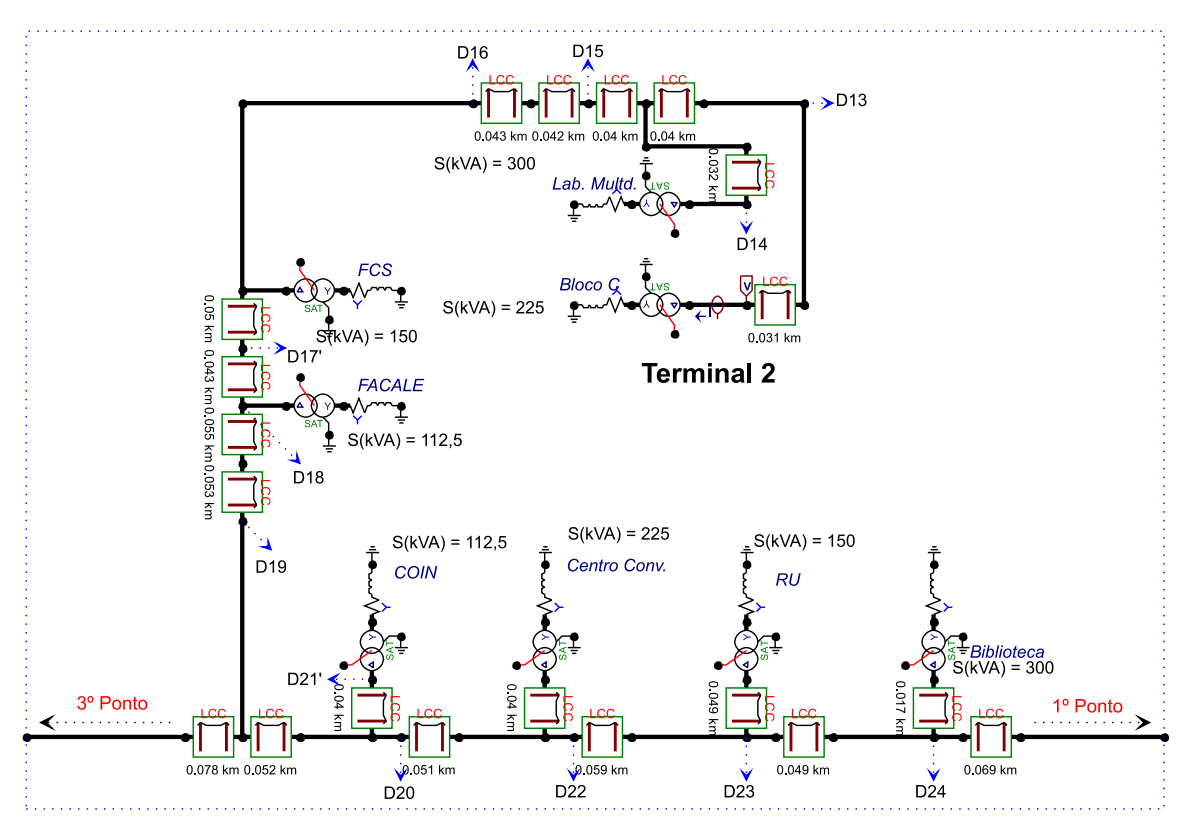

Figura 25 – Ponto de simulação 2.

Fonte: Próprio Autor.

# 4.1 Construção da Matriz de Dados da RNA

A matriz de entrada recebeu cinco versões - as quais são mais detalhadas no capítulo dos resultados - com a finalidade de se obter a melhor solução para o objetivo de localização de faltas. De forma geral ela foi organizada conforme a Equação [4.1,](#page-41-1) a qual comporta o RMS (*Root Mean Square*) dos dados de tensão e corrente das fases. O RMS é definido pelo valor médio eficaz de uma forma de onda, o qual é encontrado através da função "*Xrms* = *rms*(*intervalo*)" no MATLAB.

<span id="page-41-1"></span>
$$
inRNA = \begin{bmatrix} I_{a011} & I_{b011} & I_{c011} & V_{a011} & V_{b011} & V_{c011} & I_{a01Y} & \cdots & V_{a01Y} & \cdots \\ I_{a021} & I_{b021} & I_{c021} & V_{a021} & V_{b021} & V_{c021} & I_{a02Y} & \cdots & V_{a02Y} & \cdots \\ I_{a031} & I_{b031} & I_{c031} & V_{a031} & V_{b031} & V_{c031} & I_{a03Y} & \cdots & V_{a03Y} & \cdots \\ \cdots & \cdots & \cdots & \cdots & \cdots & \cdots & \cdots & \cdots & \cdots \\ \cdots & \cdots & \cdots & \cdots & \cdots & \cdots & \cdots & \cdots & \cdots \\ I_{a461} & I_{b461} & I_{c461} & V_{a461} & V_{b461} & V_{c461} & I_{a46Y} & \cdots & V_{a46Y} & \cdots \\ I_{a471} & I_{b471} & I_{c471} & V_{a471} & V_{b471} & V_{c471} & I_{a47Y} & \cdots & V_{a47Y} & \cdots \\ I_{a481} & I_{b481} & I_{c481} & V_{a481} & V_{b481} & V_{c481} & I_{a48Y} & \cdots & V_{a48Y} & \cdots \end{bmatrix}
$$
\n(4.1)

<span id="page-42-0"></span>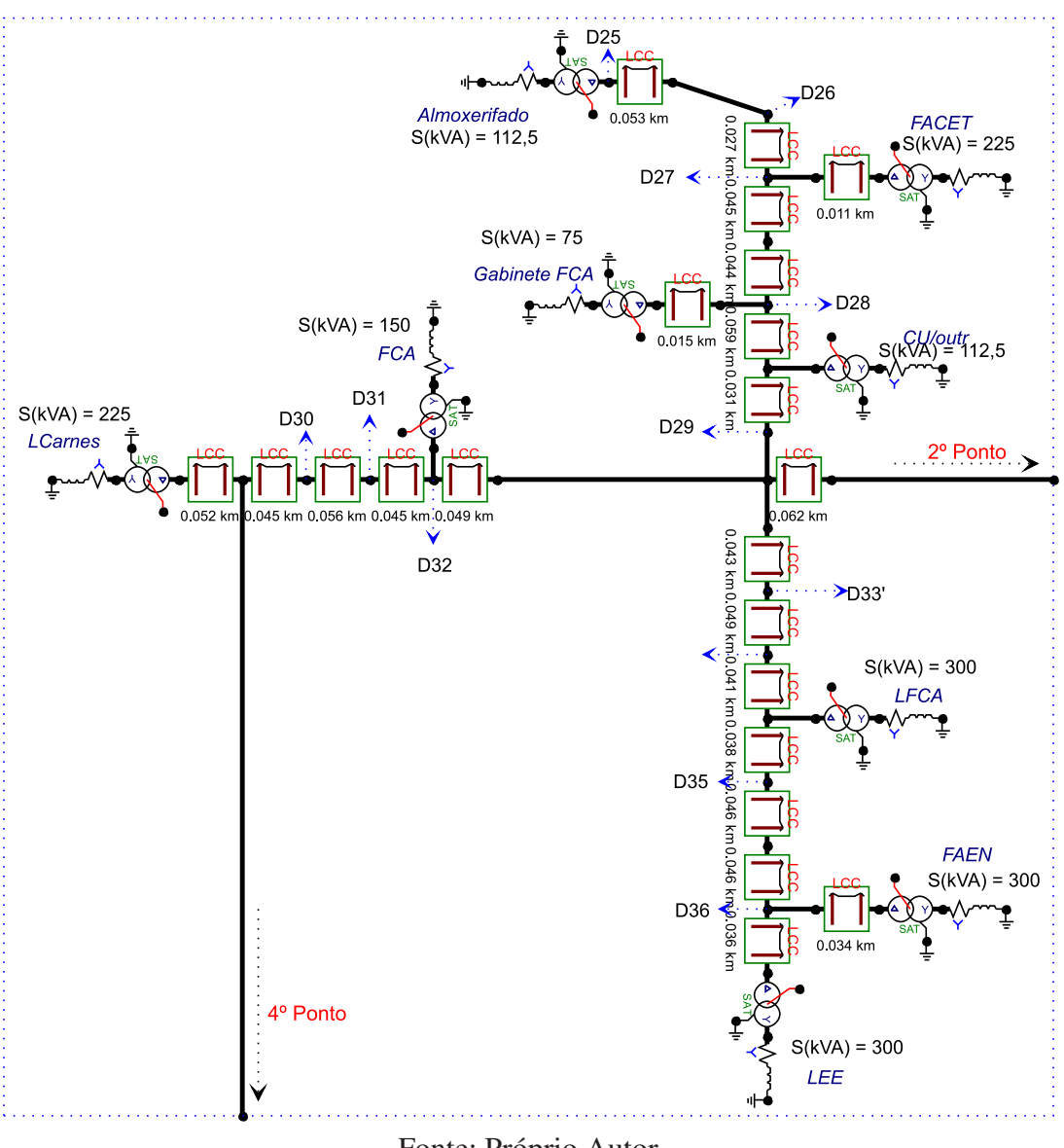

Figura 26 – Ponto de simulação 3.

Fonte: Próprio Autor.

O código base para formação dos dados de entrada no MATLAB é apresentado de forma genérica pela Equação [4.2,](#page-44-0) onde: "*in*" define o intervalo de dados dos arquivos; a função "*load*" carrega o arquivo salvo das simulações para cada terminal; "*a*" é o nome da matriz; "*i*" corresponde a linha que será inserido os dados de determinada falta, variando de 1 à 48, correspondendo ao número de cada simulação; "*cy*" referente ao número da coluna; "*iTYYaTYa*", "*iTYY bTY b*" e "*iTYY cTY c*" são as variáveis de corrente das três fases provenientes dos arquivos carregados, compostas de uma matriz de 50001x1; "*vTY b*", "*vTY b*" e "*vTY c*" são os dados

<span id="page-43-0"></span>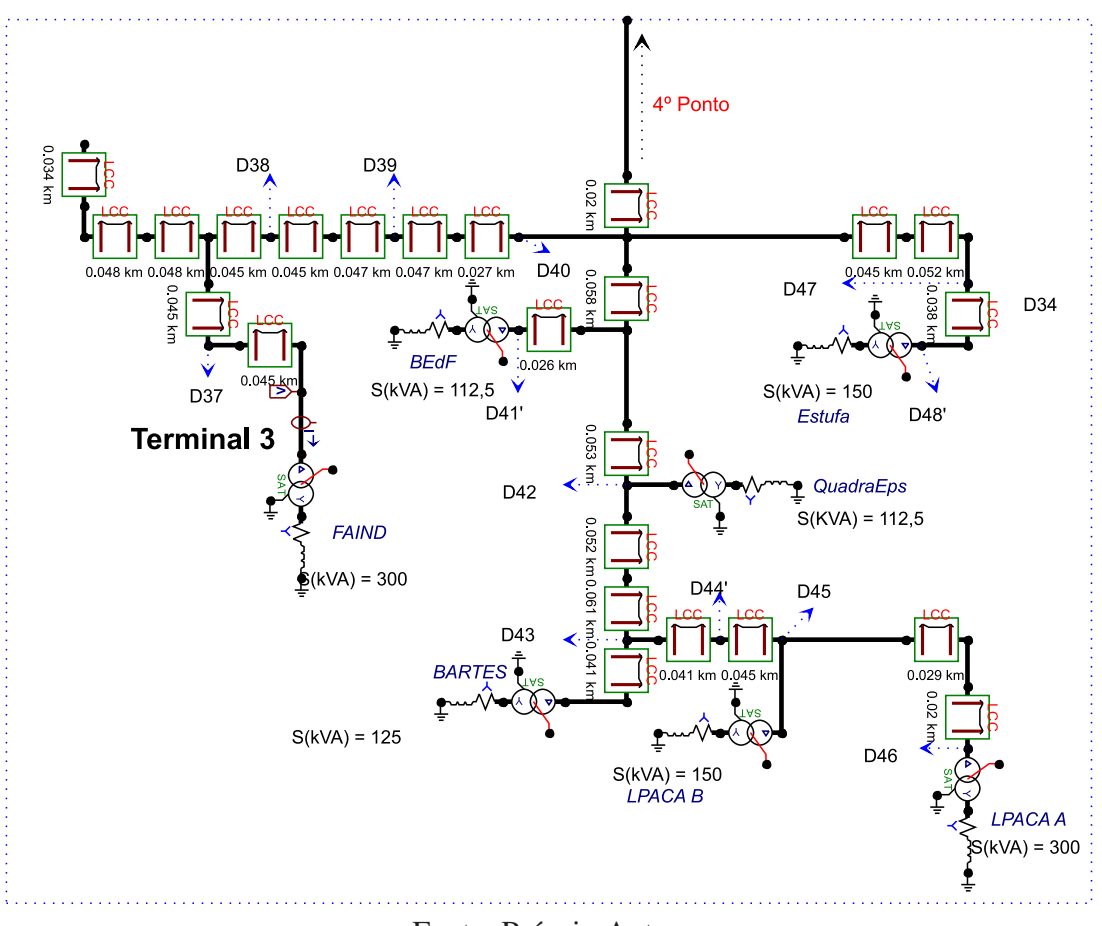

Figura 27 – Ponto de simulação 4.

Fonte: Próprio Autor.

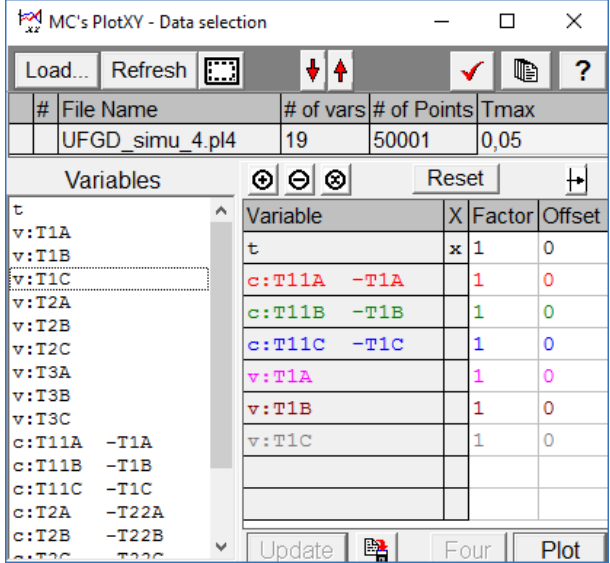

<span id="page-43-1"></span>Figura 28 – Janela de escolha das variáveis para plotar.

Fonte: Próprio Autor.

<span id="page-44-2"></span><span id="page-44-0"></span>de tensão das três fases, dispostos da mesma forma que as correntes.

$$
in = intervalo;
$$
  
\n
$$
load('SXTY')
$$
  
\n
$$
i = 1 : 48;
$$
  
\n
$$
a(i, c_y) = rms(iTYaTYa(in, 1));
$$
  
\n
$$
a(i, c_y) = rms(iTYYbTYb(in, 1));
$$
  
\n
$$
a(i, c_y) = rms(iTYYcTYc(in, 1));
$$
  
\n
$$
a(i, c_y) = rms(vTYa(in, 1));
$$
  
\n
$$
a(i, c_y) = rms(vTYb(in, 1));
$$
  
\n
$$
a(i, c_y) = rms(vTYa(in, 1));
$$

<span id="page-44-1"></span>Já a matriz de saída foi confeccionada conforme a Tabela [3.](#page-44-1)

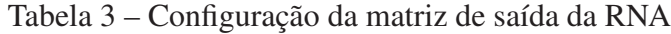

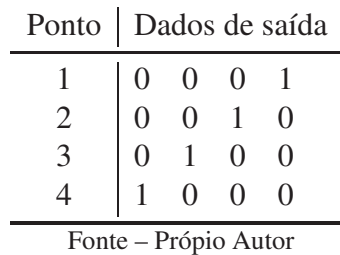

#### 4.2 Ferramenta de simulação da RNA

Para simulação da rede neural artificial utilizou-se de uma ferramenta interna do *software* MATLAB, denominada *Neural Network Pattern Recognition Tool* (nprtool), vide interface de apresentação na Figura [29,](#page-45-0) aplicada em reconhecimento de padrões com um conjunto de dados de entrada e suas respectivas saídas. Esta utiliza a topologia *feedforward* de duas camadas, com a camada oculta utilizando a função de ativação sigmóide, já a camada de saída faz uso da função de ativação softmax, que força a representação da probabilidade dos dados serem de uma das saídas pré-definidas. O método de treinamento da rede ocorre através do algoritmo *backpropagation* de gradiente conjugado escalonado (SCG).

O SCG é conhecido por tornar os processos de treinamento mais rápidos e eficientes, tratando problemas complexos de maneira objetiva. A maioria dos métodos de treinamento age através de buscas unidimensionais, em contra partida o SCG utiliza-se de um grande número de avaliações da função e sua derivada, aumentando assim sua precisão e consequentemente a redução do tempo de treinamento [\(RAYBOLT,](#page-69-0) [2011\)](#page-69-0).

Após a apresentação da ferramenta nprtool, são inseridas as matrizes de dados característicos do problema que se busca uma resolução inteligente. Em seguida é feita a divisão

Figura 29 – Interface de apresentação da ferramenta nprtool.

<span id="page-45-1"></span><span id="page-45-0"></span>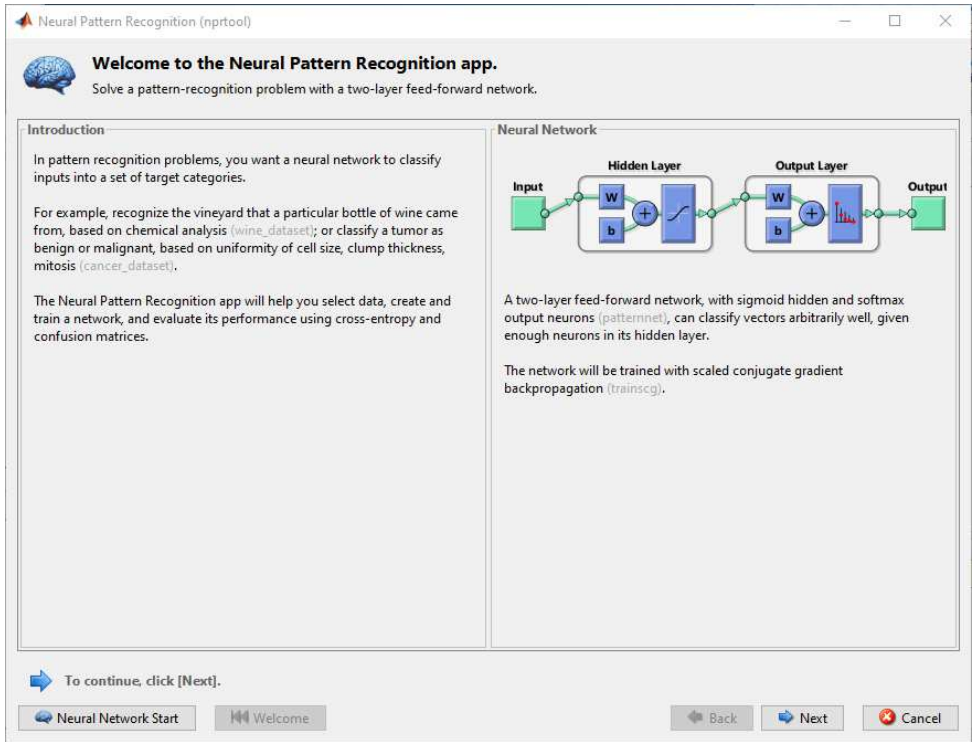

Fonte: Próprio Autor.

proporcional de dados que será utilizada no treinamento, na validação e no teste. A proporção do treinamento pode variar de 30% até 90%, enquanto a validação e o teste variam de 5% até 35%. O próximo passo a ser definido é a quantidade de neurônios que serão alocados na camada oculta. Por fim é feito o treinamento da RNA. Os resultados da simulação de treinamento são apresentados em ferramentas de análises, como o gráfico de performance da rede, o status de treinamento, o histograma de erros, a matriz de confusão e o ROC (*Receiver Operating Caracteristic*).

Como alternativa para melhorias no desempenho da RNA a ferramenta dispõem de um painel de avaliação, onde é possível retreinar esta, possibilitando a realização de novos testes com diferentes dados. Após todos estes processos, é disponibilizado o salvamento de todas as características da rede neural, como suas matrizes de dados, os erros encontrados durante todo o processo de construção e o código base (para fins de programação). Para informações mais detalhadas sobre o nprtool, pode-se consultar [Souza](#page-69-1) [\(2016\)](#page-69-1).

## 5 RESULTADOS

Os resultados serão apresentados em duas partes. Pertencendo a primeira delas a simulação das faltas trifásicas no sistema de distribuição de energia elétrica da UFGD com a utilização do *software* ATPDraw. Já a segunda parte é referente ao principal objetivo deste trabalho, ou seja, a localização de faltas por RNA utilizando o *software* MATLAB.

# 5.1 Simulação de Faltas Trifásicas

Para uma melhor visualização do desempenho do sistema simulado, será apresentado o comportamento das ondas de corrente e tensão de uma simulação para cada ponto do circuito com um intervalo de tempo 0,05 segundos, oportunizando a visualização do período que antecede a falta, do que ocorre a falta e do posterior a falta.

O primeiro ponto selecionado aleatoriamente representa a S05, localizado no ponto 1, vide Figura [24,](#page-40-0) símbolo "D05". Segue os resultados:

• As Figuras [30](#page-46-0) e [31,](#page-47-0) expõe o comportamento das ondas de corrente e tensão, respectivamente, medidas a partir do T1. Observa-se neste que as correntes sofreram um aumento considerável, correspondente ao fato deste terminal se encontrar na entrada do sistema, evidenciando que a rede tenta suprir a demanda de corrente que o curto-circuito requer. Em contra partida, as tensões sofreram leves distúrbios devido à falta não impedir ou atrapalhar o fornecimento de energia elétrica até este terminal.

<span id="page-46-0"></span>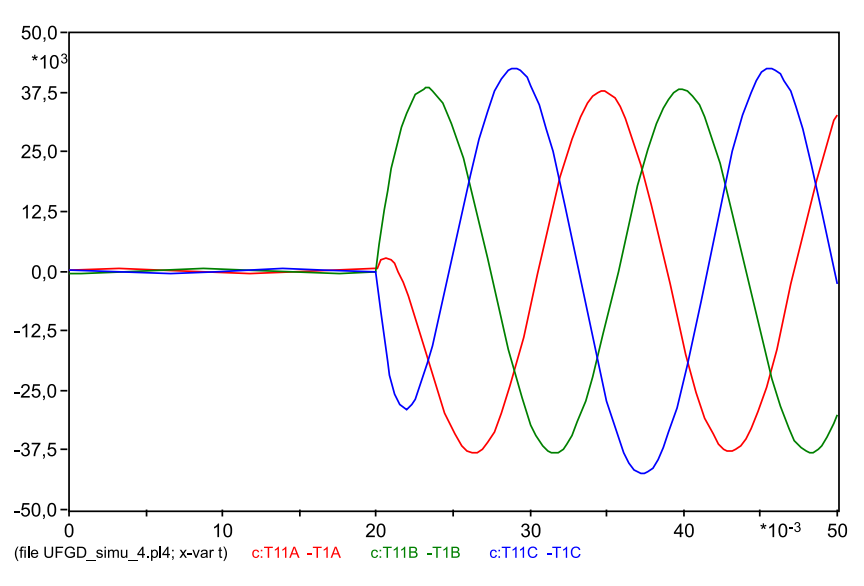

Figura 30 – Comportamento da corrente na S05T1.

Fonte: Próprio Autor.

<span id="page-47-0"></span>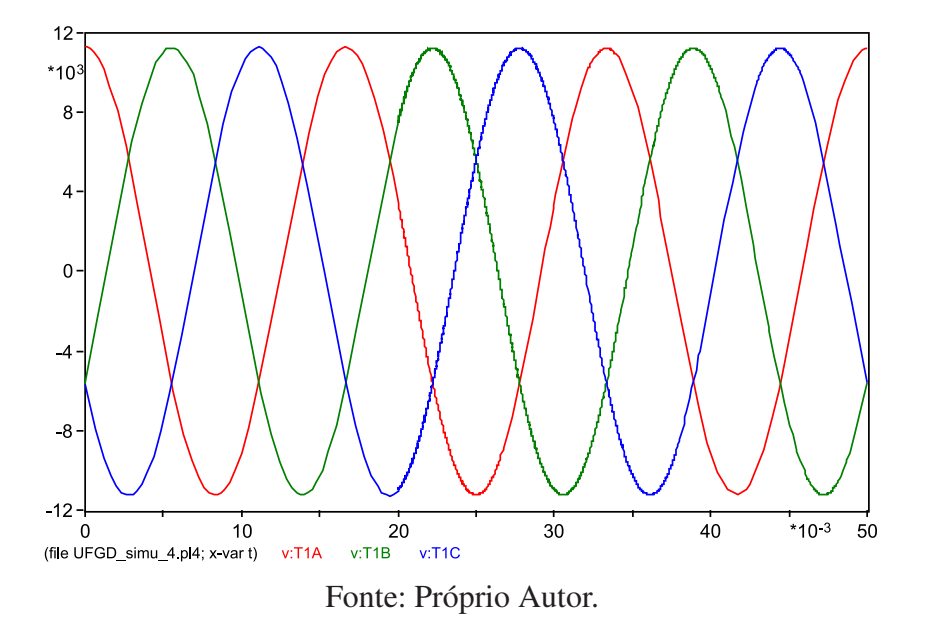

Figura 31 – Comportamento da tensão na S05T1.

• As Figuras [32](#page-47-1) e [33,](#page-48-0) apresentam o comportamento das ondas de corrente e tensão referente ao T2. Onde visualiza-se que as correntes sofreram uma pequena redução após a falta, uma vez que o sistema tenta suprir as necessidades do curto-circuito, prejudicando assim o restante do sistema. Já as tensões sofreram uma perturbação no momento do curto e consequentemente uma redução posteriormente.

<span id="page-47-1"></span>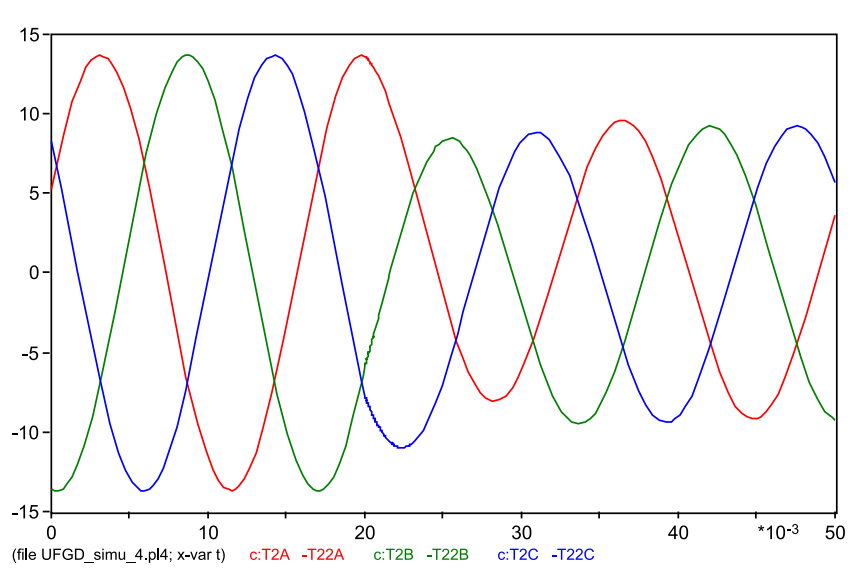

Figura 32 – Comportamento da corrente na S05T2.

Fonte: Próprio Autor.

20

<span id="page-48-0"></span>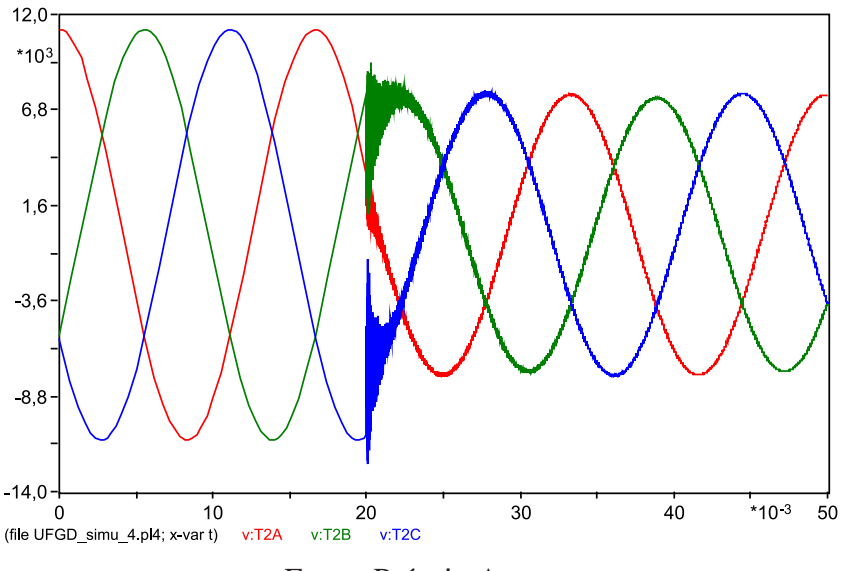

Figura 33 – Comportamento da tensão na S05T2.

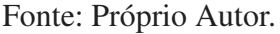

<span id="page-48-1"></span>• As Figuras [34](#page-48-1) e [35,](#page-49-0) exibem o comportamento das ondas de corrente e tensão referente ao T3. Obtendo-se o mesmo comportamento em relação ao T2, porém o impacto nas duas grandezas é um pouco menor, por estar localizado a uma maior distância da falta.

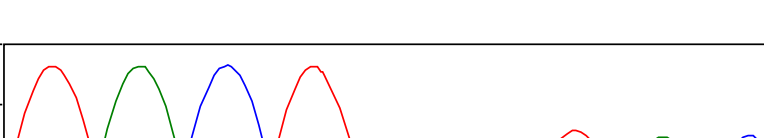

Figura 34 – Comportamento da corrente na S05T3.

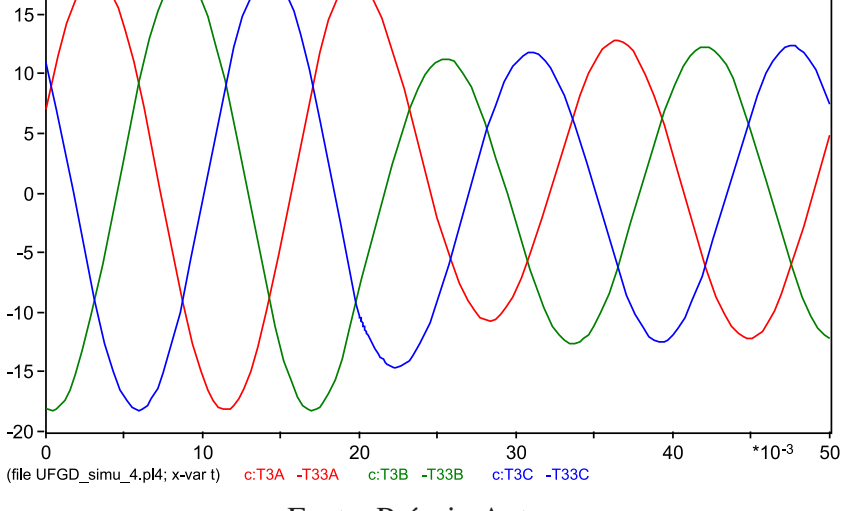

Fonte: Próprio Autor.

<span id="page-49-0"></span>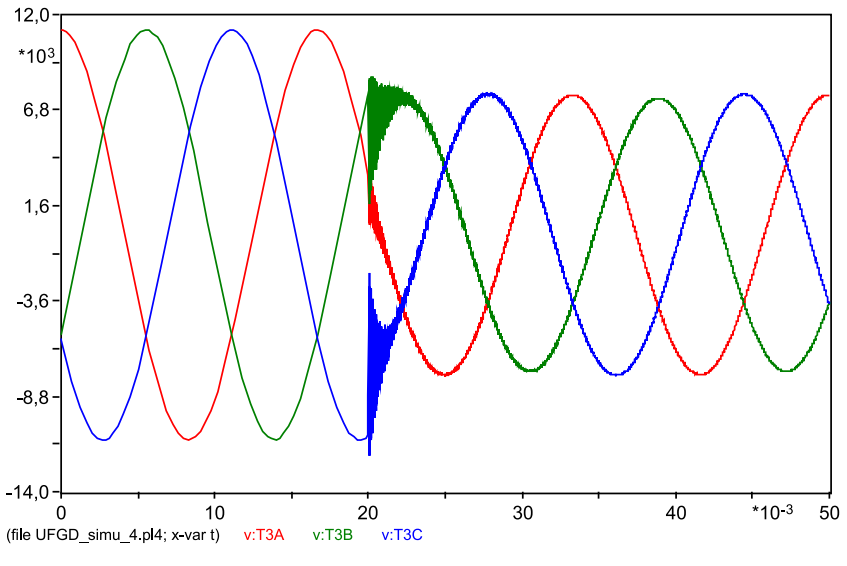

Figura 35 – Comportamento da tensão na S05T3.

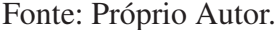

O segundo ponto selecionado aleatoriamente representa a S13, localizado no ponto 2, vide Figura [25,](#page-41-0) símbolo "D13". Segue os resultados:

• As Figuras [36](#page-50-0) e [37,](#page-50-1) expõe o comportamento das ondas de corrente e tensão concernentes ao T1. Apresentando estas, um comportamento similar ao primeiro ponto de falta exposto, apenas diferenciando na influência do curto em relação ao terminal, devido a uma maior distância entre os dois, visualizando-se que o aumento das correntes é cerca de duas vezes menor que do primeiro caso. Entretanto as tensões pouco se alteram nesta comparação com diferenças praticamente imperceptíveis.

<span id="page-50-0"></span>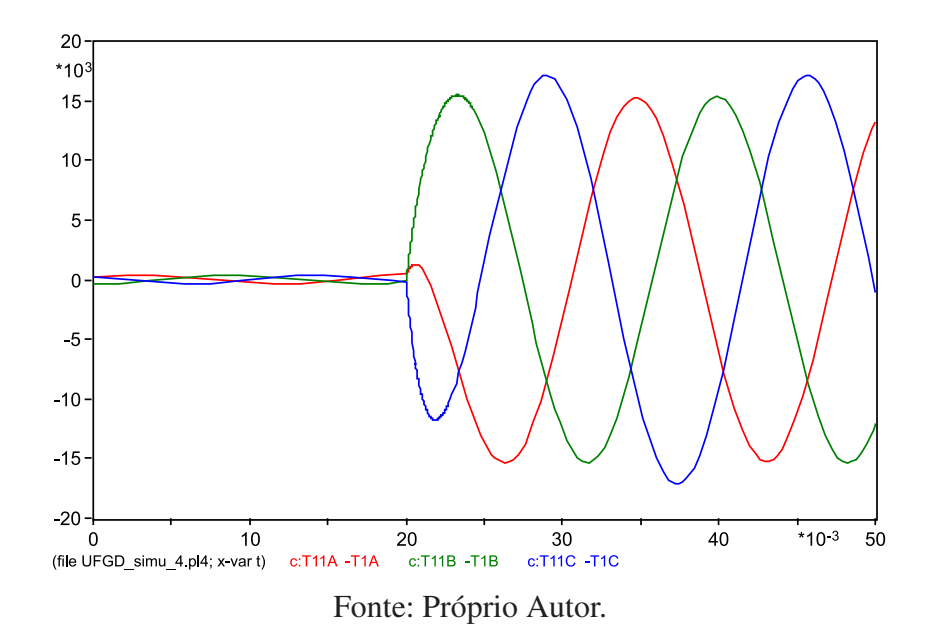

Figura 36 – Comportamento da corrente na S13T1.

Figura 37 – Comportamento da tensão na S13T1.

<span id="page-50-1"></span>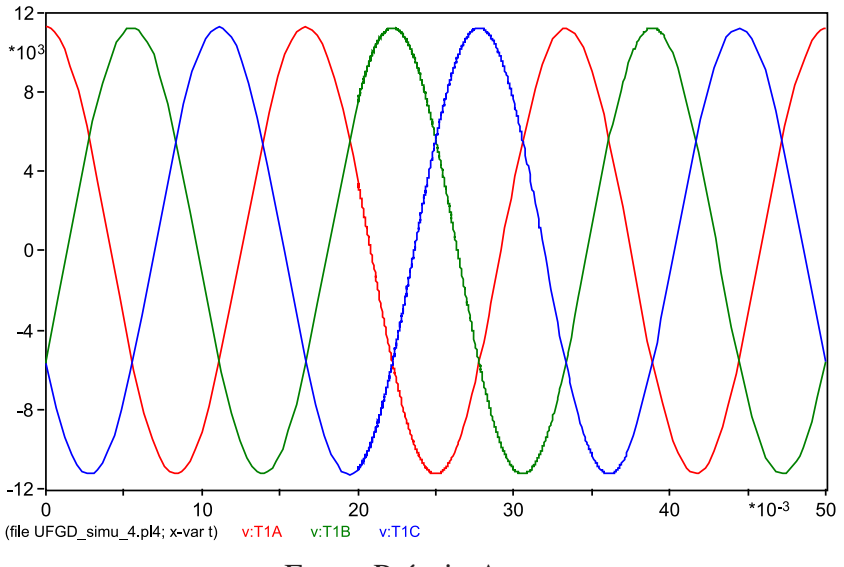

Fonte: Próprio Autor.

• As Figuras [38](#page-51-0) e [39,](#page-51-1) apresentam o comportamento das ondas de corrente e tensão referentes ao T2. Devido ao fato do curto estar localizado no caminho da linha até este terminal, o que restringe consideravelmente a passagem das correntes, ocasionando a redução destas a praticamente zero, o que se confere igualmente as tensões, deferindo que nesta ocorre um corte súbito e uma continuidade de passagem de uma pequena faixa de tensão com distúrbios frequentes.

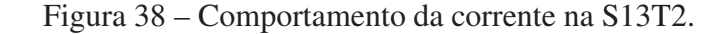

<span id="page-51-0"></span>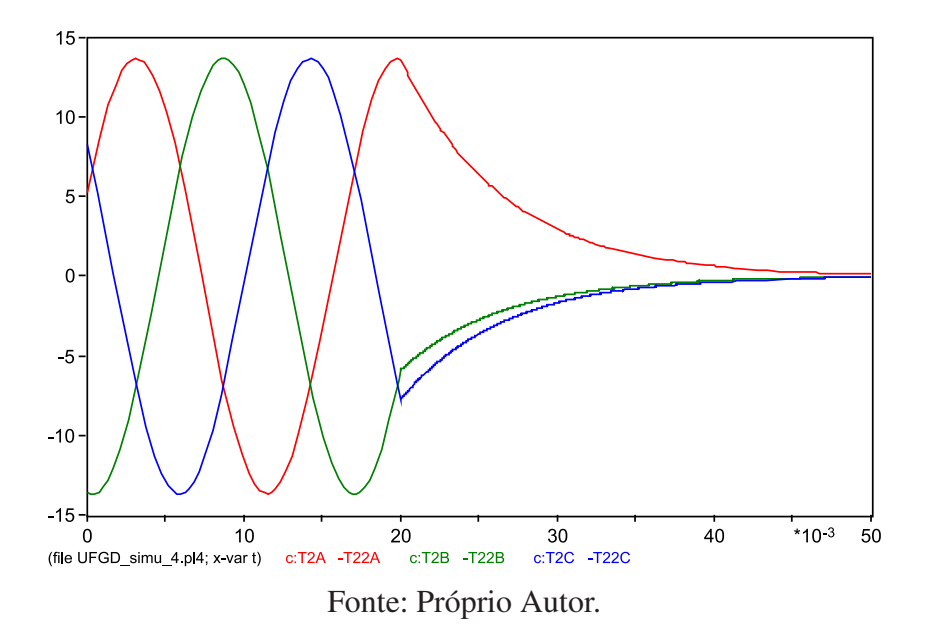

Figura 39 – Comportamento da tensão na S13T2.

<span id="page-51-1"></span>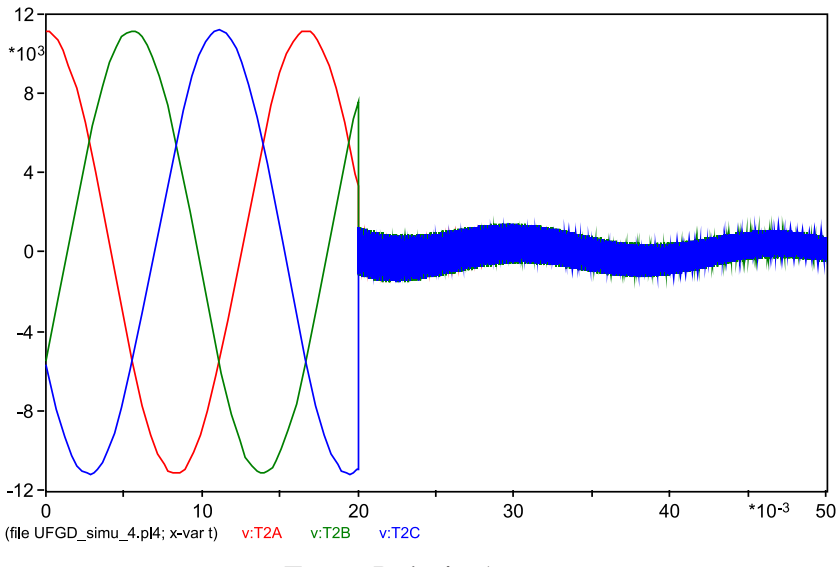

Fonte: Próprio Autor.

• As Figuras [40](#page-52-0) e [41,](#page-52-1) exibem o comportamento das ondas de corrente e tensão referente ao T3. Obtendo-se o mesmo comportamento em relação ao ponto anterior simulado, apresentando apenas uma pequena redução das ondas de tensão e corrente.

<span id="page-52-0"></span>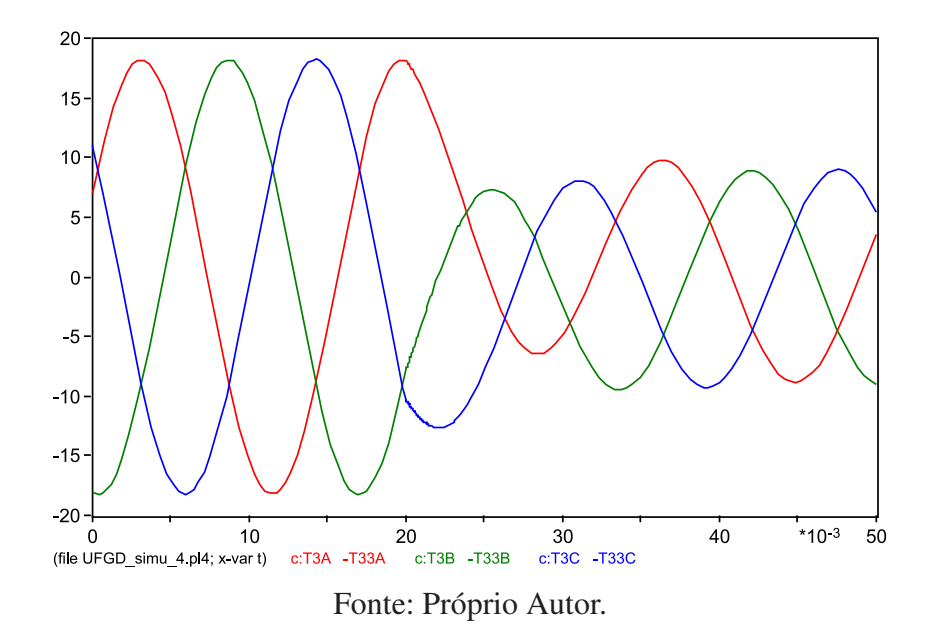

Figura 40 – Comportamento da corrente na S13T3.

Figura 41 – Comportamento da tensão na S13T3.

<span id="page-52-1"></span>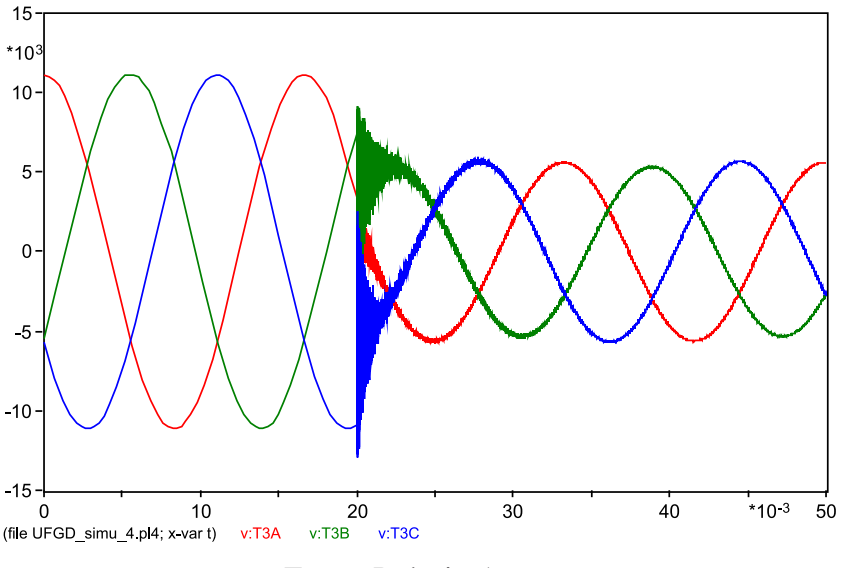

Fonte: Próprio Autor.

O terceiro ponto selecionado aleatoriamente representa a S29, localizado no ponto 3, vide Figura [26,](#page-42-0) símbolo "D29". Segue os resultados:

• As Figuras [42](#page-53-0) e [43,](#page-53-1) expõem o comportamento das ondas de corrente e tensão concernentes ao T1. As quais apresentam as mesmas características que no segundo ponto, porém com valores das correntes maiores devido a este ponto de falta se encontrar mais perto do terminal, ocorrendo isso devido ao curto-circuito anterior estar em uma das ramificações da rede. Já as tensões pouco se alteram.

<span id="page-53-0"></span>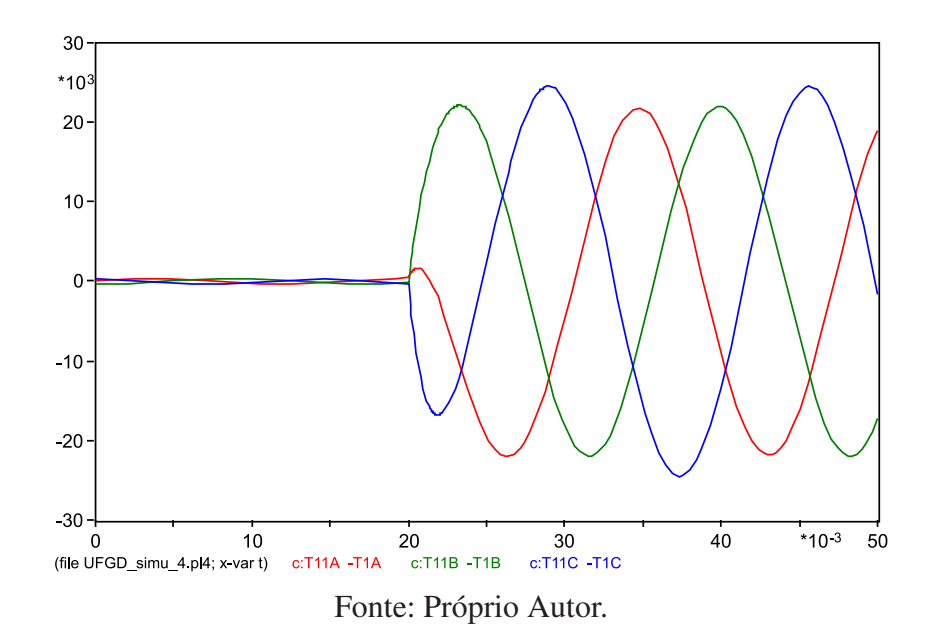

Figura 42 – Comportamento da corrente na S29T1.

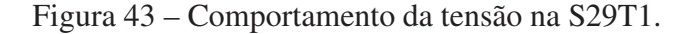

<span id="page-53-1"></span>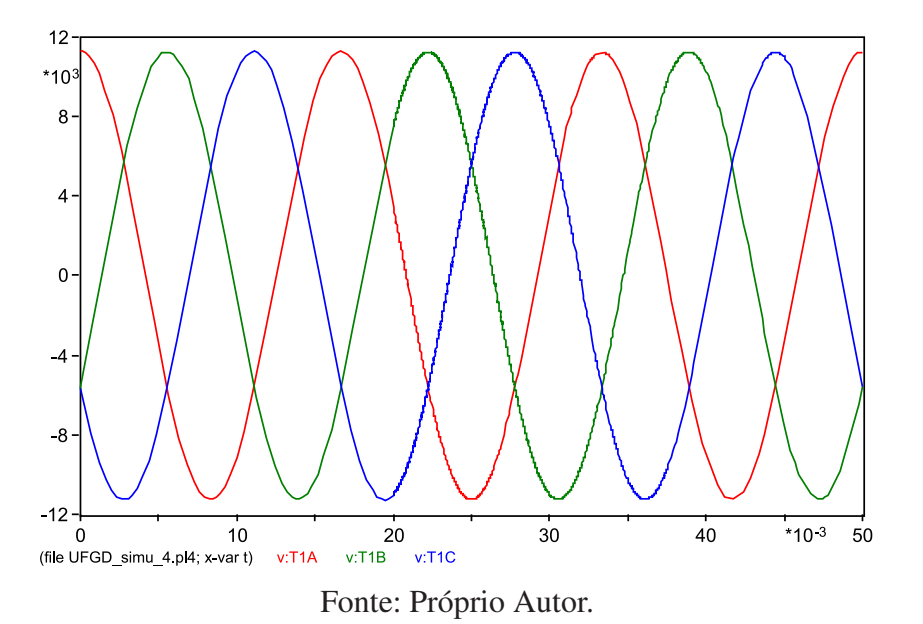

• As Figuras [44](#page-54-0) e [45,](#page-54-1) apresentam o comportamento das ondas de corrente e tensão referentes ao T2. Dispondo estas de condições próximas aos do curto simulado anteriormente e medido no T3, ocorrendo apenas a diminuição das correntes e tensões em relação à esta. Isto é ocasionado pela diferença de distância, como já citado no item antecedente.

<span id="page-54-0"></span>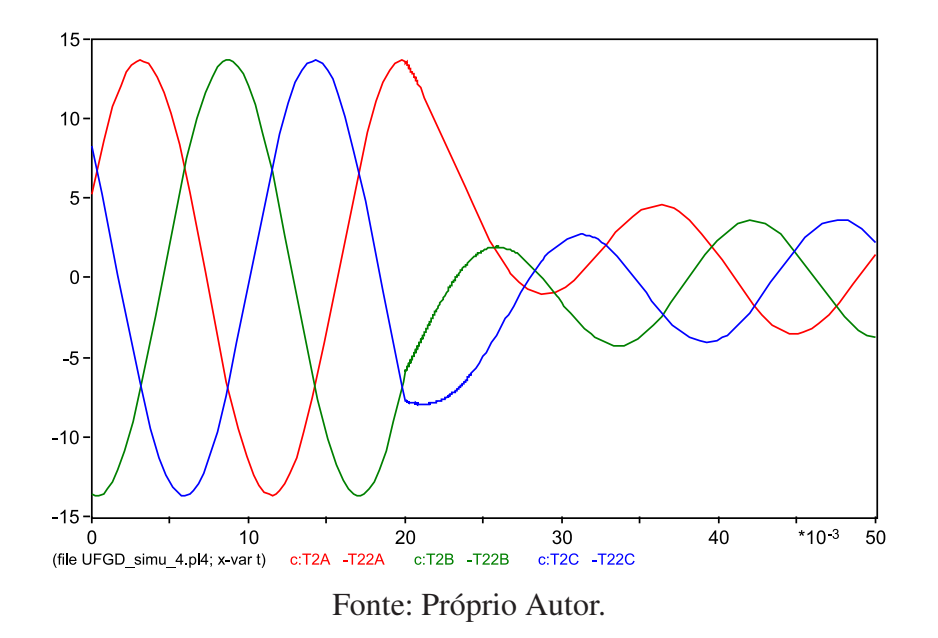

Figura 44 – Comportamento da corrente na S29T2.

Figura 45 – Comportamento da tensão na S29T2.

<span id="page-54-1"></span>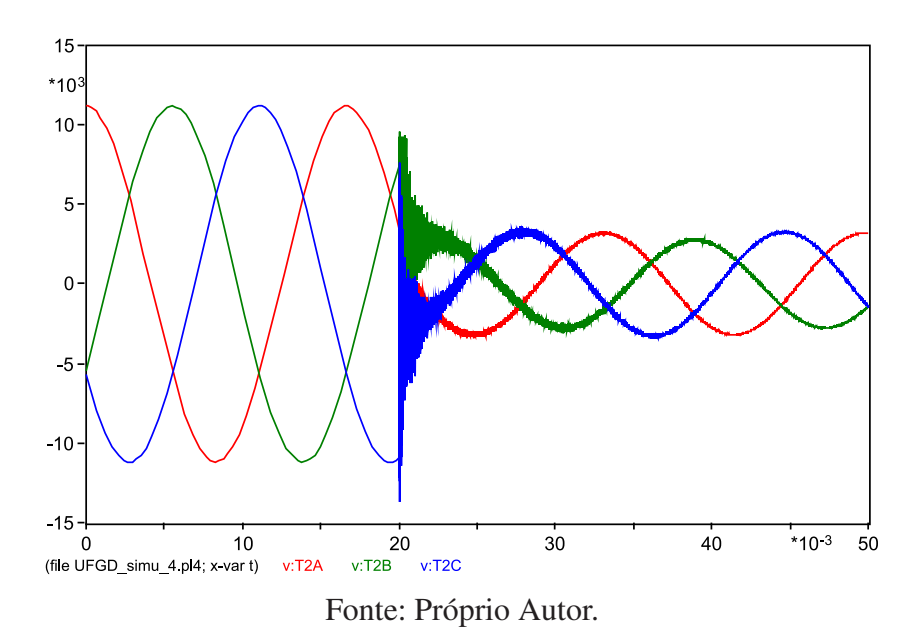

• As Figuras [46](#page-55-0) e [47,](#page-55-1) exibem o comportamento das ondas de corrente e tensão referente ao T3. Se assimilam estas as características do T2 na simulação anterior, na qual o curtocircuito se localiza na LT que abastece a região, atrapalhando a passagem destas grandezas elétricas.

<span id="page-55-0"></span>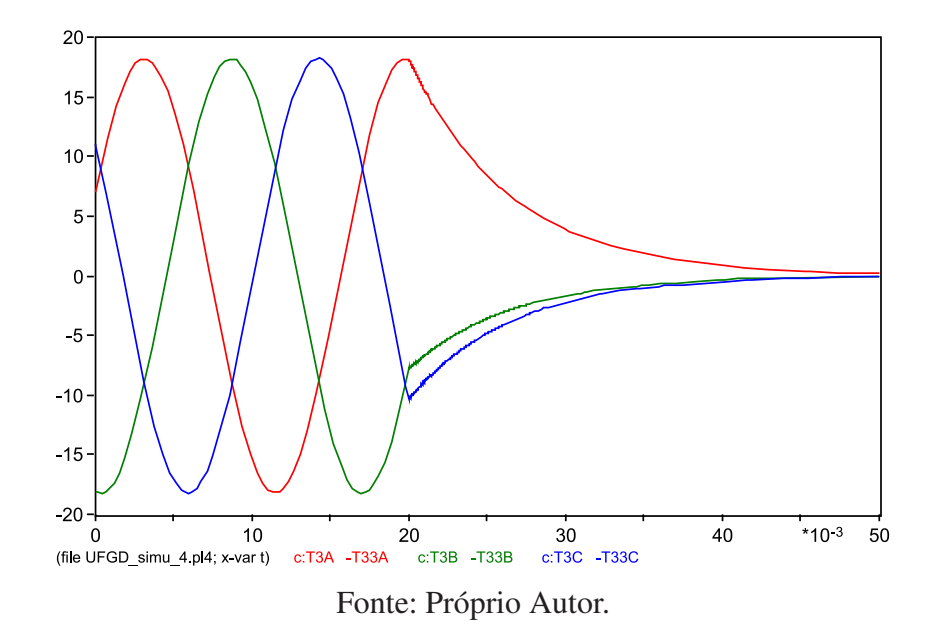

Figura 46 – Comportamento da corrente na S29T3.

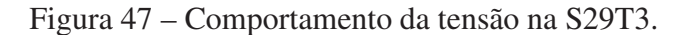

<span id="page-55-1"></span>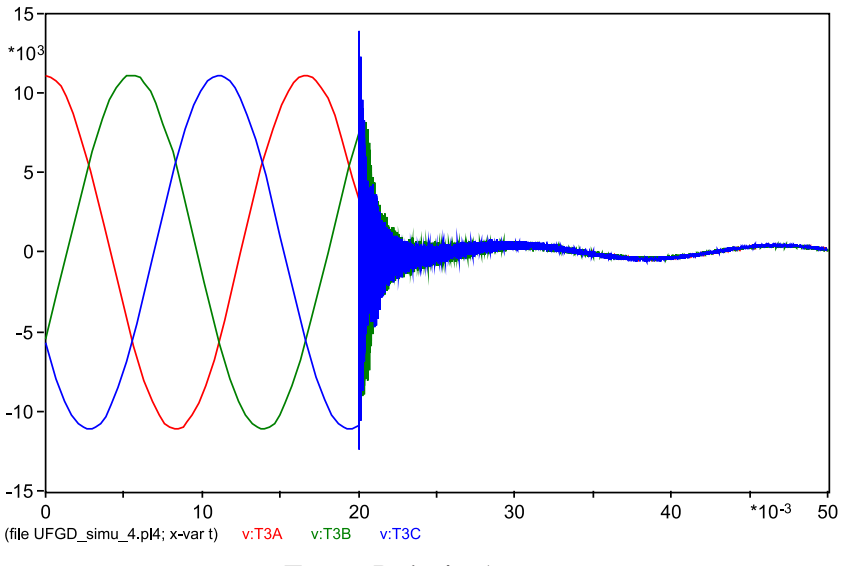

Fonte: Próprio Autor.

O quarto ponto selecionado aleatoriamente representa a S45, localizado no ponto 4, vide Figura [27,](#page-43-0) símbolo "D45". Segue os resultados:

• As Figuras [48](#page-56-0) e [49,](#page-56-1) expõem o comportamento das ondas de corrente e tensão concernentes ao T1. As características apresentadas são similares ao comportamento da primeira simulação, diferenciando em seus valores, por consequência da distância da falta simulada ser maior em relação a este terminal.

<span id="page-56-0"></span>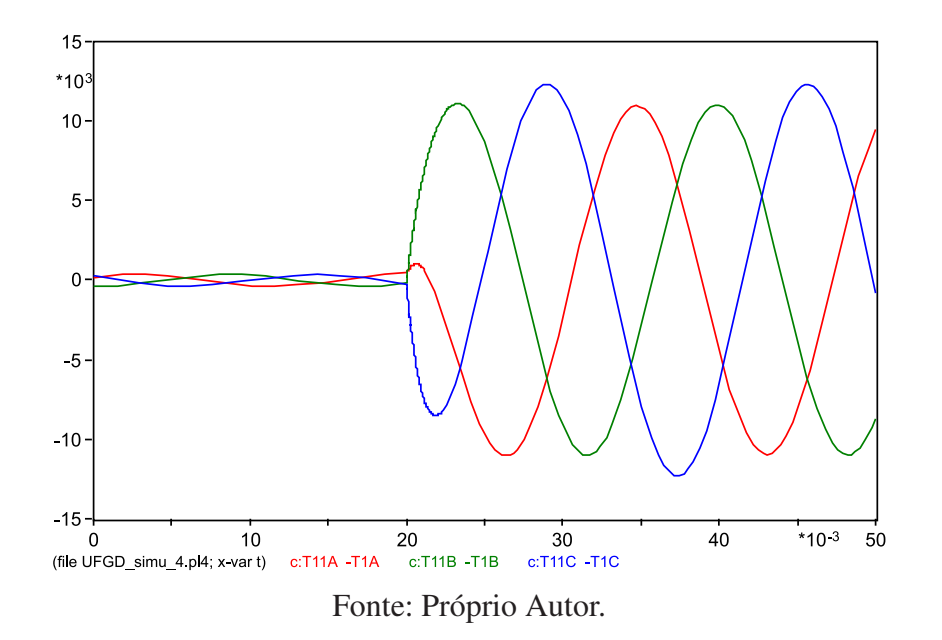

Figura 48 – Comportamento da corrente na S45T1.

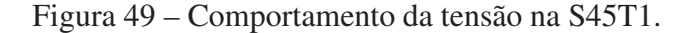

<span id="page-56-1"></span>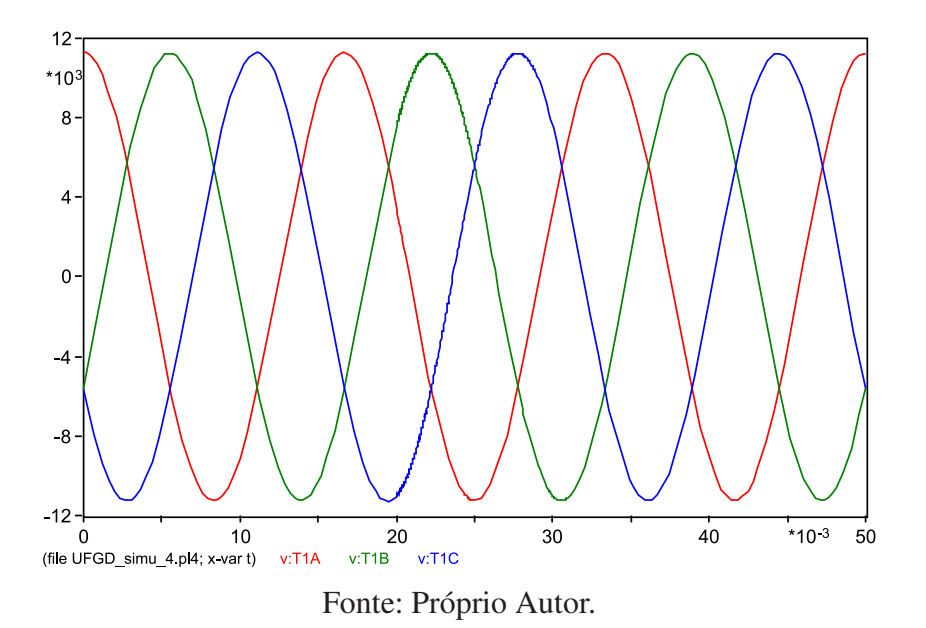

• As Figuras [50](#page-57-0) e [51,](#page-57-1) apresentam o comportamento das ondas de corrente e tensão referentes ao T2. Como no terminal anterior, as características deste são bem próximas das encontradas na primeira simulação explanada, distinguindo-se nos valores das tensões e correntes, devido a distância do curto em relação ao terminal.

<span id="page-57-0"></span>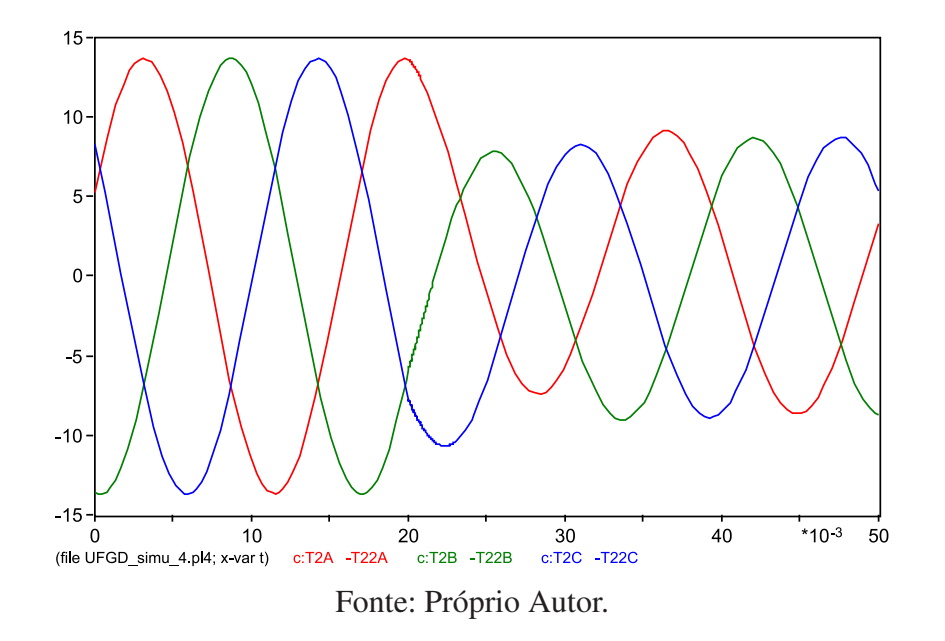

Figura 50 – Comportamento da corrente na S45T2.

Figura 51 – Comportamento da tensão na S45T2.

<span id="page-57-1"></span>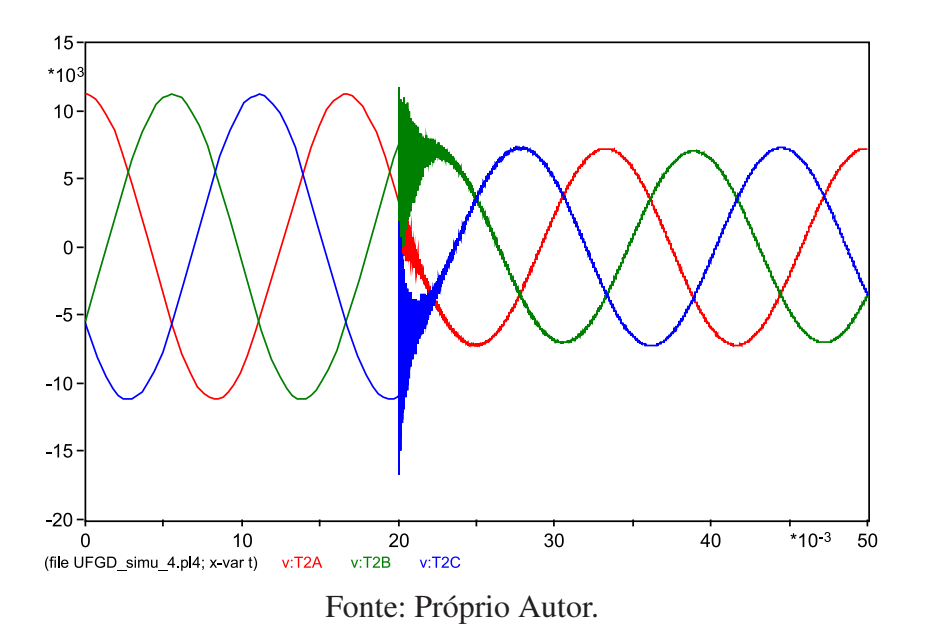

• As Figuras [52](#page-58-0) e [53,](#page-58-1) exibem o comportamento das ondas de corrente e tensão referente ao T3. Obtendo-se o mesmo comportamento em relação à primeira simulação, modificandose os valores das tenções e correntes, devido à distância. É importante destacar, que apesar da falta estar localizada na mesma parte que o terminal, ela não restringe a passagem das tensões e correntes, por se encontrar em uma ramificação diferente da que se localiza o T3.

<span id="page-58-0"></span>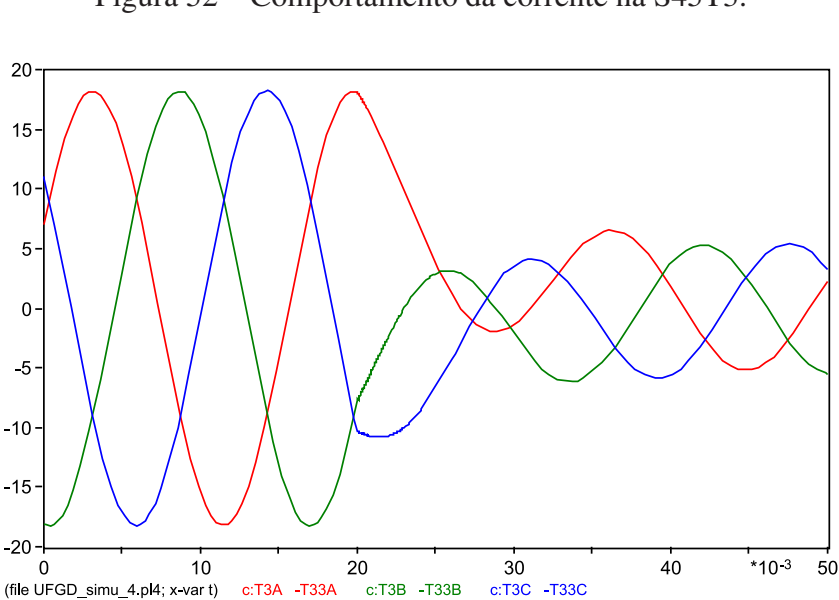

Figura 52 – Comportamento da corrente na S45T3.

Fonte: Próprio Autor.

c:T3C -T33C

 $-T33A$ 

c:T3A

<span id="page-58-1"></span>(file UFGD\_simu\_4.pl4; x-var t)

Figura 53 – Comportamento da tensão na S45T3.

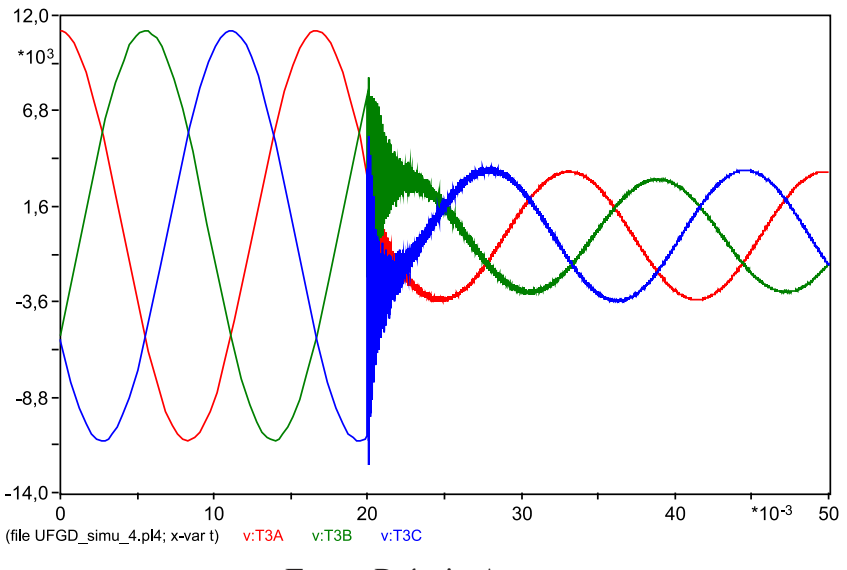

Fonte: Próprio Autor.

# 5.2 Simulação da RNA

Foram introduzidas as seguintes configurações gerais na ferramenta nprtool:

- Cinco disposições de matrizes de entrada, variando-se os terminais e dados.
- Proporção de 70% para treinamento, 15% para validação e 15% para teste.
- Dez neurônios na camada oculta.

Para cada disposição de matriz foi feito uma RNA, como o intuito de melhor avaliar o desempenho desta ferramenta de inteligência artificial, portanto as redes foram nominadas de RNA1, RNA2, RNA3, RNA4 e RNA5, respeitando a ordem das matrizes montadas.

Em primeira instância foi moldada duas matrizes com os dados de falta somente do T1, afim de reduzir os custos de implantação em uma situação real. Uma com o RMS dos dados de 0,019 a 0,029 segundos, denominando este de intervalo padrão (IP). E outra com três intervalos de dados, caracterizados por: Intervalo pré-falta (PREF), de 0,010 a 0,019 segundos; Durante a falta (DURF), de 0,020 a 0,029 segundos; Pós-falta (POSF), de 0,030 a 0,039 segundos.

A terceira e quarta matriz de entrada utilizaram os dados de dois terminais somente, o T1 e T3, os quais se encontram nas extremidades do circuito modelado. Utilizando na terceira apenas o IP, enquanto a quarta é composta dos intervalos PREF, DURF e POSF. Por último montou-se uma matriz com todos os terminais envolvidos na simulação, considerando apenas o RMS dos dados de corrente e tensão do IP.

<span id="page-59-0"></span>Para melhor visualização, a Figura [54,](#page-59-0) disponibiliza as arquiteturas equivalentes a cada uma das RNAs. Nesta figura, o primeiro numero a esquerda de cada estrutura representa o numero de amostras de entrada, enquanto o ultimo, localizado a direita mostra o numero de saídas possíveis.

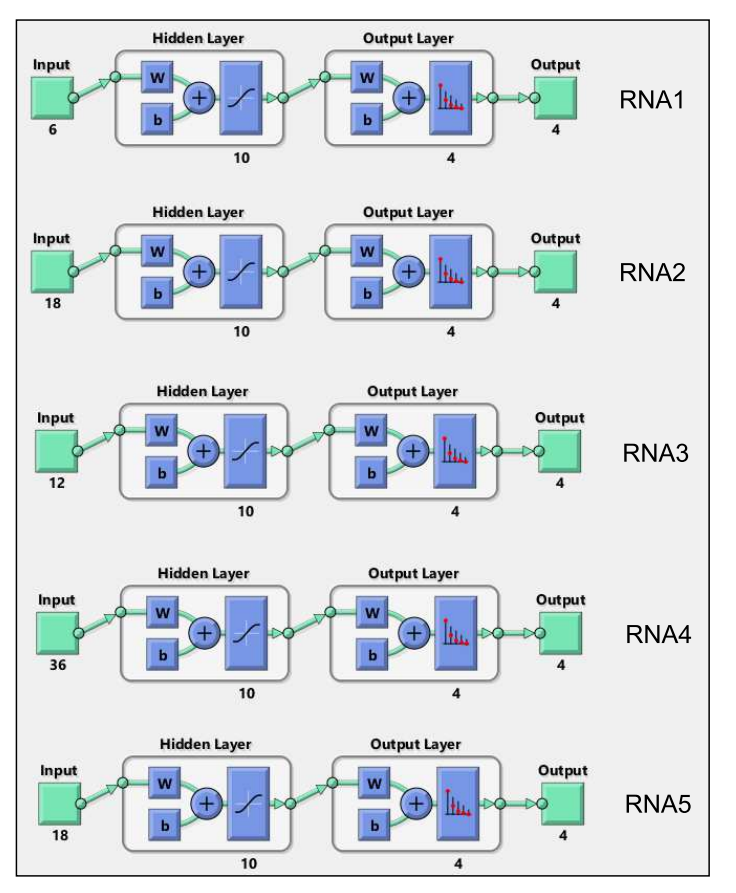

Figura 54 – Arquitetura das RNAs simuladas.

Fonte: Próprio Autor.

Para avaliação dos resultados da RNA, se fez uso dos gráficos de performances e das matrizes de confusão. O primeiro representando os erros a cada interação (*Epochs*), vide Figura [55,](#page-60-0) na qual pode ser verificado que todas as redes obtiveram a redução do erro ao passo que as interações eram realizadas. Nota-se que quanto maior o número de informações de cada falta, maior a performance do sistema, evidenciando que a RNA5 alcançou o melhor desempenho entre elas, minimizando consideravelmente seus erros.

<span id="page-60-0"></span>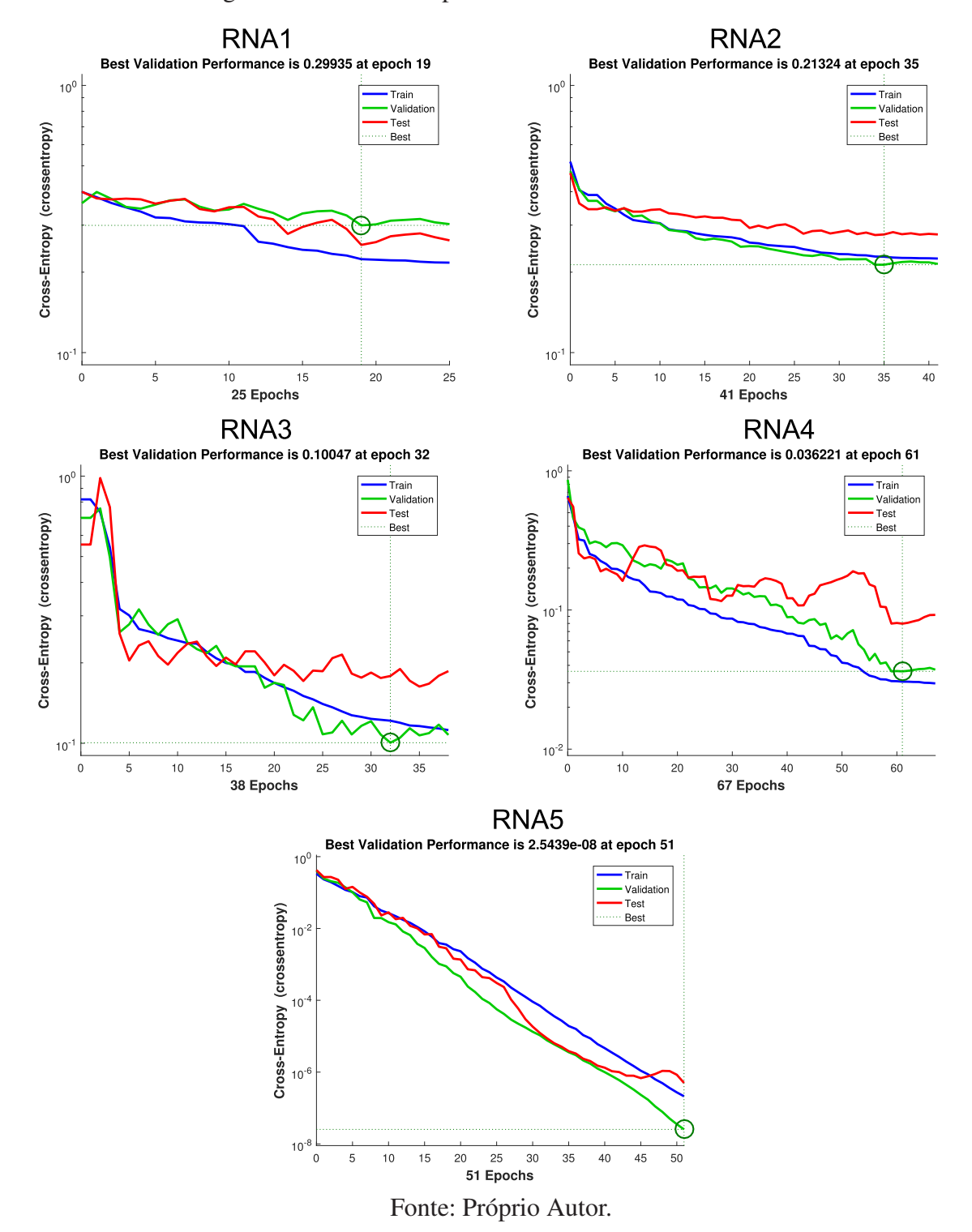

Figura 55 – Gráfico de performance das RNAs simuladas.

De forma simples e organizada, a matriz de confusão expressa os resultados exatos, referentes as etapas de treinamento, validação e teste, apresentando ainda um resultado geral. Onde a coluna na diagonal (cor verde) de cada elemento, representa os dados simulados de forma efetiva, ou seja, sem confundir os locais treinados, validados ou testados. No canto inferior direito, na célula em azul, é representado a porcentagem de acertos, escrito em vermelho, e a porcentagem de erros na cor preta. Demonstrado o funcionamento desta ferramenta de análise, as matrizes de confusão serão expostas e comentadas a seguir.

Na Figura [56,](#page-61-0) mostra o resultado da matriz de confusão da RNA1, na qual repara-se que os resultados referentes somente aos dados de um terminal, neste caso o T1, e a utilização de amostras provenientes de apenas um intervalo de tempo (IP), foram insuficientes para que a RNA localiza-se corretamente as faltas, ocorrendo confusões com todos as etapas de formação da rede.

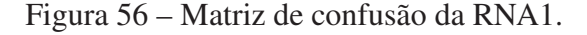

<span id="page-61-0"></span>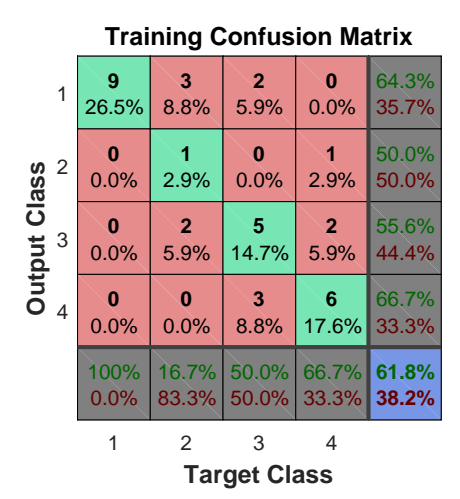

**Validation Confusion Matrix**

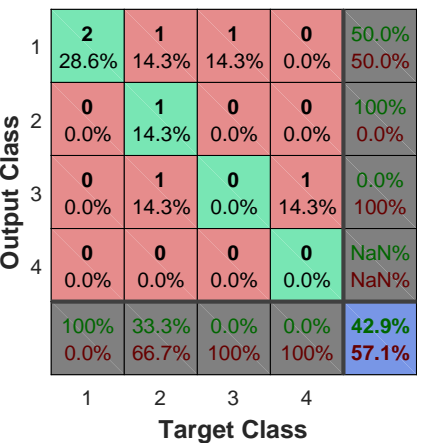

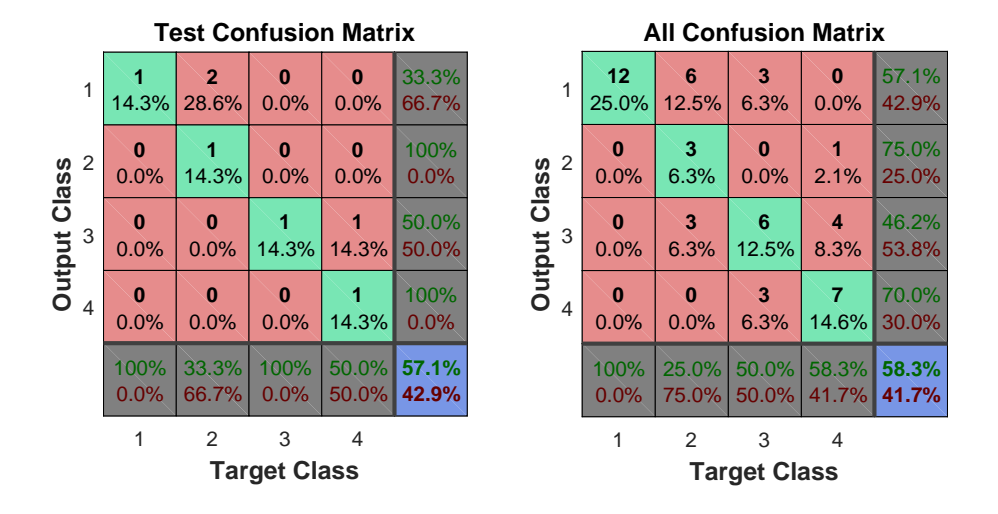

Fonte: Próprio Autor.

A matriz da RNA2 se encontra na Figura [57,](#page-62-0) evidenciando uma melhora considerável nos resultados da RNA1 para RNA2, apenas pelo aumento de intervalos inseridos na matriz de entrada. Havendo menos confusões, acarretando um acréscimo de aproximadamente de 10% na melhora do desempenho.

<span id="page-62-0"></span>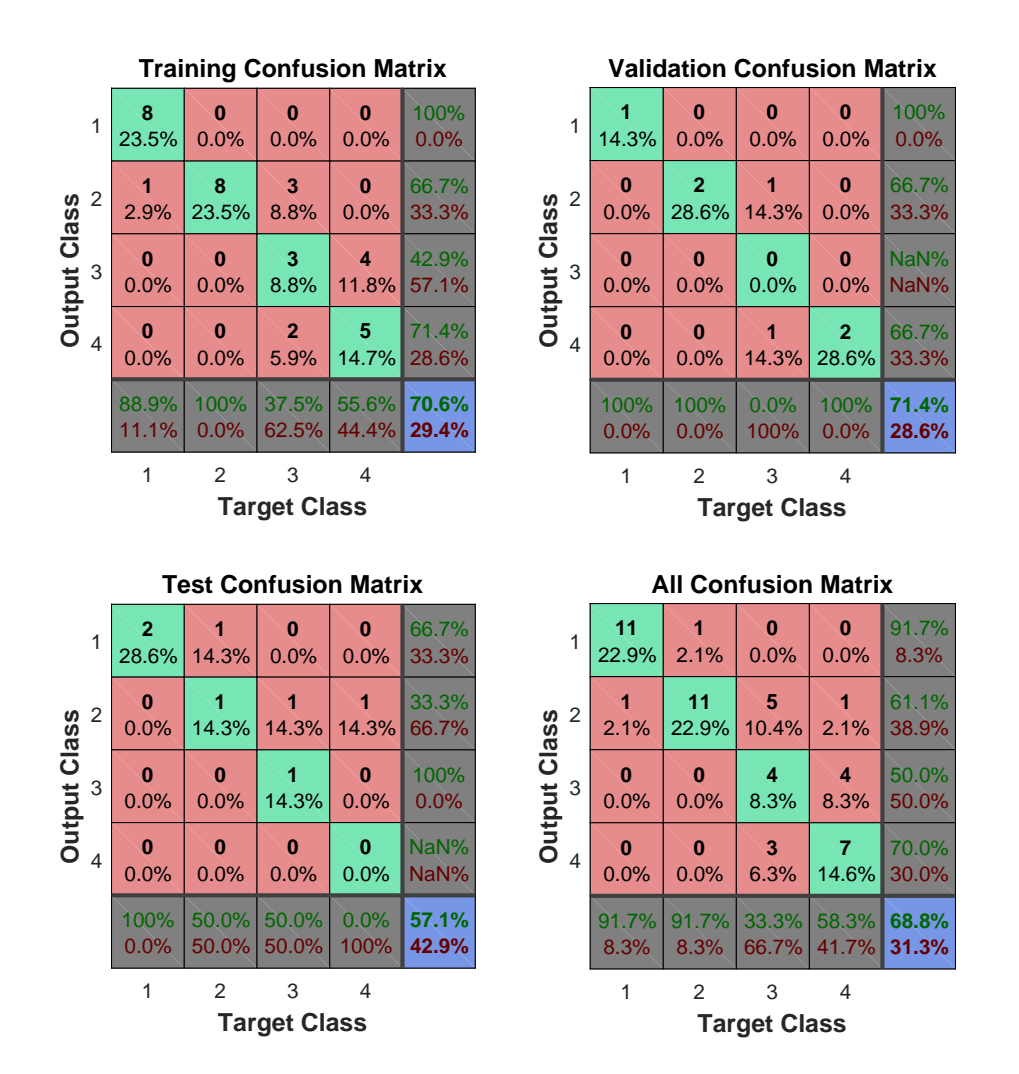

Figura 57 – Matriz de confusão da RNA2.

Fonte: Próprio Autor.

No caso da RNA3, vide Figura [58,](#page-63-0) tem-se uma melhora em comparação às redes apresentadas anteriormente, em virtude desta rede utilizar dados de dois terminais (T1 e T3), porém com apenas as amostras do intervalo IP, esta ainda não se mostrou eficaz no objetivo de localização de falta, ainda confundindo três locais.

<span id="page-63-0"></span>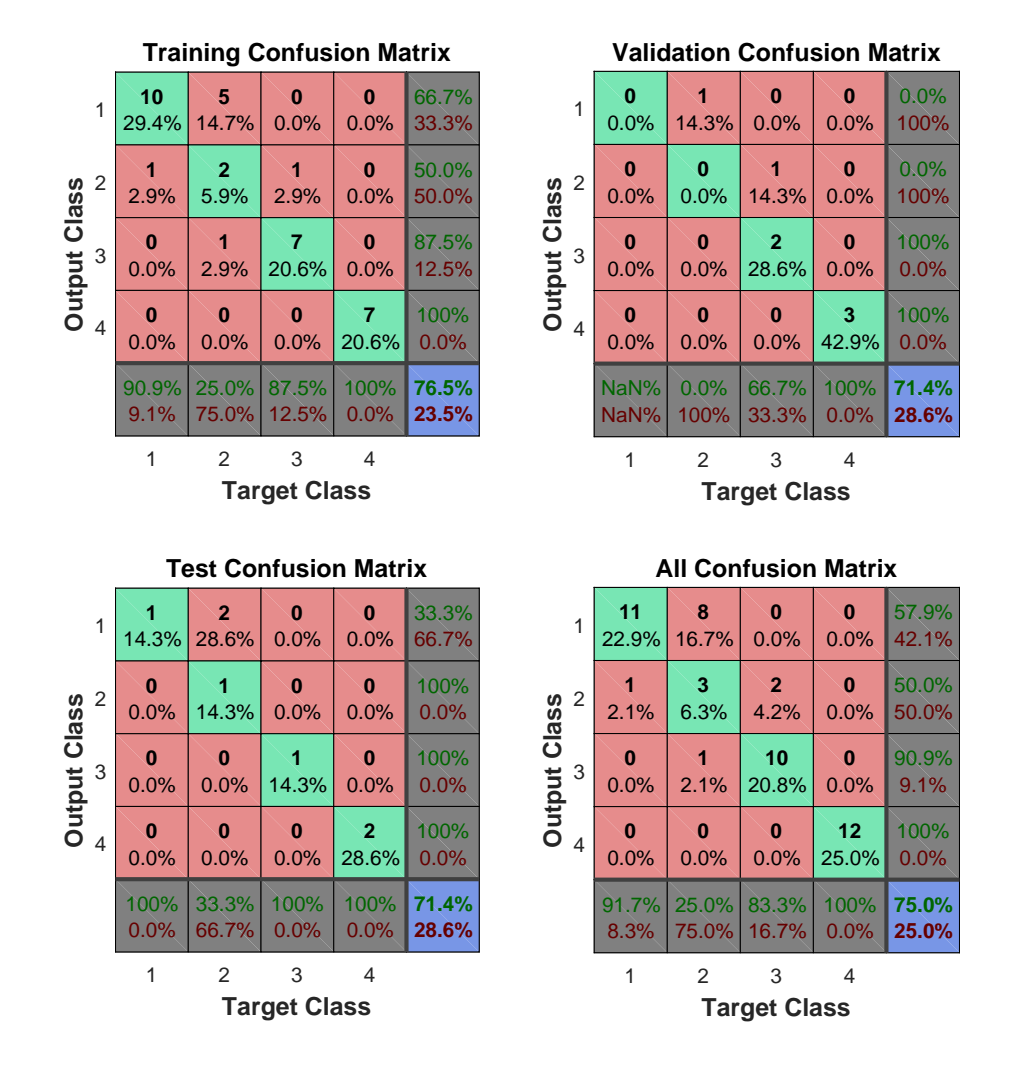

Figura 58 – Matriz de confusão da RNA3.

Fonte: Próprio Autor.

Na RNA4, disponível na Figura [59,](#page-64-0) que utiliza os dados dos mesmos terminais que a RNA3, entretanto, esta conta com as amostras dos três intervalos de falta, em vez de apenas um, atingiu-se um resultado geral de 93,8% de acerto, confundindo apenas dois locais. Porém, como se busca a precisão da localização este método não se aplica a meta almejada.

<span id="page-64-0"></span>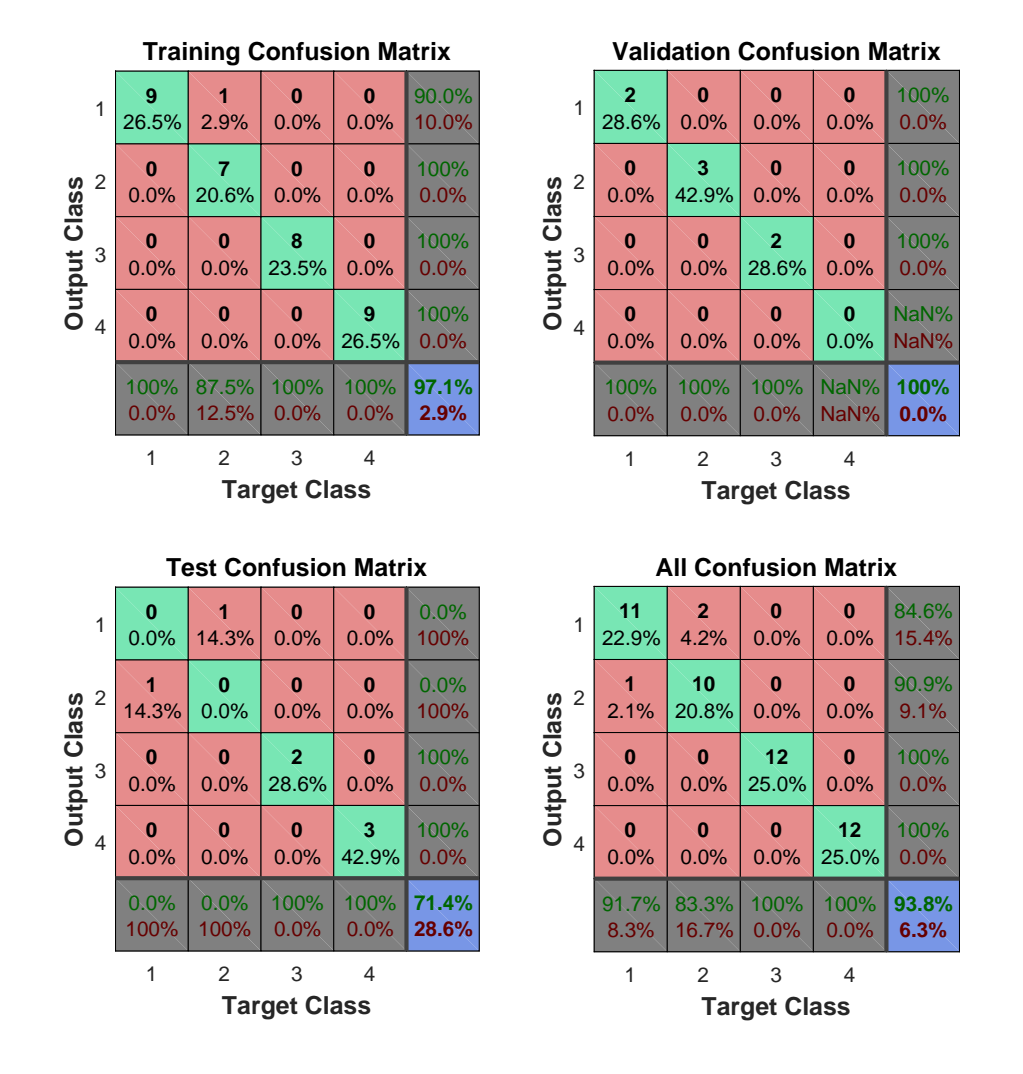

Figura 59 – Matriz de confusão da RNA4.

Fonte: Próprio Autor.

Contudo, devido as diversas ramificações presentes na rede, apenas o resultado da RNA5, denotado na Figura [60,](#page-65-0) com os valores de curto-circuito dos três terminais de medição, somente do IP, visualiza-se uma matriz com os resultados perfeitos, acertando todos os pontos de falta considerados ao longo das etapas de formação da RNA.

<span id="page-65-0"></span>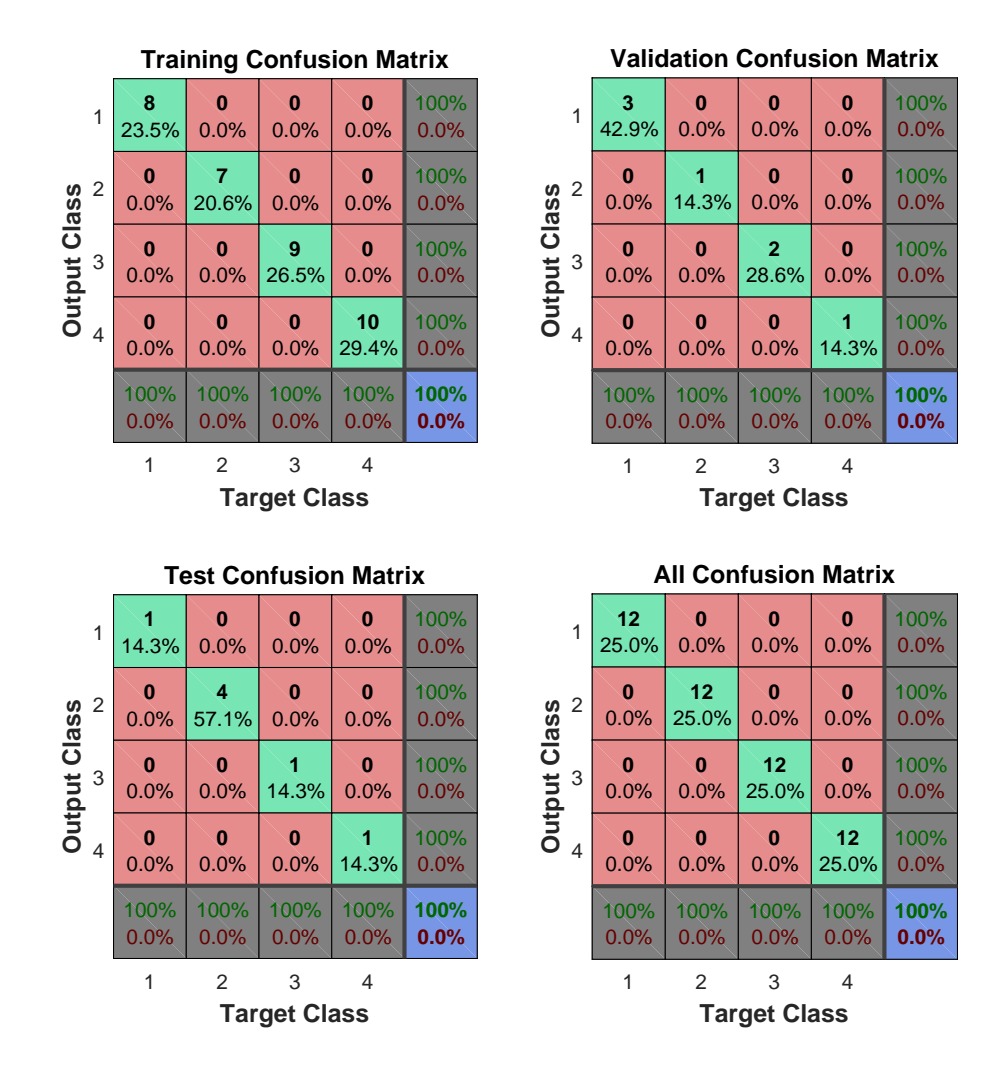

Figura 60 – Matriz de confusão da RNA5.

Fonte: Próprio Autor.

# 6 CONCLUSÕES

#### 6.1 Conclusões Gerais

Este trabalho de conclusão de curso teve três principais partes, que foram fundamentais para o desenvolvimento e conclusão do objetivo em questão, caracterizado pela formação de uma metodologia de localização de falta através de Redes Neurais Artificiais (RNAs) para o sistema de distribuição de energia elétrica da Universidade Federal da Grande Dourados (UFGD), Unidade II. Mostrando-se este um grande desafio, justificado pelas suas inúmeras ramificações.

A utilização do *software* ATPDraw para a modelagem computacional do sistema elétrico de distribuição da UFGD, revelou-se uma importante ferramenta para reprodução das características de circuitos elétricos reais em simulações, destacando-se a facilidade de manuseio deste, trazendo consigo inúmeros blocos previamente dimensionados, apenas é necessário a inserção das características reais do sistema a ser testado e uma organização de blocos de maneira correta. Com todos os parâmetros ajustados, as plantas modeladas podem ser submetidas a inúmeros testes sem maiores problemas, como a injeção de correntes harmônicas ou simulação de curtos-circuitos que foi realizado neste trabalho por exemplo. Os resultados das simulações das faltas em cada ponto foram satisfatórios, pois apresentaram o comportamento da rede como já era esperado.

O tratamento dos dados das matrizes de entrada processados através do *software* MA-TLAB, foi realizado com êxito, ressaltando as qualidades operacionais desta ferramenta tão importante no campo das ciências exatas. Sua interface acolhedora proporcionou uma experiência animadora para usuários sem muita experiência para com este, a programação oriunda deste *software* é configurada de forma simples e objetiva, sem muitos detalhes como a programação em C por exemplo, conferindo a fácil manipulação da ferramenta a todos com um pouco de estudo acerca deste.

Com a ferramenta *Neural Network Pattern Recognition Tool* (nprtool) do *software* MA-TLAB, obteve-se resultados animadores quanto ao uso de RNAs para localização de faltas, constatando-se que para sistemas de distribuição com demasiadas ramificações é necessário o uso de mais de um terminal de medição, equipando-os com um sistema de sincronismo temporal das grandezas registradas do sistema elétrico, como o *Global Positioning System* (GPS). Já o emprego de apenas um terminal para este fim não se mostrou eficiente, disposto com dados do RMS de corrente e tensão para este tipo de organização de rede de distribuição, porém com a gravação dos períodos PREF, DURF e POSF, atingiu-se melhorias significativas, podendo surtir efeitos bem positivos para linhas retas. Por fim, detectou-se que a melhor metodologia de localização de faltas observado para o sistema e os dados de entra apresentados, é composta pelos dados de três terminais espalhados pelo circuito de distribuição, provando ser 100% eficaz

nestas condições.

# 6.2 Trabalhos Futuros

Por se tratar um trabalho precursor na localização de faltas no sistema elétrico de distribuição da UFGD, são consideráveis algumas alternativas para trabalhos futuros, descritas a seguir:

- Simular diferentes tipos de faltas, bem como montar uma RNA para identificação e classificação destas faltas.
- Optar por variáveis alternativas de entrada, com o objetivo de melhorar a eficiência de localização, bem como a possibilidade de utilização de apenas um terminal, visando a redução dos custos e uma possível implantação real desse método.
- Testar outras RNAs, bem como as demais disponíveis no *software* MATLAB, com a finalidade de encontrar a melhor disposição para o objetivo de localização de faltas.

Referente ao sistema elétrico de potência da UFGD modelado durante este trabalho, se encaixa demasiadas opções de estudo, as quais são sugeridas:

- Introdução de correntes harmônicas no sistema, analisando os impactos causados por estas, com a finalidade de abordar a importância da qualidade da energia elétrica.
- Inserção de uma planta alternativa de geração de energia, como exemplo uma central de geração eólica ou solar.

# REFERÊNCIAS

ALUBAR. *Condutores Elétricos de Alumínio*. 2010. Catálogo Técnico do GRUPO ALUBAR. Citado na página [33.](#page-33-0)

ANEEL, A. N. d. E. E. Atlas de energia elétrica do brasil. *Brasília*, 2008. Citado na página [14.](#page-14-0)

BIASOTTO, E. *Um procedimento de análise para a repotenciação de linhas de subtransmissão de 34, 5 kV para 69 kV*. Tese (Doutorado) — Universidade de São Paulo, 2009. Citado na página [33.](#page-33-0)

DALCASTAGNÊ, A. L. *et al. Método iterativo para localização de faltas em linhas de transmissão a partir de fasores não-sincronizados*. Tese (Doutorado) — Universidade Federal de Santa Catarina, 2007. Citado na página [15.](#page-15-0)

ENERGISA. Norma de distribuiÇÃo unificada – ndu-008. *Energisa*, 2014. Citado na página [35.](#page-35-1)

HAYKIN, S. *Neural networks and learning machines*. [S.l.]: Pearson Upper Saddle River, NJ, USA:, 2008. v. 3. Citado 6 vezes nas páginas [21,](#page-21-0) [22,](#page-22-0) [23,](#page-23-0) [26,](#page-26-0) [27](#page-27-0) e [28.](#page-28-0)

JITSUKAWA, J. A. M. *Coordenação de isolamento em subestações isoladas a ar*. 2010. Monografia (Bacharel em Engenharia Elétrica), Universidade Federal do Rio Grande do Sul. Citado na página [19.](#page-19-0)

JUNIOR, J. A. P. *Localizador de faltas por ondas viajantes em linhas de transmissão.* 2016. Monografia (Bacharel em Engenharia Elétrica), Universidade Estadual Paulista. Citado na página [17.](#page-17-0)

<span id="page-68-0"></span>KINDERMANN, G. *Curto circuito*. [S.l.]: Sagra-DC Luzzatto, 1997. v. 2. Citado 2 vezes nas páginas [38](#page-38-2) e [39.](#page-39-3)

LIMA, D. A. C. *Localização de faltas em sistemas de transmissão de energia elétrica baseada na impedância aparente: algoritmo utilizando dados de um terminal*. Dissertação (Mestrado) — Universidade Federal do Rio Grande do Sul, 2013. Citado na página [18.](#page-18-0)

MORETO, M. *Localização de faltas de alta impedância em sistemas de distribuição de energia: uma metodologia baseada em redes neurais artificiais*. Dissertação (Mestrado) — Universidade Federal do Rio Grande do Sul, 2005. Citado 4 vezes nas páginas [16,](#page-16-0) [24,](#page-24-0) [26](#page-26-0) e [28.](#page-28-0)

NETO, A. S. *Análise e controle de centrais eólicas a velocidade variável utilizando ATPDraw*. Dissertação (Mestrado) — Universidade Federal de Pernambuco, 2005. Citado 2 vezes nas páginas [19](#page-19-0) e [21.](#page-21-0)

NETO, A. S. *et al.* Análise dinâmica da conexão ao sistema elétrico de usinas eólicas usando o atpdraw. 2004. Citado na página [19.](#page-19-0)

OLIVEIRA, D. d. S. d. *Classificação e Localização de Faltas em Sistemas de Transmissão com Compensação em Série Utilizando Redes Neurais Artificiais*. Dissertação (Mestrado) — Universidade Federal do Rio de Janeiro, 2016. Citado 5 vezes nas páginas [17,](#page-17-0) [21,](#page-21-0) [22,](#page-22-0) [25](#page-25-0) e [28.](#page-28-0) <span id="page-69-0"></span>PRIKLER, L.; HØIDALEN, H. K. Atpdraw version 5.6 for windows 9x/nt/2000/xp/vista-users' manual. *European EMTP ATP Users User Group*, 2009. Citado 2 vezes nas páginas [19](#page-19-0) e [20.](#page-20-0)

RAYBOLT, A. C. d. S. *Localização de Faltas em Linhas de Transmissão em Circuito Duplo Utilizando Redes Neurais Artificiais*. Dissertação (Mestrado) — Universidade Federal do Rio de Janeiro, 2011. Citado 7 vezes nas páginas [17,](#page-17-0) [21,](#page-21-0) [24,](#page-24-0) [25,](#page-25-0) [26,](#page-26-0) [29](#page-29-0) e [44.](#page-44-2)

REIS, A. *et al. Curso de ATPDraw*. 2012. Universidade Federal de Uberlândia, Núcleo de Qualidade da Energia Elétrica e Dinâmica de Sistemas Elétricos. Citado na página [32.](#page-32-0)

SADEH, J.; ADINEHZADEH, A. Accurate fault location algorithm for transmission line in the presence of series connected facts devices. *International journal of electrical power & energy systems*, Elsevier, v. 32, n. 4, p. 323–328, 2010. Citado na página [18.](#page-18-0)

SAMARASINGHE, S. *Neural networks for applied sciences and engineering: from fundamentals to complex pattern recognition*. [S.l.]: CRC Press, 2006. Citado 2 vezes nas páginas [21](#page-21-0) e [28.](#page-28-0)

SILVA, M. P. C. d. *Proposta de modelagem e simulação para análise de distorção harmônica*. Dissertação (Mestrado) — Universidade Federal do Rio Grande do Sul, 2014. Citado na página [20.](#page-20-0)

SILVERTHORN, D. U. *Fisiologia humana: uma abordagem integrada*. [S.l.]: Artmed Editora, 2010. v. 5. Citado 2 vezes nas páginas [22](#page-22-0) e [23.](#page-23-0)

<span id="page-69-1"></span>SOUZA, C. A. G. D. *Indentificação eclassificação de cargas através do conteúdo harmônico via redes neurais artificiais fazendo uso de um sistema de aquisição de dados baseados em Arduino.* 2016. Monografia (Bacharel em Engenharia Energia), Universidade Federal da Grande Dourados. Citado na página [45.](#page-45-1)

STRINGFIELD, T.; MARIHART, D.; STEVENS, R. Fault location methods for overhead lines. *Transactions of the American Institute of Electrical Engineers. Part III: Power Apparatus and Systems*, IEEE, v. 76, n. 3, p. 518–529, 1957. Citado na página [16.](#page-16-0)

TAKAGI, K. *et al.* Ieee guide for determining fault location on ac transmission and distribution lines. 1982. IEEE Trans. Power App. Syst. Citado na página [18.](#page-18-0)

VELLASCO, M. M. B. R. Redes neurais artificiais. *Rio de Janeiro, Brasil, PUC, notas de Aula, Brasil*, 2007. Citado 2 vezes nas páginas [25](#page-25-0) e [29.](#page-29-0)

ZIMMERMAN, K.; NOVOSEL, D. Ieee guide for determining fault location on ac transmission and distribution lines. *Piscataway, NJ, Tech. Rep. IEEE Std. C*, v. 37, p. 1–36, 2005. Citado na página [18.](#page-18-0)

ANEXOS

# ANEXO A – PLANTA DO SISTEMA ELÉTRICO DA UFGD

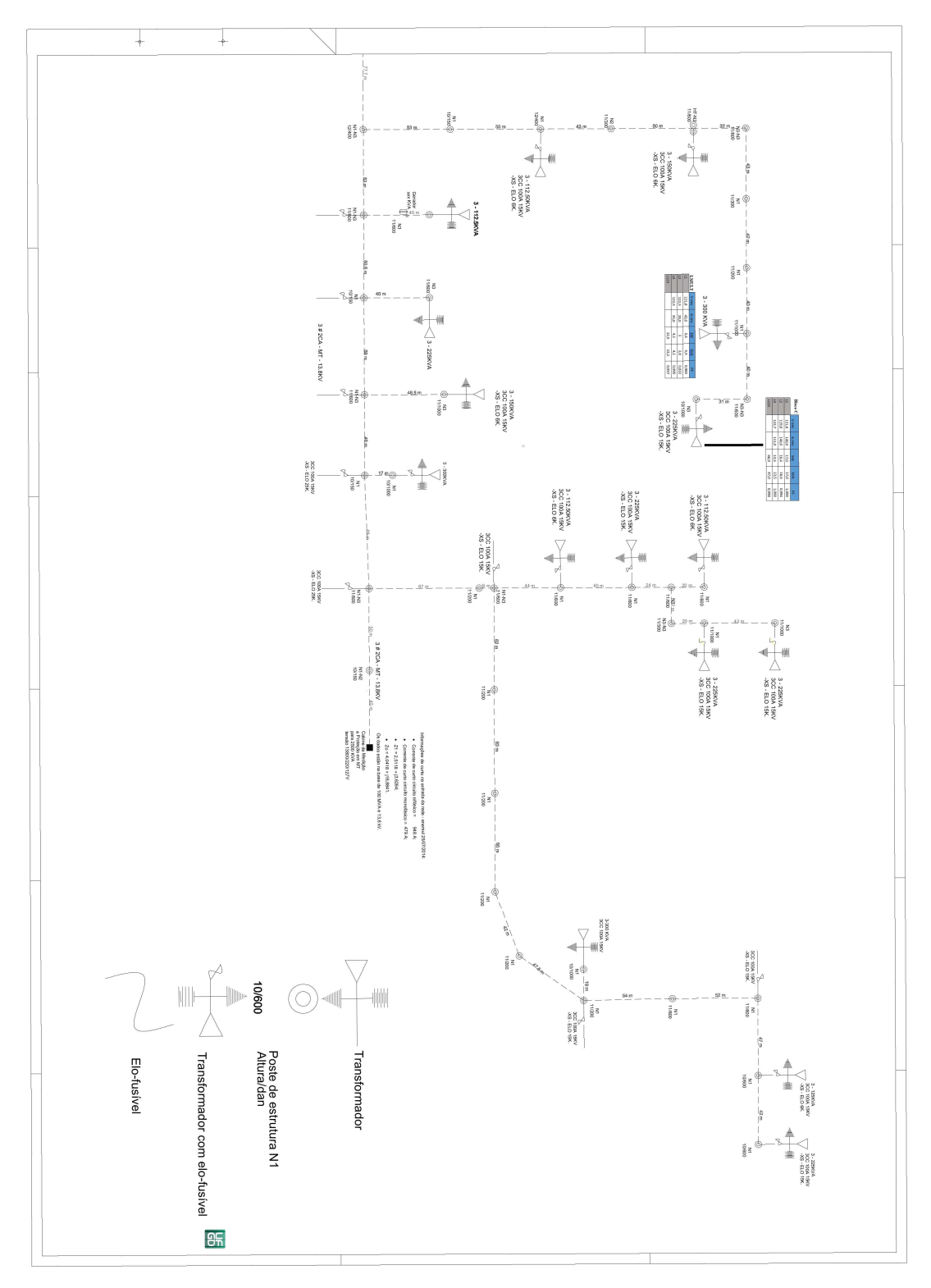

Figura 61 – Rede Elétrica da UFGD - Parte 1.

Fonte: Próprio Autor.
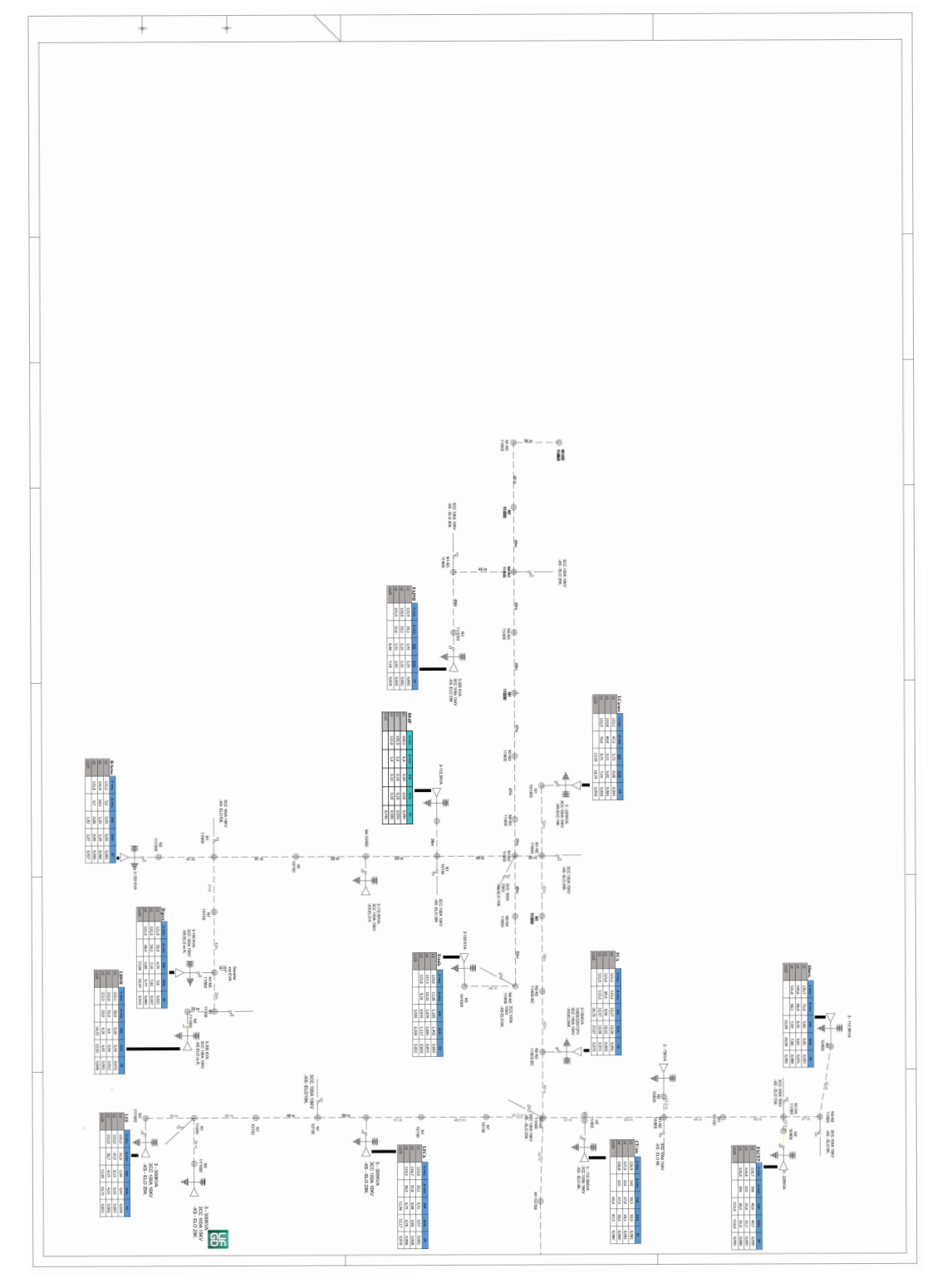

Figura 62 – Rede Elétrica da UFGD - Parte 2.

Fonte: Próprio Autor.

## ANEXO B – PLANTA ELÉTRICA DA UFGD MODELADA NO ATPDRAW

Para melhor visualização da planta, ela foi alocada de forma integral na página seguinte por conta de sua extensão.

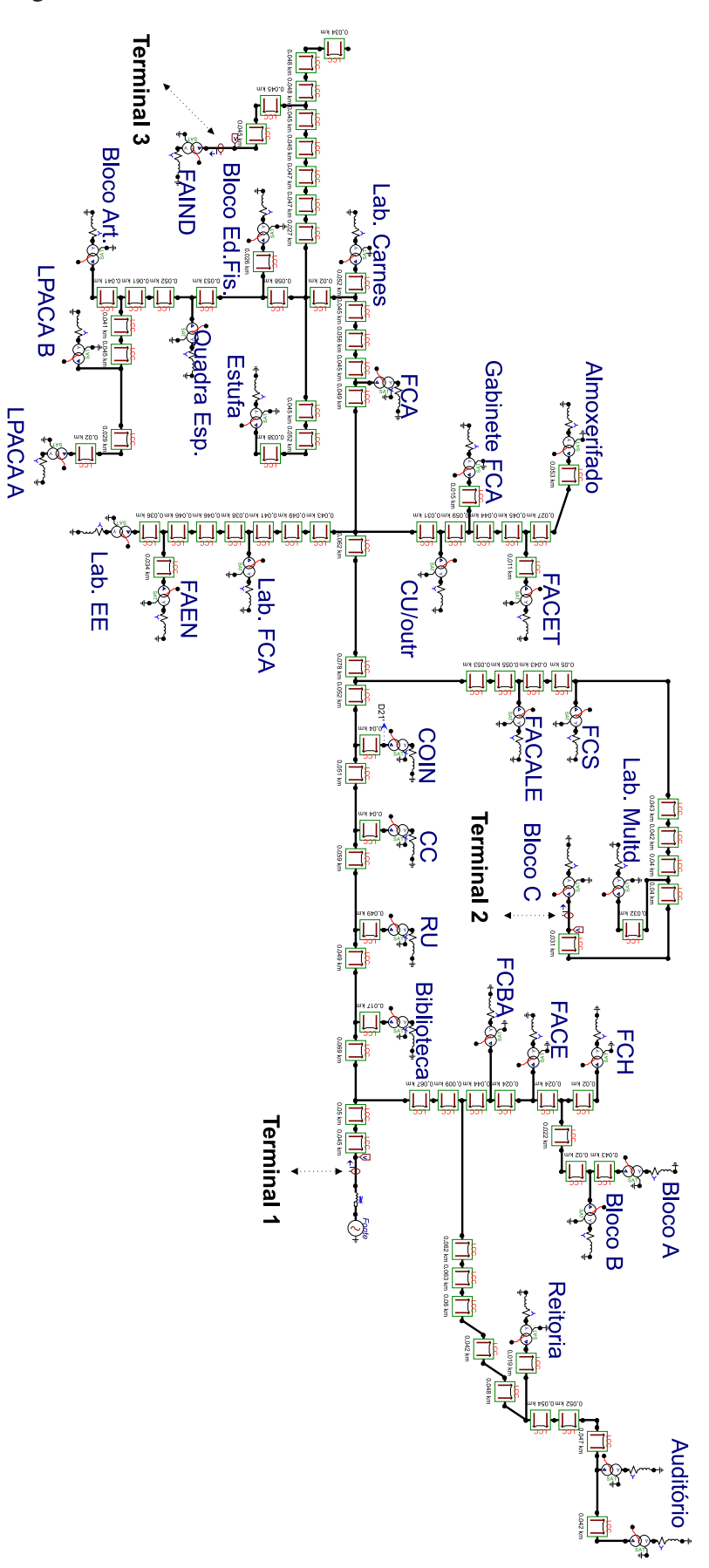

Figura 63 – Planta elétrica da UFGD modelada no ATPDraw.

Fonte: Próprio Autor.